# Package 'sensitivity'

January 11, 2021

<span id="page-0-0"></span>Version 1.24.0

Title Global Sensitivity Analysis of Model Outputs

Author Bertrand Iooss, Sebastien Da Veiga, Alexandre Janon and Gilles Pujol, with contributions from Baptiste Broto, Khalid Boumhaout, Thibault Delage, Reda El Amri, Jana Fruth, Laurent Gilquin, Joseph Guillaume, Marouane Il Idrissi, Loic Le Gratiet, Paul Lemaitre, Amandine Marrel, Anouar Meynaoui, Barry L. Nelson, Filippo Monari, Roelof Oomen, Oldrich Rakovec, Bernardo Ramos, Olivier Roustant, Eunhye Song, Jeremy Staum, Roman Sueur, Taieb Touati, Frank Weber

Maintainer Bertrand Iooss <biooss@yahoo.fr>

**Depends**  $R (= 3.0.0)$ 

Imports boot, numbers, methods, ggplot2, Rcpp, foreach

LinkingTo Rcpp, RcppArmadillo

Suggests condMVNorm, DiceDesign, DiceKriging, doParallel, evd, ggExtra, gplots, gtools, igraph, ks, MASS, mc2d, mvtnorm, parallel, pracma, randtoolbox, RANN, reshape2, rgl, triangle, TSP, whitening

Description A collection of functions for factor screening, global sensitivity analysis and robustness analysis. Most of the functions have to be applied on model with scalar output, but several functions support multi-dimensional outputs.

License GPL-2

NeedsCompilation yes

Repository CRAN

Date/Publication 2021-01-11 19:10:02 UTC

# R topics documented:

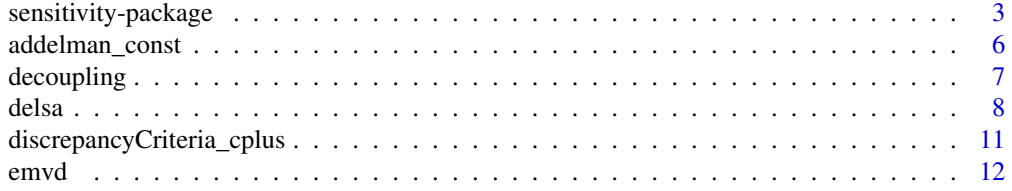

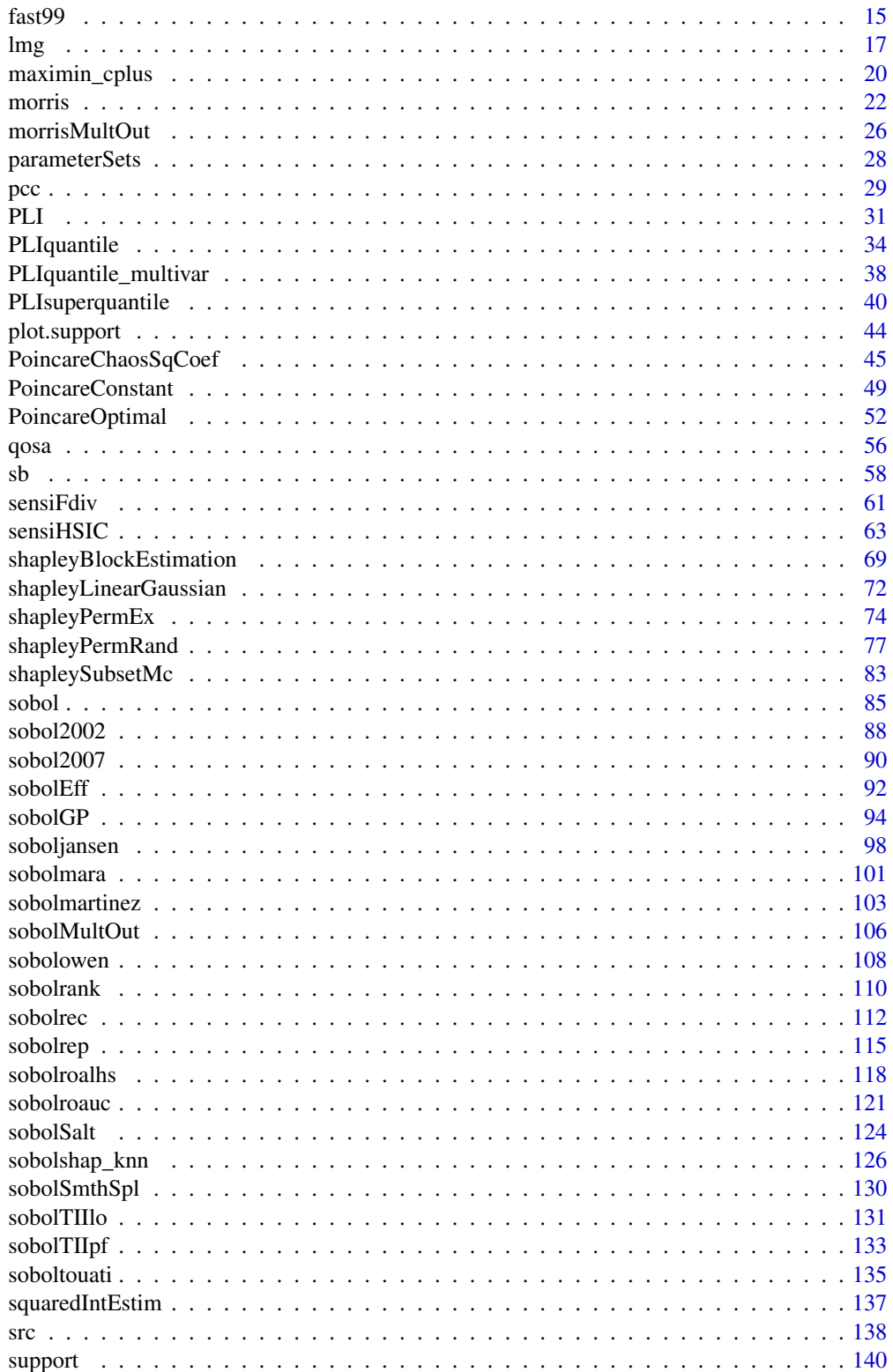

# <span id="page-2-0"></span>sensitivity-package 3

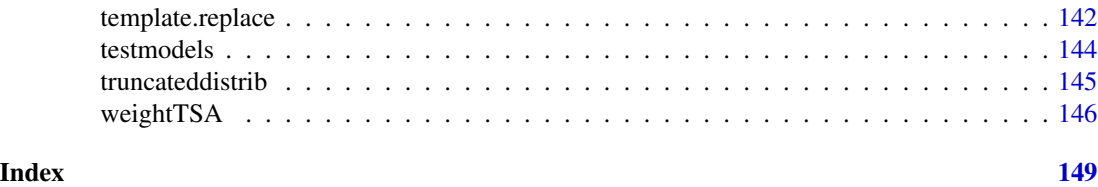

sensitivity-package *Sensitivity Analysis*

#### <span id="page-2-1"></span>**Description**

Methods and functions for global sensitivity analysis

#### Details

The sensitivity package implements some global sensitivity analysis methods:

- Linear regression importance measures (work in regression and classification contexts):
	- SRC and SRRC ([src](#page-137-1)),
	- PCC, SPCC, PRCC and SPRCC ([pcc](#page-28-1)),
	- $-$  LMG and LMG on ranks  $(\text{lmg})$  $(\text{lmg})$  $(\text{lmg})$
	- $-$  E-MVD and E-MVD on ranks  $(\text{lmg})$  $(\text{lmg})$  $(\text{lmg})$ ;
- Bettonvil's sequential bifurcations (Bettonvil and Kleijnen, 1996) ([sb](#page-57-1));
- Morris's "OAT" elementary effects screening method ([morris](#page-21-1));
- Derivative-based Global Sensitivity Measures:
	- Poincare constants for Derivative-based Global Sensitivity Measures (DGSM) (Lamboni et al., 2013; Roustant et al., 2017) ([PoincareConstant](#page-48-1)) and ([PoincareOptimal](#page-51-1)),
	- Squared coefficients computation in generalized chaos via Poincare differential operators (Roustant et al., 2019) ([PoincareChaosSqCoef](#page-44-1)),
	- Distributed Evaluation of Local Sensitivity Analysis (DELSA) (Rakovec et al., 2014) ([delsa](#page-7-1));
- Variance-based sensitivity indices (Sobol' indices) for independent inputs:
	- Estimation of the Sobol' first order indices with with B-spline Smoothing (Ratto and Pagano, 2010) ([sobolSmthSpl](#page-129-1)),
	- Monte Carlo estimation of Sobol' indices with independent inputs (also called pick-freeze method):
		- \* Sobol' scheme (Sobol, 1993) to compute the indices given by the variance decomposition up to a specified order ([sobol](#page-84-1)),
		- \* Saltelli's scheme (Saltelli, 2002) to compute first order, second order and total indices ([sobolSalt](#page-123-1)),
		- \* Saltelli's scheme (Saltelli, 2002) to compute first order and total indices ([sobol2002](#page-87-1)),
		- \* Mauntz-Kucherenko's scheme (Sobol et al., 2007) to compute first order and total indices using improved formulas for small indices ([sobol2007](#page-89-1)),
- \* Jansen-Sobol's scheme (Jansen, 1999) to compute first order and total indices using improved formulas (sobol jansen),
- \* Martinez's scheme using correlation coefficient-based formulas (Martinez, 2011; Touati, 2016) to compute first order and total indices, associated with theoretical confidence intervals ([sobolmartinez](#page-102-1) and [soboltouati](#page-134-1)),
- \* Janon-Monod's scheme (Monod et al., 2006; Janon et al., 2013) to compute first order indices with optimal asymptotic variance ([sobolEff](#page-91-1)),
- \* Mara's scheme (Mara and Joseph, 2008) to compute first order indices with a cost independent of the dimension, via permutations on a single matrix ([sobolmara](#page-100-1)),
- \* Mighty estimator of first-order sensitivity indices based on rank statistics (correlation coefficient of Chatterjee, 2019; Gamboa et al., 2020) ([sobolrank](#page-109-1)),
- \* Owen's scheme (Owen, 2013) to compute first order and total indices using improved formulas (via 3 input independent matrices) for small indices ([sobolowen](#page-107-1)),
- \* Total Interaction Indices using Liu-Owen's scheme (Liu and Owen, 2006) ([sobolTIIlo](#page-130-1)) and pick-freeze scheme (Fruth et al., 2014) ([sobolTIIpf](#page-132-1)),
- Replication-based procedures:
	- \* Estimation of the Sobol' first order and closed second order indices using replicated orthogonal array-based Latin hypecube sample (Tissot and Prieur, 2015) ([sobolroalhs](#page-117-1)),
	- \* Recursive estimation of the Sobol' first order and closed second order indices using replicated orthogonal array-based Latin hypecube sample (Gilquin et al., 2016) ([sobolrec](#page-111-1)),
	- \* Estimation of the Sobol' first order, second order and total indices using the generalized method with replicated orthogonal array-based Latin hypecube sample (Tissot and Prieur, 2015) ([sobolrep](#page-114-1)),
	- \* Sobol' indices estimation under inequality constraints (Gilquin et al., 2015) by extension of the replication procedure (Tissot and Prieur, 2015) ([sobolroauc](#page-120-1)),
- Estimation of the Sobol' first order and total indices with Saltelli's so-called "extended-FAST" method (Saltelli et al., 1999) ([fast99](#page-14-1)),
- Estimation of the Sobol' first order and total indices with kriging-based global sensitivity analysis (Le Gratiet et al., 2014) ([sobolGP](#page-93-1));
- Variance-based sensitivity indices (Shapley effects and Sobol' indices) for independent or dependent inputs:
	- Exact computation in the linear Gaussian framework (Broto et al., 2019) ([shapleyLinearGaussian](#page-71-1)),
	- Computation in the Gaussian linear framework with an unknown block-diagonal covariance matrix (Broto et al., 2020) ([shapleyBlockEstimation](#page-68-1)),
	- Estimation by examining all permutations of inputs (Song et al., 2016) ([shapleyPermEx](#page-73-1)),
	- Estimation by randomly sampling permutations of inputs (Song et al., 2016) ([shapleyPermRand](#page-76-1)),
	- Estimation of Shapley effects from data using nearest neighbors method (Broto et al., 2018) ([shapleySubsetMc](#page-82-1)),
	- Estimation of Shapley effects and all Sobol indices from data using nearest neighbors (Broto et al., 2018) using a fast approximate algorithm, and ranking (Gamboa et al., 2020) ([sobolshap\\_knn](#page-125-1));
- First-order quantile-oriented sensitivity indices as defined in Fort et al. (2016) via a kernelbased estimator related (Maume-Deschamps and Niang, 2018) ([qosa](#page-55-1));
- Support index functions ([support](#page-139-1)) of Fruth et al. (2016);
- Sensitivity Indices based on Csiszar f-divergence ([sensiFdiv](#page-60-1)) (particular cases: Borgonovo's indices and mutual-information based indices) and Hilbert-Schmidt Independence Criterion ([sensiHSIC](#page-62-1)) (Da Veiga, 2015; Meynaoui et al., 2019);
- Target Sensitivity Analysis via Hilbert-Schmidt Independence Criterion ([sensiHSIC](#page-62-1)) (Spagnol et al., 2019);
- Robustness analysis by the Perturbed-Law based Indices ([PLI](#page-30-1)) of Lemaitre et al. (2015), ([PLIquantile](#page-33-1)) of Sueur et al. (2017), and extension as ([PLIquantile\\_multivar](#page-37-1)) and ([PLIsuperquantile](#page-39-1)) ;
- Extensions to multidimensional outputs for:
	- Sobol' indices ([sobolMultOut](#page-105-1)): Aggregated Sobol' indices (Lamboni et al., 2011; Gamboa et al., 2014) and functional (1D) Sobol' indices,
	- Shapley effects and Sobol' indices ([sobolshap\\_knn](#page-125-1)): Functional (1D) indices,
	- HSIC indices ([sensiHSIC](#page-62-1)) (Da Veiga, 2015): Aggregated HSIC, potentially via a PCA step (Da Veiga, 2015),
	- Morris method ([morrisMultOut](#page-25-1)).

Moreover, some utilities are provided: standard test-cases ([testmodels](#page-143-1)), weight transformation function of the output sample ([weightTSA](#page-145-1)) to perform Target Sensitivity Analysis, normal and Gumbel truncated distributions ([truncateddistrib](#page-144-1)), squared integral estimate ([squaredIntEstim](#page-136-1)), Addelman and Kempthorne construction of orthogonal arrays of strength two ([addelman\\_const](#page-5-1)), discrepancy criteria ([discrepancyCriteria\\_cplus](#page-10-1)), maximin criteria ([maximin\\_cplus](#page-19-1)) and template file generation ([template.replace](#page-141-1)).

#### Model managing

The sensitivity package has been designed to work either models written in R than external models such as heavy computational codes. This is achieved with the input argument model present in all functions of this package.

The argument model is expected to be either a funtion or a predictor (i.e. an object with a predict function such as lm).

- If model = m where m is a function, it will be invoked once by  $y \leq -m(X)$ .
- If model = m where m is a predictor, it will be invoked once by  $y \le -\text{predict}(m, X)$ .

X is the design of experiments, i.e. a data.frame with p columns (the input factors) and n lines (each, an experiment), and y is the vector of length n of the model responses.

The model in invoked once for the whole design of experiment.

The argument model can be left to NULL. This is refered to as the decoupled approach and used with external computational codes that rarely run on the statistician's computer. See [decoupling](#page-6-1).

#### Author(s)

Bertrand Iooss, Sebastien Da Veiga, Alexandre Janon and Gilles Pujol with contributions from Paul Lemaitre for [PLI](#page-30-1), Thibault Delage and Roman Sueur for [PLIquantile](#page-33-1), Laurent Gilquin for [sobolroalhs](#page-117-1), [sobolroauc](#page-120-1), [sobolSalt](#page-123-1), [sobolrep](#page-114-1), [sobolrec](#page-111-1), [addelman\\_const](#page-5-1),[discrepancyCriteria\\_cplus](#page-10-1) and [maximin\\_cplus](#page-19-1), Loic le Gratiet for [sobolGP](#page-93-1), Khalid Boumhaout, Taieb Touati and Bernardo Ramos for [sobolowen](#page-107-1) and [soboltouati](#page-134-1), Jana Fruth for [PoincareConstant](#page-48-1), [sobolTIIlo](#page-130-1) and

<span id="page-5-0"></span>[sobolTIIpf](#page-132-1), Amandine Marrel, Anouar Meynaoui and Reda El Amri for their contributions to [sensiHSIC](#page-62-1), Joseph Guillaume and Oldrich Rakovec for [delsa](#page-7-1) and [parameterSets](#page-27-1), Olivier Roustant for [PoincareOptimal](#page-51-1), [PoincareChaosSqCoef](#page-44-1), [squaredIntEstim](#page-136-1) and [support](#page-139-1), Eunhye Song, Barry L. Nelson and Jeremy Staum for [shapleyPermEx](#page-73-1) and [shapleyPermRand](#page-76-1), Baptiste Broto for [shapleySubsetMc](#page-82-1), [shapleyLinearGaussian](#page-71-1) and [shapleyBlockEstimation](#page-68-1), Filippo Monari for ([sobolSmthSpl](#page-129-1)) and ([morrisMultOut](#page-25-1)), Marouane Il Idrissi for [lmg](#page-16-1) and [emvd](#page-11-1), Frank Weber and Roelof Oomen for other contributions.

(maintainer: Bertrand Iooss <biooss@yahoo.fr>)

#### References

S. Da Veiga, F. Gamboa, B. Iooss and C. Prieur, *Basics and trends in sensitivity analysis, Theory and practice in R*, SIAM, In press, 2021

R. Faivre, B. Iooss, S. Mahevas, D. Makowski, H. Monod, editors, 2013, *Analyse de sensibilite et exploration de modeles. Applications aux modeles environnementaux*, Editions Quae.

B. Iooss and A. Saltelli, 2017, *Introduction: Sensitivity analysis.* In: *Springer Handbook on Uncertainty Quantification*, R. Ghanem, D. Higdon and H. Owhadi (Eds), Springer.

B. Iooss and P. Lemaitre, 2015, *A review on global sensitivity analysis methods*. In *Uncertainty management in Simulation-Optimization of Complex Systems: Algorithms and Applications*, C. Meloni and G. Dellino (eds), Springer.

A. Saltelli, K. Chan and E. M. Scott eds, 2000, *Sensitivity Analysis*, Wiley.

A. Saltelli et al., 2008, *Global Sensitivity Analysis: The Primer*, Wiley

<span id="page-5-1"></span>addelman\_const *Addelman and Kempthorne construction*

#### **Description**

addelman\_const implements the Addelman and Kempthorne construction of orthogonal arrays of strength two.

#### Usage

```
addelman_const(dimension, levels, choice="U")
```
#### Arguments

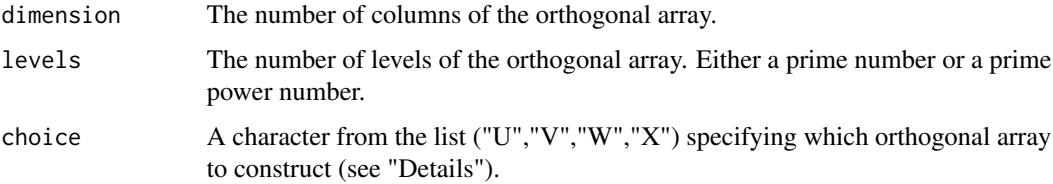

#### <span id="page-6-0"></span>decoupling the contract of the contract of the contract of the contract of the contract of the contract of the contract of the contract of the contract of the contract of the contract of the contract of the contract of the

# Details

The method of Addelman and Kempthorne allows to construct up to four orthogonal arrays. choice specify which orthogonal array is to be constructed. Note that the four orthognal arrays depends on each others through linear equations.

#### Value

A matrix corresponding to the orthogonal array constructed.

#### Author(s)

Laurent Gilquin

# References

A.S. Hedayat, N.J.A. Sloane and J. Stufken, 1999, *Orthogonal Arrays: Theory and Applications*, Springer Series in Statistics.

#### Examples

```
dimension <- 6
levels <- 7
OA <- addelman_const(dimension,levels,choice="U")
```
<span id="page-6-1"></span>

```
decoupling Decoupling Simulations and Estimations
```
#### Description

tell and ask are S3 generic methods for decoupling simulations and sensitivity measures estimations. In general, they are not used by the end-user for a simple R model, but rather for an external computational code. Most of the sensitivity analyses objects of this package overload tell, whereas ask is overloaded for iterative methods only. extract is used as a post-treatment of a sobolshap\_knn object

#### Usage

```
tell(x, y = NULL, ...)ask(x, ...)
extract(x, ...)
```
#### Arguments

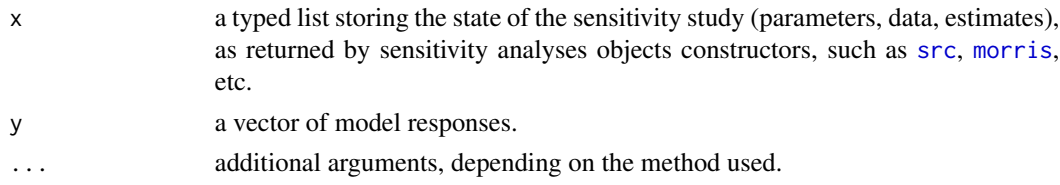

#### <span id="page-7-0"></span>Details

When a sensitivity analysis method is called with no model (i.e. argument model = NULL), it generates an incomplete object x that stores the design of experiments (field X), allowing the user to launch "by hand" the corresponding simulations. The method tell allows to pass these simulation results to the incomplete object x, thereafter estimating the sensitivity measures.

The extract method is useful if in a first step the Shapley effects have been computed and thus sensitivity indices for all possible subsets are available. The resulting sobolshap\_knn object can be post-treated by extract to get first-order and total Sobol indices very easily.

When the method is iterative, the data to simulate are not stored in the sensitivity analysis object x, but generated at each iteration with the ask method; see for example [sb](#page-57-1).

#### Value

tell doesn't return anything. It computes the sensitivity measures, and stores them in the list x. Side effect: tell modifies its argument x.

ask returns the set of data to simulate.

extract returns an object, from a sobolshap\_knn object, containing first-order and total Sobol indices.

#### Author(s)

Gilles Pujol and Bertrand Iooss

#### Examples

```
# Example of use of fast99 with "model = NULL"
x \le - fast99(model = NULL, factors = 3, n = 1000,
            q = "qunit", q.argv = list(min = -pi, max = pi))y <- ishigami.fun(x$X)
tell(x, y)print(x)
plot(x)
```
<span id="page-7-1"></span>delsa *Distributed Evaluation of Local Sensitivity Analysis*

#### Description

delsa implements Distributed Evaluation of Local Sensitivity Analysis to calculate first order parameter sensitivity at multiple locations in parameter space. The locations in parameter space can either be obtained by a call to [parameterSets](#page-27-1) or by specifying X0 directly, in which case the prior variance of each parameter varprior also needs to be specified. Via plot (which uses functions of the package ggplot2 and reshape2), the indices can be visualized.

delsa 9

# Usage

```
delsa(model = NULL, perturb=1.01,
  par.ranges, samples, method,
 X0, varprior, varoutput,
  ...)
## S3 method for class 'delsa'
tell(x, y = NULL, ...)## S3 method for class 'delsa'
print(x, \ldots)## S3 method for class 'delsa'
plot(x, which=1:3, ask = dev.interactive(), ...)
```
# Arguments

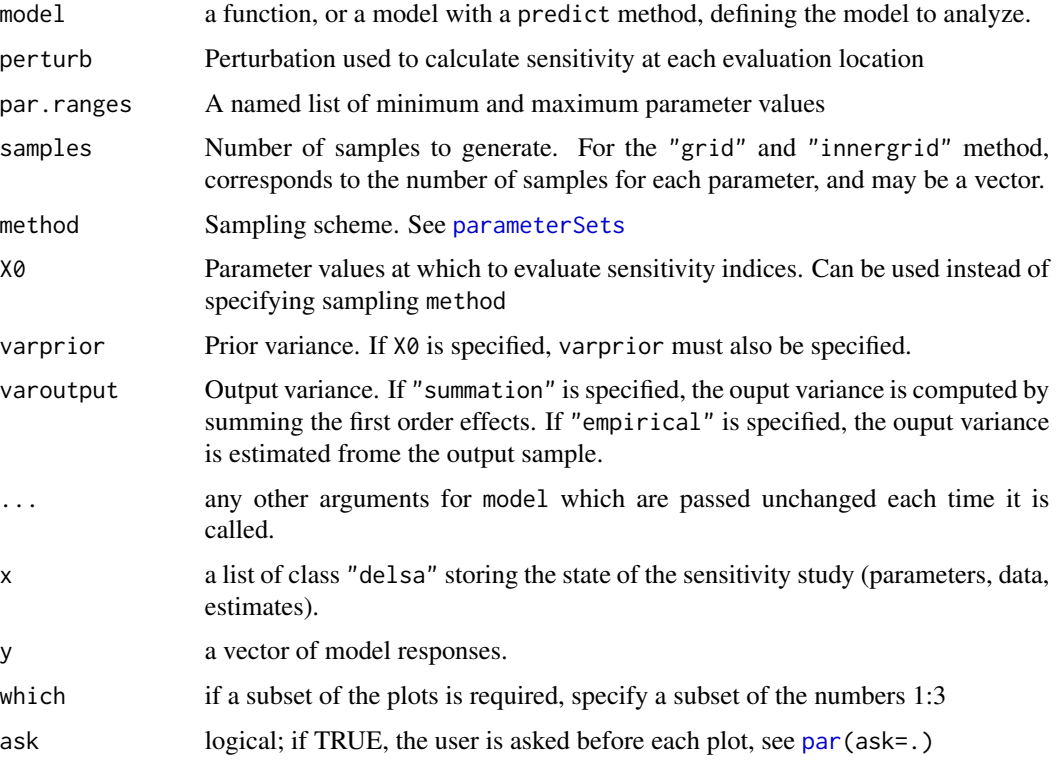

# Details

print shows summary of the first order indices across parameter space.

plot shows: (1) the cumulative distribution function of first order sensitivity across parameter space, (2) variation of first order sensitivity in relation to model response, and (3) sensitivity in relation to parameter value.

# Value

delsa returns a list of class "delsa", containing all the input arguments detailed before, plus the following components:

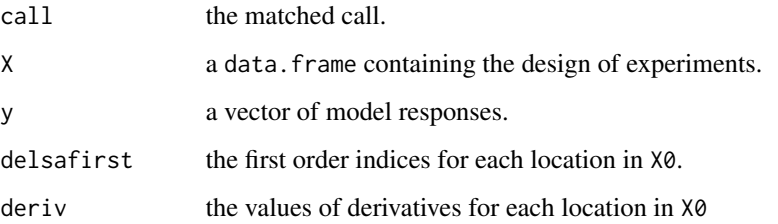

# Author(s)

Conversion for sensitivity package by Joseph Guillaume, based on original R code by Oldrich Rakovec. Addition of the varoutput argument by Bertrand Iooss (2020).

#### References

Rakovec, O., M. C. Hill, M. P. Clark, A. H. Weerts, A. J. Teuling, R. Uijlenhoet (2014), Distributed Evaluation of Local Sensitivity Analysis (DELSA), with application to hydrologic models, Water Resour. Res., 50, 1-18

#### See Also

[parameterSets](#page-27-1) which is used to generate points, [sensitivity](#page-2-1) for other methods in the package

#### Examples

```
# Test case : the non-monotonic Sobol g-function
# (there are 8 factors, all following the uniform distribution on [0,1])
library(randtoolbox)
x <- delsa(model=sobol.fun,
           par.ranges=replicate(8,c(0,1),simplify=FALSE),
           samples=100,method="sobol")
# Summary of sensitivity indices of each parameter across parameter space
print(x)
```

```
library(ggplot2)
library(reshape2)
plot(x)
```
<span id="page-10-1"></span><span id="page-10-0"></span>discrepancyCriteria\_cplus

*Discrepancy measure*

#### Description

Compute discrepancy criteria. This function uses a C++ implementation of the function discrepancyCriteria from package DiceDesign.

### Usage

discrepancyCriteria\_cplus(design,type='all')

#### Arguments

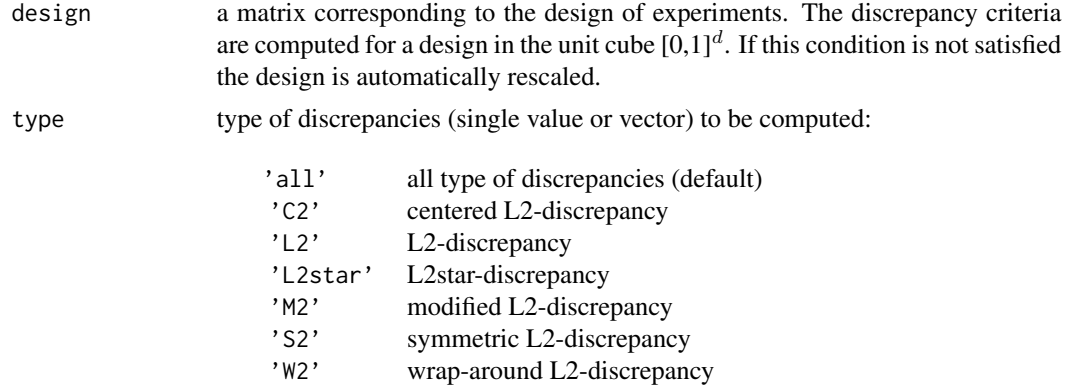

#### Details

The discrepancy measures how far a given distribution of points deviates from a perfectly uniform one. Different discrepancies are available. For example, if we denote by  $Vol(J)$  the volume of a subset J of  $[0;1]^d$  and  $A(X; J)$  the number of points of X falling in J, the L2 discrepancy is:

$$
D_{L2}(X) = \left[ \int_{[0,1]^{2d}} \left( \frac{A(X, J_{a,b})}{n} - Vol(J_{a,b}) \right)^2 dadb \right]^{1/2}
$$

where  $a = (a_1; ...; a_d)'$ ,  $b = (b_1; ...; b_d)'$  and  $J_{a,b} = [a_1; b_1) \times ... \times [a_d; b_d]$ . The other L2discrepancies are defined according to the same principle with different form from the subset J. Among all the possibilities, discrepancyCriteria\_cplus implements only the L2 discrepancies because it can be expressed analytically even for high dimension.

Centered L2-discrepancy is computed using the analytical expression done by Hickernell (1998). The user will refer to Pleming and Manteufel (2005) to have more details about the wrap around discrepancy.

<span id="page-11-0"></span>A list containing the L2-discrepancies of the design.

#### Author(s)

Laurent Gilquin

#### References

Fang K.T, Li R. and Sudjianto A. (2006) Design and Modeling for Computer Experiments, *Chapman & Hall*.

Franco J. (2008) Planification d'experiences numerique en phase exploratoire pour la simulation des phenomenes complexes, *PhD thesis, Ecole Nationale Superieure des Mines de Saint Etienne*.

Hickernell F.J. (1998) A generalized discrepancy and quadrature error bound. *Mathematics of Computation*, 67, 299-322.

Pleming J.B. and Manteufel R.D. (2005) *Replicated Latin Hypercube Sampling*, 46th Structures, Structural Dynamics & Materials Conference, 16-21 April 2005, Austin (Texas) – AIAA 2005- 1819.

#### See Also

The distance criterion provided by [maximin\\_cplus](#page-19-1)

#### Examples

```
dimension <- 2
n < -40X <- matrix(runif(n*dimension),n,dimension)
discrepancyCriteria_cplus(X)
```
<span id="page-11-1"></span>emvd *Exclusion-respecting Marginal explained-Variance Decomposition indices for linear and logistic models*

#### Description

emvd computes the E-MVD indices derived from Feldman (2005) applied to the explained variance  $(R<sup>2</sup>)$  as a performance metric. They allow for relative importance indices by  $R<sup>2</sup>$  decomposition for linear and logistic regression models. These indices allocate a share of  $R<sup>2</sup>$  to each input based on a Proportional attribution system, allowing for covariates with null regression coefficients to have indices equal to 0, despite their potential dependence with other covariates (Exclusion principle).

emvd 13

#### Usage

```
emvd(X, y, logistic = FALSE, rank = FALSE, nboot = 0, conf = 0.95, parl = NULL)
## S3 method for class 'emvd'
print(x, \ldots)## S3 method for class 'emvd'
plot(x, ylim = c(0,1), ...)
```
# **Arguments**

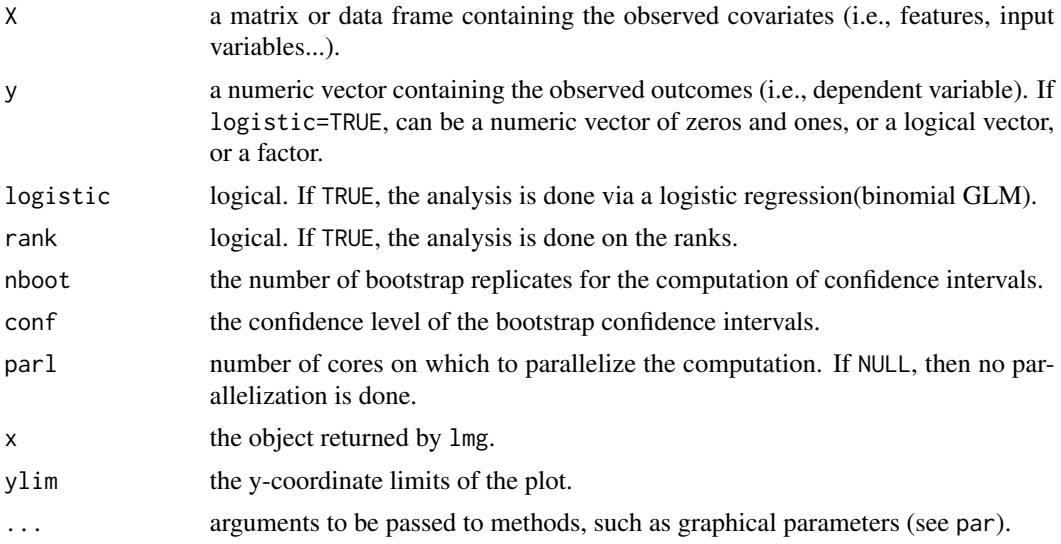

#### Details

The computation of the E-MVD is done using the recursive method defined in Feldman (2005), but using the subset procedure defined in Broto, Bachoc and Depecker (2020), that is computing all the  $R^2$  for all possible sub-models first, and then computing  $P(.)$  recursively for all subsets of covariates.

For logistic regression (logistic=TRUE), the  $R^2$  value is equal to:

$$
R^2 = 1 - \frac{\text{model deviance}}{\text{null deviance}}
$$

If either a logistic regression model (logistic = TRUE), or any column of X is categorical (i.e., of class factor), then the rank-based indices cannot be computed. In both those cases, rank = FALSE is forced by default (with a warning).

If too many cores for the machine are passed on to the parl argument, the chosen number of cores is defaulted to the available cores minus one.

#### Value

emvd returns a list of class "emvd", containing the following components:

call the matched call.

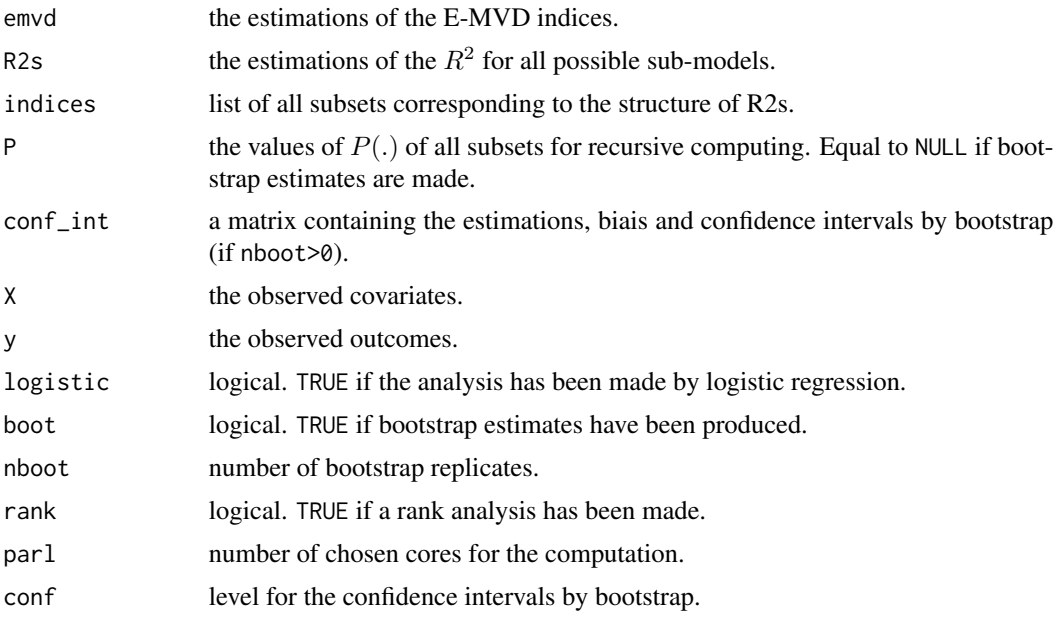

# Author(s)

Marouane Il Idrissi

#### References

D.V. Budescu (1993). *Dominance analysis: A new approach to the problem of relative importance of predictors in multiple regression.* Psychological Bulletin, 114:542-551.

Feldman, B. (2005) *Relative Importance and Value* SSRN Electronic Journal.

U. Gromping (2006). *Relative importance for linear regression in R: the Package relaimpo.* Journal of Statistical Software, 17:1-27.

Broto B., Bachoc F. and Depecker M. (2020) *Variance Reduction for Estimation of Shapley Effects and Adaptation to Unknown Input Distribution.* SIAM/ASA Journal on Uncertainty Quantification, Vol.8, Number 2.

#### See Also

[pcc](#page-28-1), [src](#page-137-1), [lmg](#page-16-1)

# Examples

```
library(parallel)
library(gtools)
library(boot)
library(mvtnorm)
set.seed(1234)
n <- 100
```

```
fast99 15
```

```
beta<-c(1,-2,3)
sigma<-matrix(c(1,0,0,
                0,1,-0.8,
                0, -0.8, 1),
              nrow=3,
              ncol=3)
############################
# Gaussian correlated inputs
X <-rmvnorm(n, rep(0,3), sigma)
#############################
# Linear Model
y <- X%*%beta + rnorm(n)
# Without Bootstrap confidence intervals
x<-emvd(X, y)
print(x)
plot(x)
# With Boostrap confidence intervals
x<-emvd(X, y, nboot=100, conf=0.95)
print(x)
plot(x)
# Rank-based analysis
x<-emvd(X, y, rank=TRUE, nboot=100, conf=0.95)
print(x)
plot(x)
############################
# Logistic Regression
y<-as.numeric(X%*%beta + rnorm(n)>0)
x<-emvd(X,y, logistic = TRUE)
plot(x)
print(x)
# Parallel computing
x<-emvd(X,y, logistic = TRUE, parl=2)
plot(x)
print(x)
```
<span id="page-14-1"></span>fast99 *Extended Fourier Amplitude Sensitivity Test*

#### Description

fast99 implements the so-called "extended-FAST" method (Saltelli et al. 1999). This method

allows the estimation of first order and total Sobol' indices for all the factors (alltogether  $2p$  indices, where p is the number of factors) at a total cost of  $n \times p$  simulations.

#### Usage

```
fast99(model = NULL, factors, n, M = 4, omega = NULL,
       q = NULL, q.argv = NULL, ...)
## S3 method for class 'fast99'
tell(x, y = NULL, ...)## S3 method for class 'fast99'
print(x, \ldots)## S3 method for class 'fast99'
plot(x, ylim = c(0, 1), ...)
```
#### Arguments

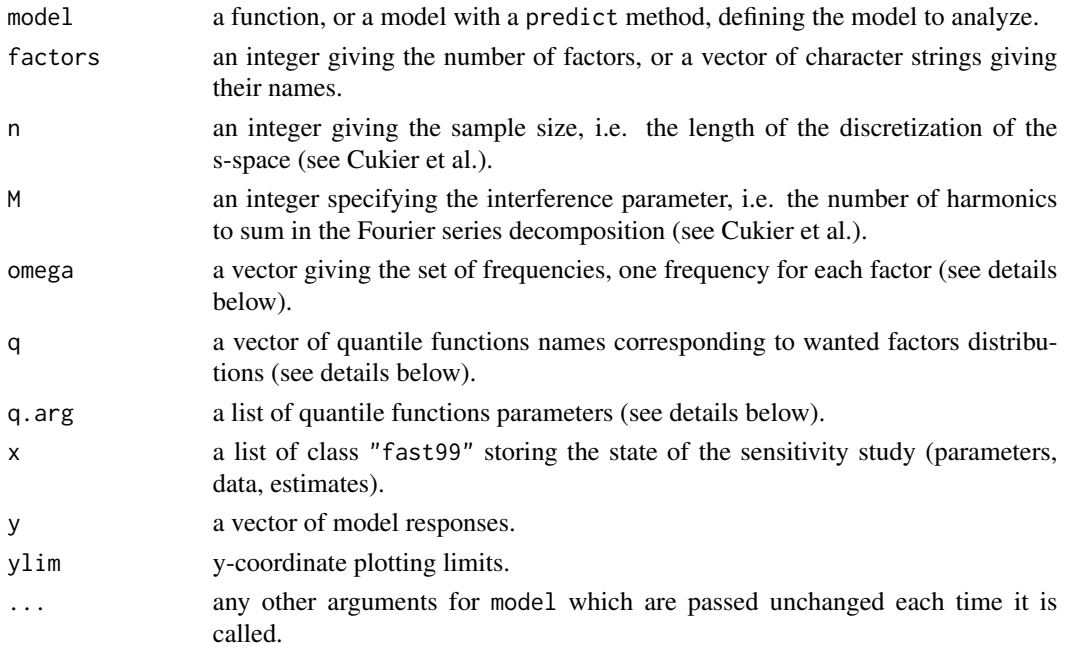

# Details

If not given, the set of frequencies omega is taken from Saltelli et al. The first frequency of the vector omega is assigned to each factor  $X_i$  in turn (corresponding to the estimation of Sobol' indices  $S_i$ and  $S_{T_i}$ ), other frequencies being assigned to the remaining factors.

If the arguments q and q.args are not given, the factors are taken uniformly distributed on  $[0, 1]$ . The argument q must be list of character strings, giving the names of the quantile functions (one for each factor), such as qunif, qnorm...It can also be a single character string, meaning same distribution for all. The argument q.arg must be a list of lists, each one being additional parameters for the corresponding quantile function. For example, the parameters of the quantile function qunif could be list(min=1,max=2), giving an uniform distribution on [1, 2]. If q is a single character string, then q.arg must be a single list (rather than a list of one list).

# <span id="page-16-0"></span>Value

fast99 returns a list of class "fast99", containing all the input arguments detailed before, plus the following components:

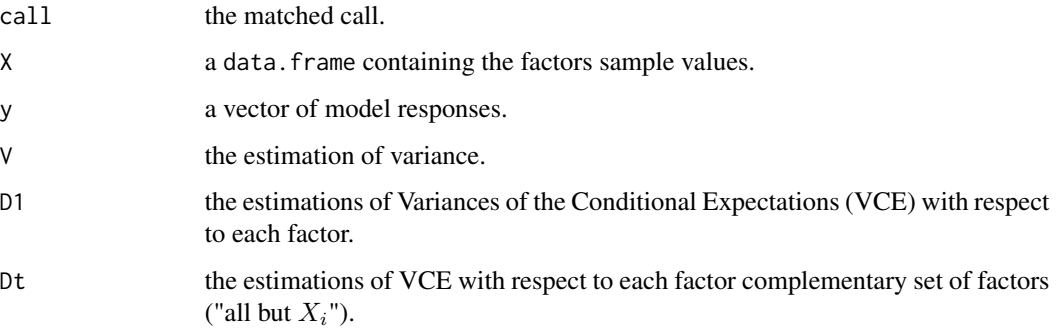

#### Author(s)

Gilles Pujol

# References

A. Saltelli, S. Tarantola and K. Chan, 1999, *A quantitative, model independent method for global sensitivity analysis of model output*, Technometrics, 41, 39–56.

R. I. Cukier, H. B. Levine and K. E. Schuler, 1978, *Nonlinear sensitivity analysis of multiparameter model systems*. J. Comput. Phys., 26, 1–42.

#### Examples

```
# Test case : the non-monotonic Ishigami function
x \le fast99(model = ishigami.fun, factors = 3, n = 1000,
            q = "qunit", q.argv = list(min = -pi, max = pi))print(x)
plot(x)
```
<span id="page-16-1"></span>lmg *LMG* Rˆ2 *decomposition for linear and logistic regression models*

#### Description

lmg computes the Lindeman, Merenda and Gold (LMG) indices for correlated input relative importance by  $R<sup>2</sup>$  decomposition for linear and logistic regression models. These indices allocates a share of  $R<sup>2</sup>$  to each input based on the Shapley attribution system, in the case of dependent or correlated inputs.

### Usage

```
\text{Img}(X, y, \text{ logistic} = \text{FALSE}, \text{ rank} = \text{FALSE}, \text{ nboot} = \emptyset, \text{ conf} = \emptyset.95, \text{ parl} = \text{NULL}## S3 method for class 'lmg'
print(x, \ldots)## S3 method for class 'lmg'
plot(x, ylim = c(0,1), ...)
```
### Arguments

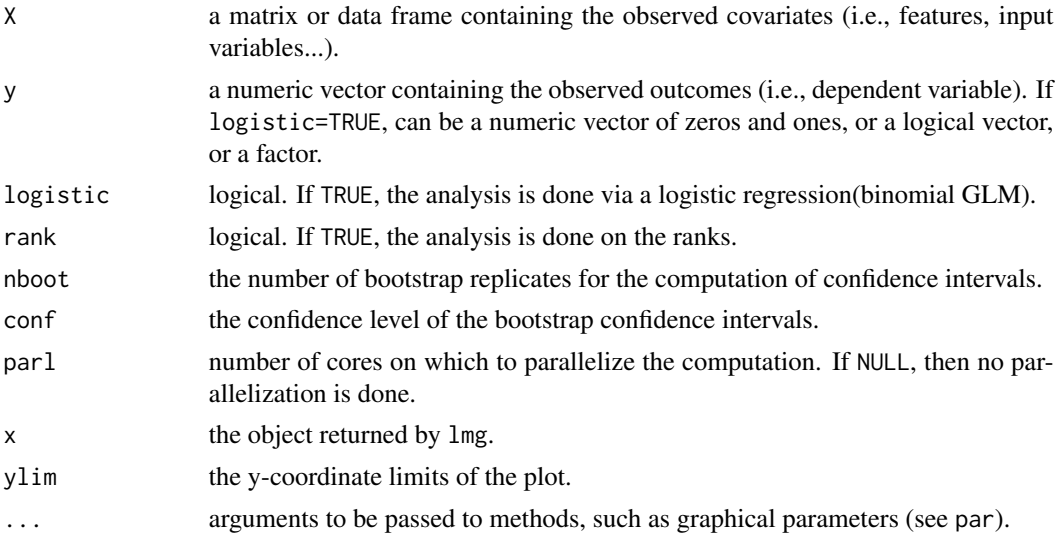

# Details

The computation is done using the subset procedure, defined in Broto, Bachoc and Depecker (2020), that is computing all the  $R^2$  for all possible sub-models first, and then affecting the Shapley weights according to the Lindeman, Merenda and Gold (1980) definition.

For logistic regression (logistic=TRUE), the  $R^2$  value is equal to:

$$
R^2 = 1 - \frac{\text{model deviance}}{\text{null deviance}}
$$

If either a logistic regression model (logistic = TRUE), or any column of X is categorical (i.e., of class factor), then the rank-based indices cannot be computed. In both those cases, rank = FALSE is forced by default (with a warning).

If too many cores for the machine are passed on to the parl argument, the chosen number of cores is defaulted to the available cores minus one.

# Value

lmg returns a list of class "lmg", containing the following components:

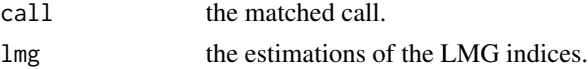

 $\log$  19

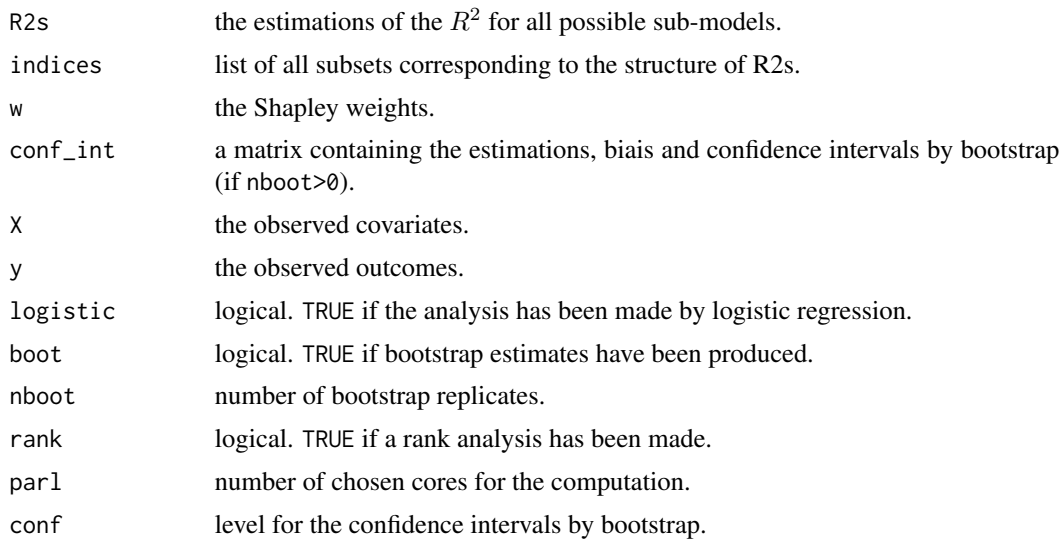

# Author(s)

Marouane Il Idrissi

#### References

Lindeman RH, Merenda PF, Gold RZ (1980). *Introduction to Bivariate and Multivariate Analysis.* Scott, Foresman, Glenview, IL.

D.V. Budescu (1993). *Dominance analysis: A new approach to the problem of relative importance of predictors in multiple regression.* Psychological Bulletin, 114:542-551.

U. Gromping (2006). *Relative importance for linear regression in R: the Package relaimpo.* Journal of Statistical Software, 17:1-27.

Broto B., Bachoc F. and Depecker M. (2020) *Variance Reduction for Estimation of Shapley Effects and Adaptation to Unknown Input Distribution.* SIAM/ASA Journal on Uncertainty Quantification, Vol.8, Number 2.

M. Il Idrissi, V. Chabridon and B. Iooss (2021). *Developments and applications of Shapley effects to reliability-oriented sensitivity analysis with correlated inputs.* Preprint

#### See Also

[pcc](#page-28-1), [src](#page-137-1), [shapleyPermEx](#page-73-1), [sobolshap\\_knn](#page-125-1), [emvd](#page-11-1)

# Examples

```
library(parallel)
library(doParallel)
library(foreach)
library(gtools)
library(boot)
```
library(mvtnorm)

```
set.seed(1234)
n <- 1000
beta<-c(1,-1,0.5)sigma <- matrix(c(1,0,0,
                0,1,-0.8,
                0, -0.8, 1),
              nrow=3,
              ncol=3)
############################
# Gaussian correlated inputs
X <-rmvnorm(n, rep(0,3), sigma)
colnames(X)<-c("X1","X2", "X3")
#############################
# Linear Model
y <- X%*%beta + rnorm(n,0,2)
# Without Bootstrap confidence intervals
x < -\ln g(X, y)print(x)
plot(x)
# With Boostrap confidence intervals
x<-lmg(X, y, nboot=100, conf=0.95)
print(x)
plot(x)
# Rank-based analysis
x<-lmg(X, y, rank=TRUE, nboot=100, conf=0.95)
print(x)
plot(x)
############################
# Logistic Regression
y<-as.numeric(X%*%beta + rnorm(n)>0)
x<-lmg(X,y, logistic = TRUE)
plot(x)
print(x)
# Parallel computing
x<-lmg(X,y, logistic = TRUE, parl=2)
plot(x)
print(x)
```
<span id="page-19-1"></span>maximin\_cplus *Maximin criterion*

<span id="page-19-0"></span>

#### maximin\_cplus 21

#### Description

Compute the maximin criterion (also called mindist). This function uses a C++ implementation of the function mindist from package DiceDesign.

#### Usage

```
maximin_cplus(design)
```
#### Arguments

design a matrix representing the design of experiments in the unit cube  $[0,1]^d$ . If this last condition is not fulfilled, a transformation into  $[0,1]^d$  is applied before the computation of the criteria.

#### Details

The maximin criterion is defined by:

$$
maximin = \min_{x_i \in X} (\gamma_i)
$$

where  $\gamma_i$  is the minimal distance between the point  $x_i$  and the other points  $x_k$  of the design.

A higher value corresponds to a more regular scaterring of design points.

#### Value

A real number equal to the value of the maximin criterion for the design.

#### Author(s)

Laurent Gilquin

# References

Gunzburer M., Burkdart J. (2004) *Uniformity measures for point samples in hypercubes* [https:](https://people.sc.fsu.edu/~jburkardt/) [//people.sc.fsu.edu/~jburkardt/](https://people.sc.fsu.edu/~jburkardt/).

Jonshon M.E., Moore L.M. and Ylvisaker D. (1990) *Minmax and maximin distance designs*, J. of Statis. Planning and Inference, 26, 131-148.

Chen V.C.P., Tsui K.L., Barton R.R. and Allen J.K. (2003) *A review of design and modeling in computer experiments*, Handbook of Statistics, 22, 231-261.

#### See Also

discrepancy measures provided by [discrepancyCriteria\\_cplus](#page-10-1).

#### Examples

```
dimension <- 2
n < -40X <- matrix(runif(n*dimension),n,dimension)
maximin_cplus(X)
```
<span id="page-21-1"></span><span id="page-21-0"></span>

#### Description

morris implements the Morris's elementary effects screening method (Morris 1991). This method, based on design of experiments, allows to identify the few important factors at a cost of  $r \times (p+1)$ simulations (where  $p$  is the number of factors). This implementation includes some improvements of the original method: space-filling optimization of the design (Campolongo et al. 2007) and simplex-based design (Pujol 2009).

#### Usage

```
morris(model = NULL, factors, r, design, binf = 0, bsup = 1,
       scale = TRUE, ...## S3 method for class 'morris'
tell(x, y = NULL, ...)## S3 method for class 'morris'
print(x, \ldots)## S3 method for class 'morris'
plot(x, identify = FALSE, atpen = FALSE, y_col = NULL,y_dim3 = NULL, \ldots)
## S3 method for class 'morris'
plot3d(x, alpha = c(0.2, 0), sphere.size = 1, y_col = NULL,y_ddim3 = NULL)
```
#### Arguments

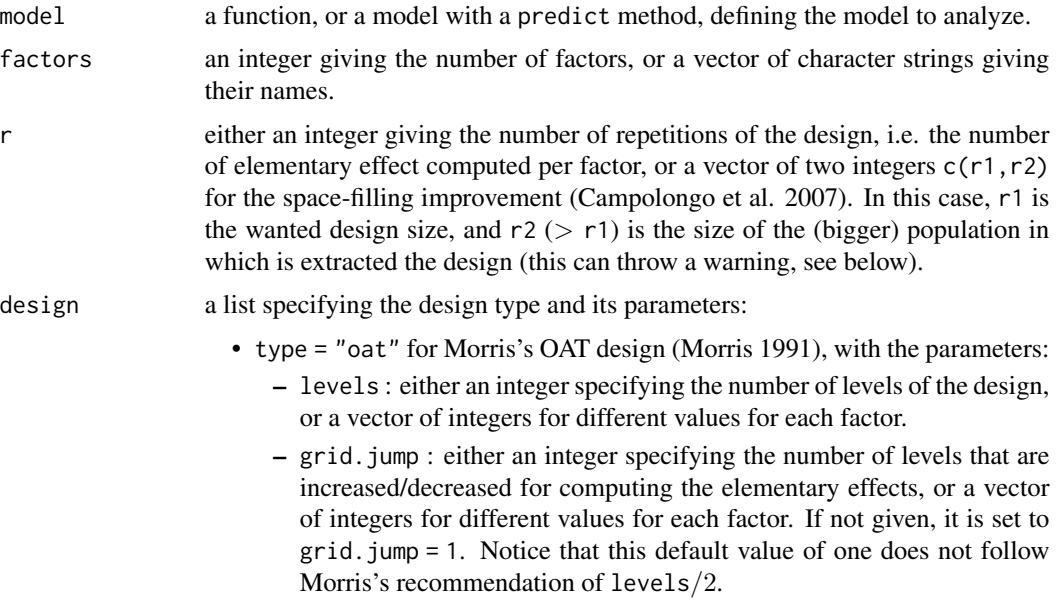

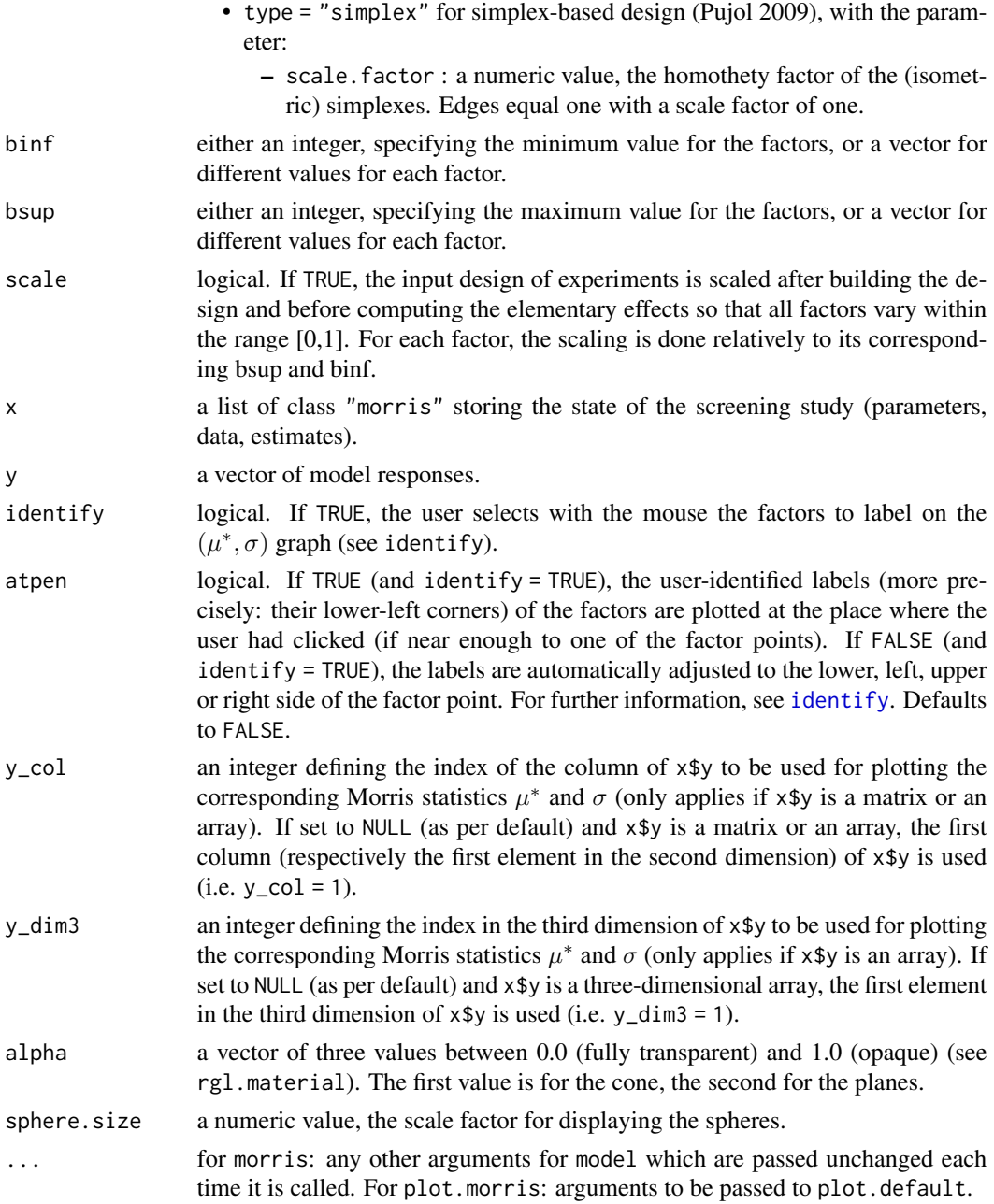

#### Details

plot.morris draws the  $(\mu^*, \sigma)$  graph.

plot3d.morris draws the  $(\mu, \mu^*, \sigma)$  graph (requires the **rgl** package). On this graph, the points are in a domain bounded by a cone and two planes (application of the Cauchy-Schwarz inequality).

When using the space-filling improvement (Campolongo et al. 2007) of the Morris design, we recommend to install before the "pracma" R package: its "distmat"" function makes running the function with a large number of initial estimates (r2) significantly faster (by accelerating the interpoint distances calculations).

This version of morris also supports matrices and three-dimensional arrays as output of model.

# Value

morris returns a list of class "morris", containing all the input argument detailed before, plus the following components:

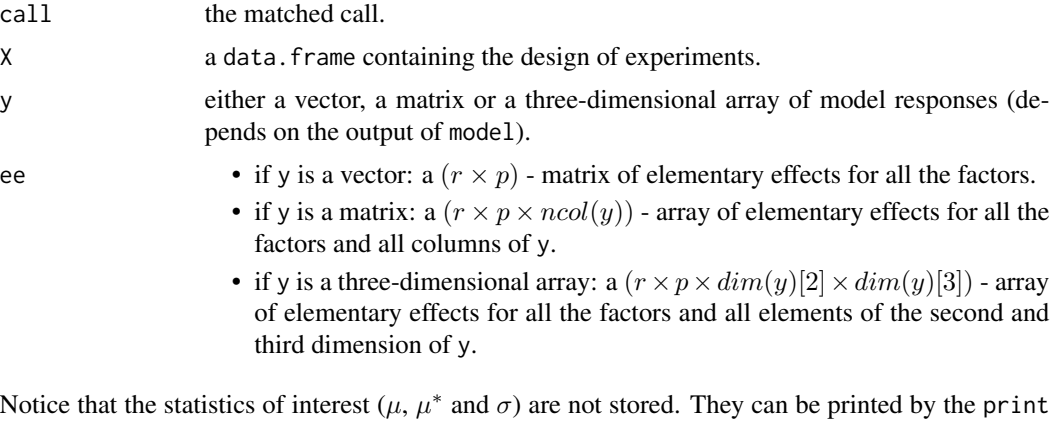

method, but to extract numerical values, one has to compute them with the following instructions:

If x\$y is a vector:

```
mu <- apply(x$ee, 2, mean)
mu.start \leftarrow apply(x$ee, 2, function(x) mean(abs(x)))
sigma <- apply(x$ee, 2, sd)
```
If x\$y is a matrix:

```
mu <- apply(x$ee, 3, function(M){
  apply(M, 2, mean)
})
mu.star <- apply(abs(x$ee), 3, function(M){
  apply(M, 2, mean)
})
sigma <- apply(x$ee, 3, function(M){
  apply(M, 2, sd)
})
```
If x\$y is a three-dimensional array:

```
mu <- sapply(1:dim(x$ee)[4], function(i){
  apply(x$ee[, , , i, drop = FALSE], 3, function(M){apply(M, 2, mean)
 })
}, simplify = "array")
```
morris 25

```
mu.star <- sapply(1:dim(x$ee)[4], function(i){
  apply(abs(x$ee)[, , , i, drop = FALSE], 3, function(M){apply(M, 2, mean)
  })
}, simplify = "array")
sigma <- sapply(1:dim(x$ee)[4], function(i){
  apply(x$ee[, , , , i, drop = FALSE], 3, function(M){ }apply(M, 2, sd)
  })
}, simplify = "array")
```
It is highly recommended to use the function with the argument scale = TRUE to avoid an uncorrect interpretation of factors that would have different orders of magnitude.

#### Warning messages

"keeping r' repetitions out of r" when generating the design of experiments, identical repetitions are removed, leading to a lower number than requested.

#### Author(s)

Gilles Pujol, with contributions from Frank Weber (2016)

#### References

M. D. Morris, 1991, *Factorial sampling plans for preliminary computational experiments*, Technometrics, 33, 161–174.

F. Campolongo, J. Cariboni and A. Saltelli, 2007, *An effective screening design for sensitivity*, Environmental Modelling \& Software, 22, 1509–1518.

G. Pujol, 2009, *Simplex-based screening designs for estimating metamodels*, Reliability Engineering and System Safety 94, 1156–1160.

#### See Also

[morrisMultOut](#page-25-1)

# Examples

```
# Test case : the non-monotonic function of Morris
x \le morris(model = morris.fun, factors = 20, r = 4,
            design = list(type = "oat", levels = 5, grid.jump = 3))print(x)
plot(x)
library(rgl)
plot3d.morris(x) # (requires the package 'rgl')
```
# Only for demonstration purposes: a model function returning a matrix

```
morris.fun_matrix <- function(X){
 res_vector <- morris.fun(X)
 cbind(res_vector, 2 * res_vector)
}
x \le morris(model = morris.fun_matrix, factors = 20, r = 4,
            design = list(type = "oat", levels = 5, grid.jump = 3))plot(x, y_{col} = 2)title(main = "y_col = 2")# Also only for demonstration purposes: a model function returning a
# three-dimensional array
morris.fun_array <- function(X){
  res_vector <- morris.fun(X)
  res_matrix <- cbind(res_vector, 2 * res_vector)
  array(data = c(res_matrix, 5 * res_matrix),dim = c(length(res_vector), 2, 2))
}
x \le morris(model = morris.fun_array, factors = 20, r = 4,
            design = list(type = "simplex", scale.factor = 1))
plot(x, y_{col} = 2, y_{dim3} = 2)title(main = "y_col = 2, y_dim3 = 2")
```
<span id="page-25-1"></span>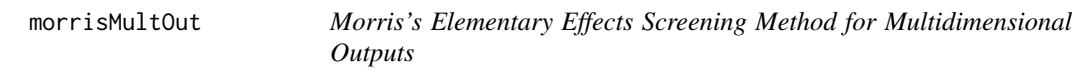

#### Description

morrisMultOut extend the Morris's elementary effects screening method (Morris 1991) to model with multidimensional outputs.

#### Usage

```
morrisMultOut(model = NULL, factors, r, design, binf = 0, bsup = 1,
       scale = TRUE, ...)## S3 method for class 'morrisMultOut'
tell(x, y = NULL, ...)
```
#### Arguments

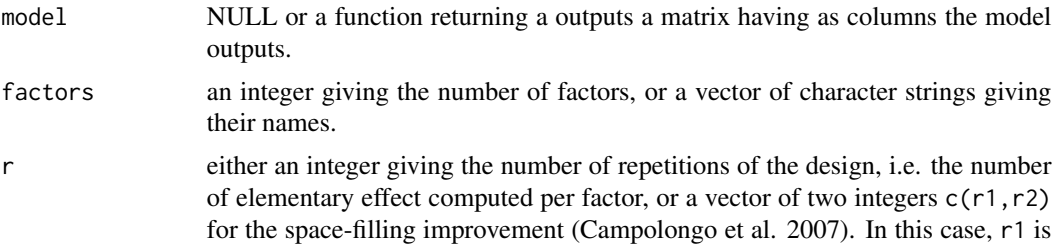

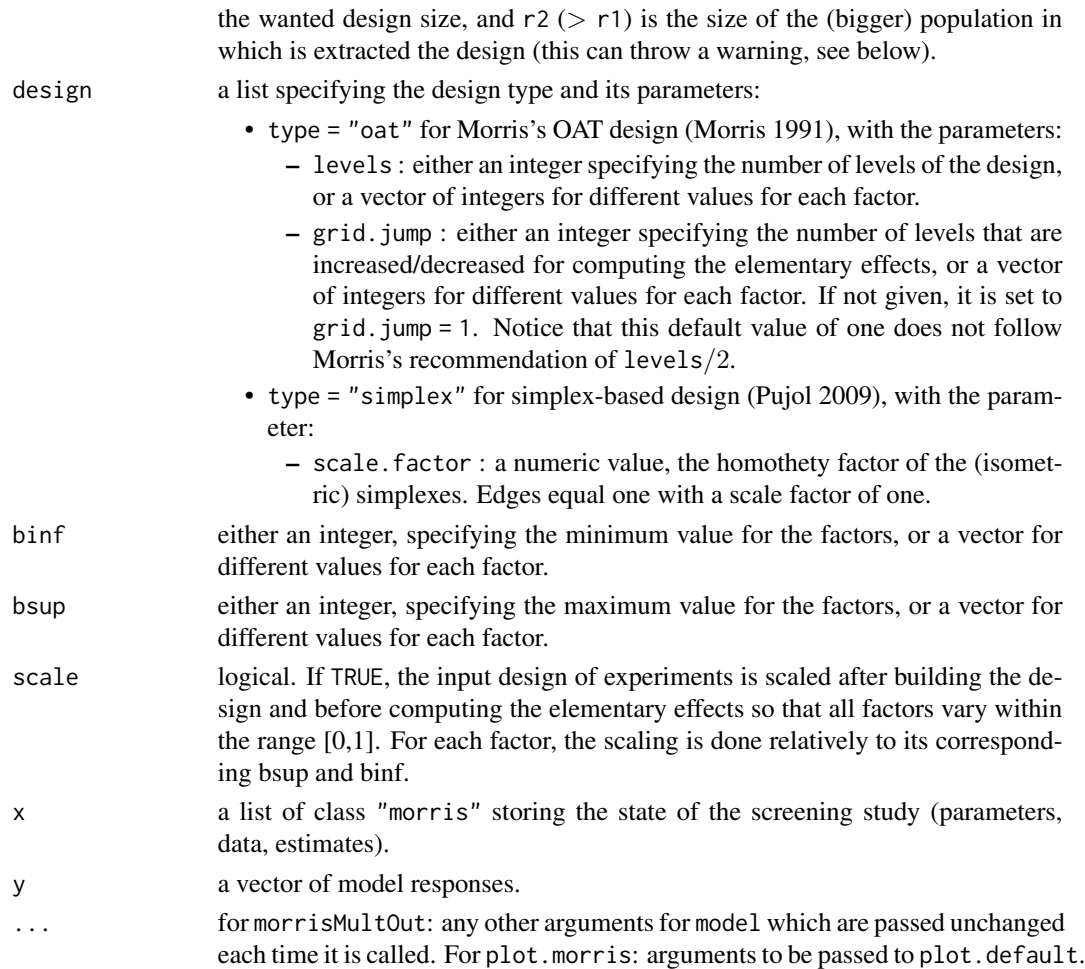

# Details

All the methods available for object of class "morris" are available also for objects of class "morrisMultOut". See the documentation relative to the function "morris" for more details.

# Value

morrisMultOut returns a list of class "c(morrisMultOut,morris)", containing all the input argument detailed before, plus the following components:

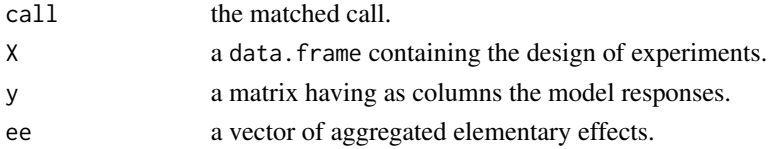

# Author(s)

Filippo Monari

#### <span id="page-27-0"></span>References

Monari F. and P. Strachan, 2017. *Characterization of an airflow network model by sensitivity analysis: parameter screening, fixing, prioritizing and mapping*. Journal of Building Performance Simulation, 2017, 10, 17-36.

#### See Also

[morris](#page-21-1)

#### Examples

```
mdl <- function (X) t(atantemp.fun(X))
x = morrisMultOut(model = mdl, factors = 4, r = 50,
design = list(type = "oat", levels = 5, grid.jump = 3), binf = -1, bsup = 5, scale = FALSE)
print(x)
plot(x)
x = morrisMultOut(model = NULL, factors = 4, r = 50,
design = list(type = "oat", levels = 5, grid.jump = 3), binf = -1, bsup = 5, scale = FALSE)
Y = \text{mdl}(x[['X']])tell(x, Y)
print(x)
plot(x)
```
<span id="page-27-1"></span>parameterSets *Generate parameter sets*

# Description

Generate parameter sets from given ranges, with chosen sampling scheme

#### Usage

```
parameterSets(par.ranges, samples, method = c("sobol", "innergrid", "grid"))
```
#### Arguments

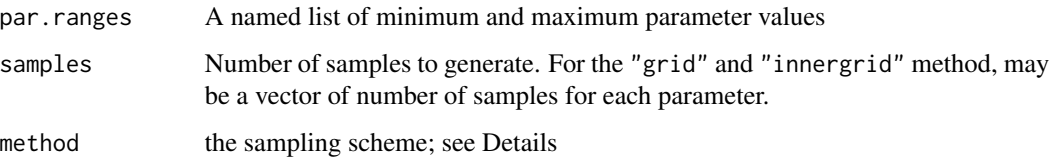

#### <span id="page-28-0"></span>Details

Method "sobol" generates uniformly distributed Sobol low discrepancy numbers, using the sobol function in the randtoolbox package.

Method "grid" generates a grid within the parameter ranges, including its extremes, with number of points determined by samples

Method "innergrid" generates a grid within the parameter ranges, with edges of the grid offset from the extremes. The offset is calculated as half of the resolution of the grid diff(par.ranges)/samples/2.

#### Value

the result is a matrix, with named columns for each parameter in par. ranges. Each row represents one parameter set.

#### Author(s)

Joseph Guillaume, based on similar function by Felix Andrews

#### See Also

[delsa](#page-7-1), which uses this function

#### Examples

```
X.grid <- parameterSets(par.ranges=list(V1=c(1,1000),V2=c(1,4)),
                          samples=c(10,10),method="grid")
plot(X.grid)
X.innergrid<-parameterSets(par.ranges=list(V1=c(1,1000),V2=c(1,4)),
                          samples=c(10,10),method="innergrid")
points(X.innergrid,col="red")
library(randtoolbox)
X.sobol<-parameterSets(par.ranges=list(V1=c(1,1000),V2=c(1,4)),
                           samples=100,method="sobol")
```
plot(X.sobol)

<span id="page-28-1"></span>pcc *Partial Correlation Coefficients*

#### Description

pcc computes the Partial Correlation Coefficients (PCC), Semi-Partial Correlation Coefficients (SPCC), Partial Rank Correlation Coefficients (PRCC) or Semi-Partial Rank Correlation Coefficients (SPRCC), which are sensitivity indices based on linear (resp. monotonic) assumptions, in the case of (linearly) correlated factors.

# Usage

```
pcc(X, y, rank = FALSE, semi = FALSE, logistic = FALSE, nboot = 0, conf = 0.95)## S3 method for class 'pcc'
print(x, \ldots)## S3 method for class 'pcc'
plot(x, ylim = c(-1,1), ...)## S3 method for class 'pcc'
ggplot(x, ylim = c(-1,1), ...)
```
# Arguments

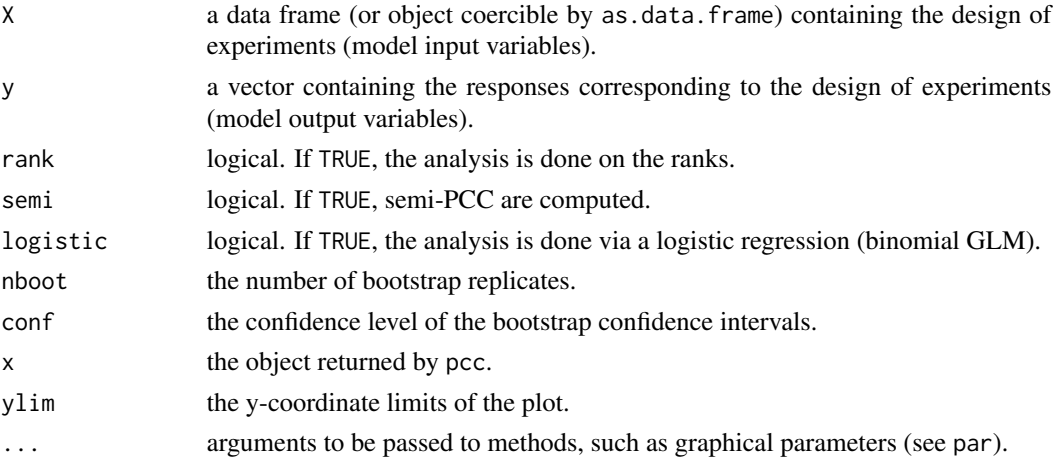

#### Details

Logistic regression model (logistic = TRUE) and rank-based indices (rank = TRUE) are incompatible.

# Value

pcc returns a list of class "pcc", containing the following components:

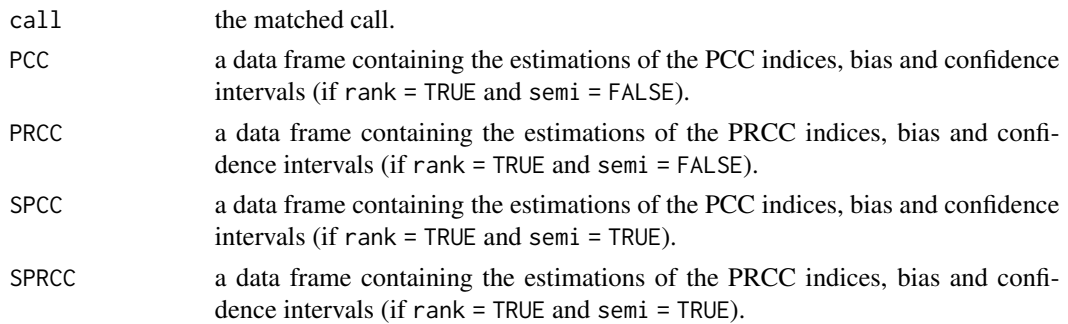

# Author(s)

Gilles Pujol and Bertrand Iooss

#### <span id="page-30-0"></span>References

A. Saltelli, K. Chan and E. M. Scott eds, 2000, *Sensitivity Analysis*, Wiley.

J.W. Johnson and J.M. LeBreton, *History and use of relative importance indices in organizational research*, Organizational Research Methods, 7:238-257, 2004.

# See Also

[src](#page-137-1), [lmg](#page-16-1)

### Examples

```
# a 100-sample with X1 ~ U(0.5, 1.5)
\# X2 \sim U(1.5, 4.5)# X3 \sim U(4.5, 13.5)library(boot)
n < -100X \le - data.frame(X1 = runif(n, 0.5, 1.5),
                 X2 = runif(n, 1.5, 4.5),
                X3 = runif(n, 4.5, 13.5))
# linear model : Y = X1^2 + X2 + X3
y \le - with(X, X1^2 + X2 + X3)# sensitivity analysis
x \le -\text{pcc}(X, y, \text{nboot} = 100)print(x)
plot(x)
library(ggplot2)
ggplot(x)
x \le -\text{pcc}(X, y, \text{ semi} = \text{TRUE}, \text{nboot} = 100)print(x)
plot(x)
```
<span id="page-30-1"></span>

PLI *Perturbed-Law based sensitivity Indices (PLI) for failure probability*

#### Description

PLI computes the Perturbed-Law based Indices (PLI), also known as the Density Modification Based Reliability Sensitivity Indices (DMBRSI), which are robustness indices related to a probability of exceedence of a model output (i.e. a failure probability), estimated by a Monte Carlo method. See Lemaitre et al. (2015).

#### Usage

PLI(failurepoints,failureprobabilityhat,samplesize,deltasvector, InputDistributions,type="MOY",samedelta=TRUE)

# Arguments

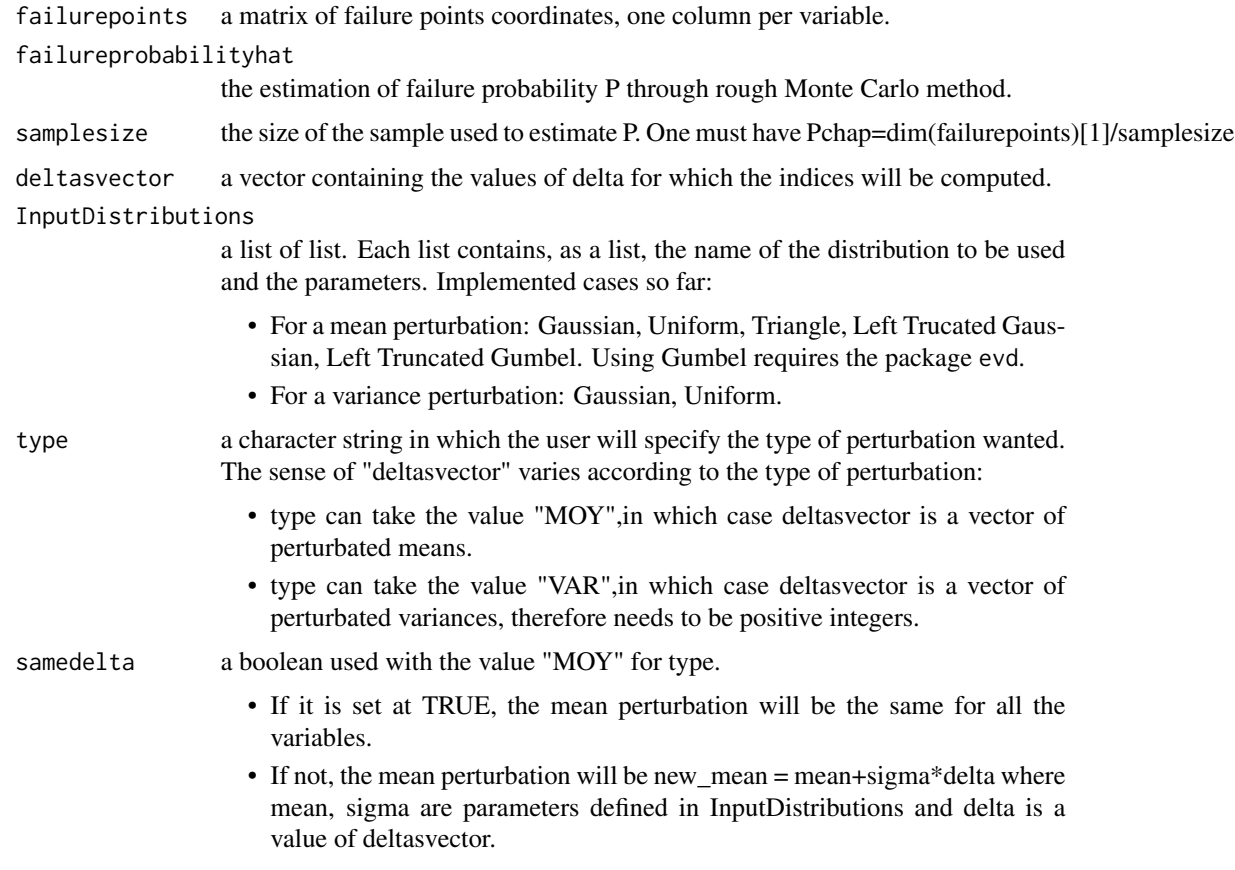

#### Value

PLI returns a list of size 2, including:

- A matrix where the PLI are stored. Each column corresponds to an input, each line corresponds to a twist of amplitude delta.
- A matrix where their standard deviation are stored.

# Author(s)

Paul Lemaitre

# References

P. Lemaitre, E. Sergienko, A. Arnaud, N. Bousquet, F. Gamboa and B. Iooss, *Density modification based reliability sensitivity analysis*, Journal of Statistical Computation and Simulation, 85:1200- 1223.

E. Borgonovo and B. Iooss, 2017, *Moment independent importance measures and a common rationale*, In: *Springer Handbook on UQ*, R. Ghanem, D. Higdon and H. Owhadi (Eds).

#### $PLI$  33

# See Also

[PLIquantile](#page-33-1)[,PLIquantile\\_multivar,](#page-37-1)[PLIsuperquantile](#page-39-1)

# Examples

```
# Model: Ishigami function with a treshold at -7
# Failure points are those < -7
  distributionIshigami = list()
for (i in 1:3){
distributionIshigami[[i]]=list("unif",c(-pi,pi))
distributionIshigami[[i]]$r=("runif")
}
# Monte Carlo sampling to obtain failure points
  N = 10^{6}X = matrix(0, ncol=3, nrow=N)for( i in 1:3){
   X[, i] = runif(N,-pi,pi)}
T = ishigami.fun(X)s = sum(as.numeric(T < -7)) # Number of failure
pdefchap = s/N # Failure probability
ptsdef = X[T < -7, ] # Failure points
# sensitivity indices with perturbation of the mean
v<sup>-delta = seq(-3,3,1/20)</sup>
Toto = PLI(failurepoints=ptsdef,failureprobabilityhat=pdefchap,samplesize=N,
deltasvector=v_delta,InputDistributions=distributionIshigami,type="MOY",
samedelta=TRUE)
BIshm = Toto[[1]]SIshm = Toto[[2]]par(mar=c(4,5,1,1))
plot(v_delta,BIshm[,2],ylim=c(-4,4),xlab=expression(delta),
ylab=expression(hat(PLI[i*delta])),pch=19,cex=1.5)
points(v_delta,BIshm[,1],col="darkgreen",pch=15,cex=1.5)
points(v_delta,BIshm[,3],col="red",pch=17,cex=1.5)
lines(v_delta,BIshm[,2]+1.96*SIshm[,2],col="black");
lines(v_delta,BIshm[,2]-1.96*SIshm[,2],col="black")
lines(v_delta,BIshm[,1]+1.96*SIshm[,1],col="darkgreen");
lines(v_delta,BIshm[,1]-1.96*SIshm[,1],col="darkgreen")
lines(v_delta,BIshm[,3]+1.96*SIshm[,3],col="red");
lines(v_delta,BIshm[,3]-1.96*SIshm[,3],col="red");
abline(h=0,lty=2)
legend(0,3,legend=c("X1","X2","X3"),
col=c("darkgreen","black","red"),pch=c(15,19,17),cex=1.5)
```

```
# sensitivity indices with perturbation of the variance
v<sup>-delta = seq(1,5,1/4)</sub> # user parameter. (the true variance is 3.29)</sup>
Toto = PLI(failurepoints=ptsdef,failureprobabilityhat=pdefchap,samplesize=N,
deltasvector=v_delta,InputDistributions=distributionIshigami,type="VAR",
samedelta=TRUE)
BIshv=Toto[[1]]
SIshv=Toto[[2]]
par(mfrow=c(2,1),mar=c(1,5,1,1)+0.1)
plot(v_delta,BIshv[,2],ylim=c(-.5,.5),xlab=expression(V_f),
ylab=expression(hat(PLI[i*delta])),pch=19,cex=1.5)
points(v_delta,BIshv[,1],col="darkgreen",pch=15,cex=1.5)
points(v_delta,BIshv[,3],col="red",pch=17,cex=1.5)
lines(v_delta,BIshv[,2]+1.96*SIshv[,2],col="black");
lines(v_delta,BIshv[,2]-1.96*SIshv[,2],col="black")
lines(v_delta,BIshv[,1]+1.96*SIshv[,1],col="darkgreen");
lines(v_delta,BIshv[,1]-1.96*SIshv[,1],col="darkgreen")
lines(v_delta,BIshv[,3]+1.96*SIshv[,3],col="red");
lines(v_delta,BIshv[,3]-1.96*SIshv[,3],col="red");
par(mar=c(4,5.1,1.1,1.1))
plot(v_delta,BIshv[,2],ylim=c(-30,.7),xlab=expression(V[f]),
ylab=expression(hat(PLI[i*delta])),pch=19,cex=1.5)
points(v_delta,BIshv[,1],col="darkgreen",pch=15,cex=1.5)
points(v_delta,BIshv[,3],col="red",pch=17,cex=1.5)
lines(v_delta,BIshv[,2]+1.96*SIshv[,2],col="black");
lines(v_delta,BIshv[,2]-1.96*SIshv[,2],col="black")
lines(v_delta,BIshv[,1]+1.96*SIshv[,1],col="darkgreen");
lines(v_delta,BIshv[,1]-1.96*SIshv[,1],col="darkgreen")
lines(v_delta,BIshv[,3]+1.96*SIshv[,3],col="red");
lines(v_delta,BIshv[,3]-1.96*SIshv[,3],col="red");
legend(2.5,-10,legend=c("X1","X2","X3"),col=c("darkgreen","black","red"),
pch=c(15,19,17),cex=1.5)
```
<span id="page-33-1"></span>PLIquantile *Perturbed-Law based sensitivity Indices (PLI) for quantile*

# Description

PLIquantile computes the Perturbed-Law based Indices (PLI) for quantile, which are robustness indices related to a quantile of a model output, estimated by a Monte Carlo method, See Sueur et al. (2017) and Iooss et al. (2020).

#### Usage

PLIquantile(order,x,y,deltasvector,InputDistributions,type="MOY",samedelta=TRUE, percentage=TRUE,nboot=0,conf=0.95,bootsample=TRUE)

<span id="page-33-0"></span>

# PLIquantile 35

# Arguments

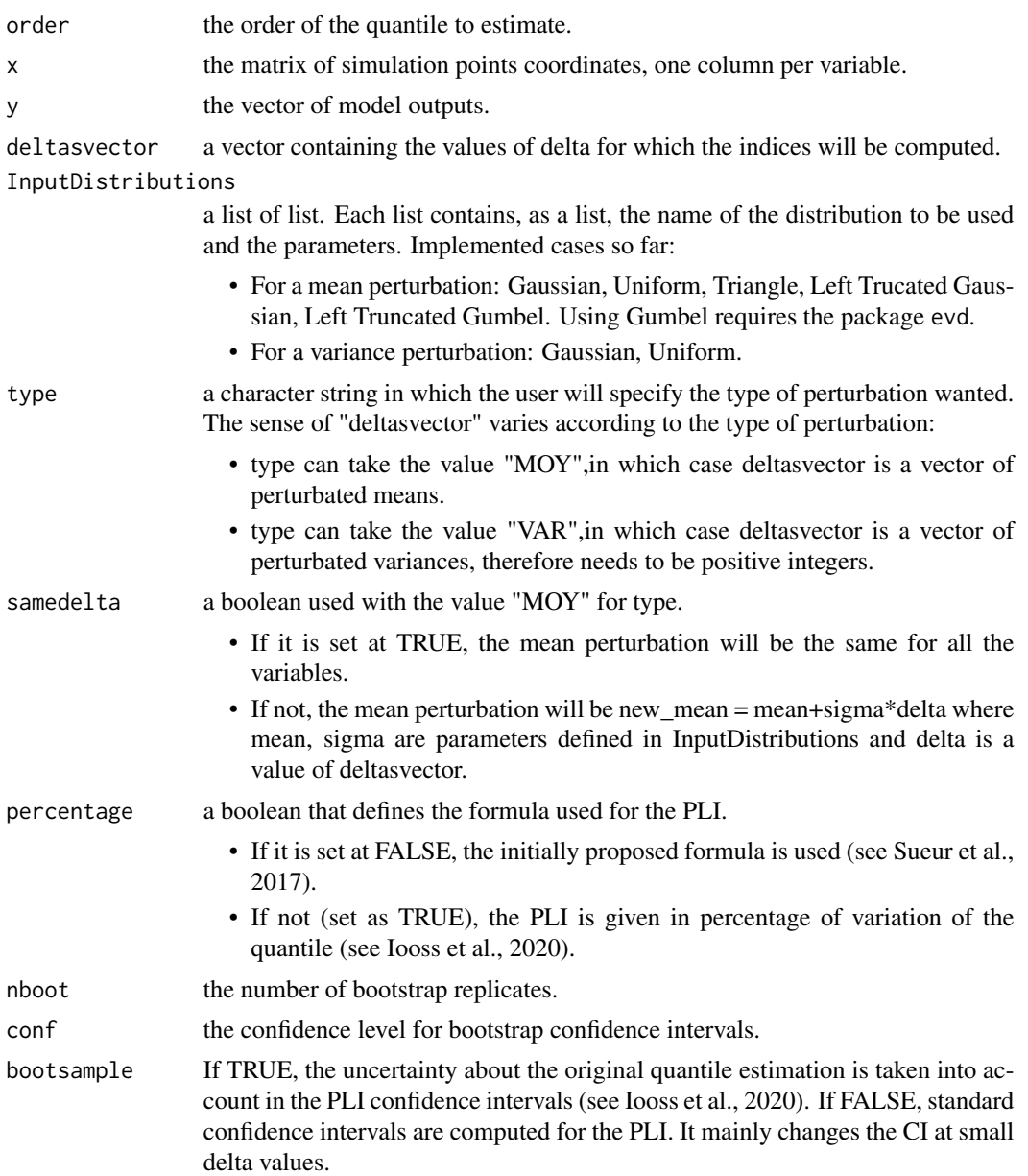

# Value

PLIquantile returns a list of matrix (each column corresponds to an input, each line corresponds to a twist of amplitude delta) containing the following components:

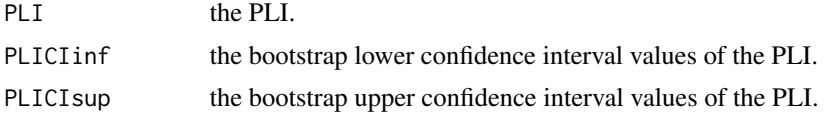

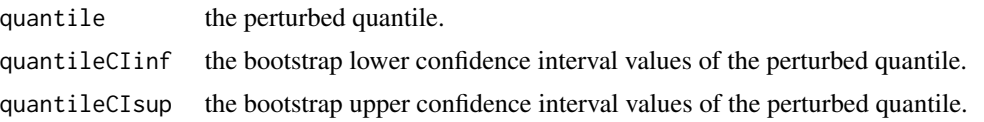

# Author(s)

Paul Lemaitre, Bertrand Iooss, Thibault Delage and Roman Sueur

#### References

T. Delage, R. Sueur and B. Iooss, 2018, *Robustness analysis of epistemic uncertainties propagation studies in LOCA assessment thermal-hydraulic model*, ANS Best Estimate Plus Uncertainty International Conference (BEPU 2018), Lucca, Italy, May 13-19, 2018.

C. Gauchy, J. Stenger, R. Sueur and B. Iooss, *An information geometry approach for robustness analysis in uncertainty quantification of computer codes*, Preprint, https://hal.archives-ouvertes.fr/hal-02425477

B. Iooss, V. Verges and V. Larget, *BEPU robustness analysis via perturbed-law based sensitivity indices*, ANS Best Estimate Plus Uncertainty International Conference (BEPU 2020), Sicily, Italy, October 2020.

P. Lemaitre, E. Sergienko, A. Arnaud, N. Bousquet, F. Gamboa and B. Iooss, 2015, *Density modification based reliability sensitivity analysis*, Journal of Statistical Computation and Simulation, 85:1200-1223.

R. Sueur, N. Bousquet, B. Iooss and J. Bect, 2016, *Perturbed-Law based sensitivity Indices for sensitivity analysis in structural reliability*, Proceedings of the SAMO 2016 Conference, Reunion Island, France, December 2016.

R. Sueur, B. Iooss and T. Delage, 2017, *Sensitivity analysis using perturbed-law based indices for quantiles and application to an industrial case*, 10th International Conference on Mathematical Methods in Reliability (MMR 2017), Grenoble, France, July 2017.

#### See Also

[PLI](#page-30-1)[,PLIsuperquantile](#page-39-1) [PLIquantile\\_multivar](#page-37-1)

# Examples

```
# Model: 3D function
```
distribution = list() for (i in 1:3) distribution[[i]]=list("norm", $c(0,1)$ )

# Monte Carlo sampling

```
N = 10000X = matrix(0, ncol=3, nrow=N)for(i in 1:3) X[, i] = \text{rnorm}(N, \emptyset, 1)
```
# PLIquantile 37

 $Y = 2 \times X[, 1] + X[, 2] + X[, 3]/2$ 

```
q95 =quantile(Y,0.95)
nboot=200
# sensitivity indices with perturbation of the mean
v<sup>-delta = seq(-1,1,1/10)</sup>
toto = PLIquantile(0.95,X,Y,deltasvector=v_delta,
 InputDistributions=distribution,type="MOY",samedelta=TRUE,
 percentage=FALSE,nboot=nboot)
# Plotting the PLI
  par(mar=c(4,5,1,1))
plot(v_delta,toto$PLI[,2],ylim=c(-1.5,1.5),xlab=expression(delta),
ylab=expression(hat(PLI[i*delta])),pch=19,cex=1.5)
points(v_delta,toto$PLI[,1],col="darkgreen",pch=15,cex=1.5)
points(v_delta,toto$PLI[,3],col="red",pch=17,cex=1.5)
lines(v_delta,toto$PLICIinf[,2],col="black")
lines(v_delta,toto$PLICIsup[,2],col="black")
lines(v_delta,toto$PLICIinf[,1],col="darkgreen")
lines(v_delta,toto$PLICIsup[,1],col="darkgreen")
lines(v_delta,toto$PLICIinf[,3],col="red")
lines(v_delta,toto$PLICIsup[,3],col="red")
abline(h=0,lty=2)
legend(0.8,1.5,legend=c("X1","X2","X3"),
col=c("darkgreen","black","red"),pch=c(15,19,17),cex=1.5)
# Plotting the perturbed quantiles
 par(mar=c(4,5,1,1))
plot(v_delta,toto$quantile[,2],ylim=c(1.5,6.5),xlab=expression(delta),
ylab=expression(hat(q[i*delta])),pch=19,cex=1.5)
points(v_delta,toto$quantile[,1],col="darkgreen",pch=15,cex=1.5)
points(v_delta,toto$quantile[,3],col="red",pch=17,cex=1.5)
lines(v_delta,toto$quantileCIinf[,2],col="black")
lines(v_delta,toto$quantileCIsup[,2],col="black")
lines(v_delta,toto$quantileCIinf[,1],col="darkgreen")
lines(v_delta,toto$quantileCIsup[,1],col="darkgreen")
lines(v_delta,toto$quantileCIinf[,3],col="red")
lines(v_delta,toto$quantileCIsup[,3],col="red")
abline(h=q95,lty=2)
legend(0.5,2.4,legend=c("X1","X2","X3"),
col=c("darkgreen","black","red"),pch=c(15,19,17),cex=1.5)
# Plotting the PLI in percentage with refined confidence intervals
toto = PLIquantile(0.95,X,Y,deltasvector=v_delta,
  InputDistributions=distribution,type="MOY",samedelta=TRUE,
 percentage=TRUE,nboot=nboot,bootsample=FALSE)
 par(mar=c(4,5,1,1))
plot(v_delta,toto$PLI[,2],ylim=c(-0.6,0.6),xlab=expression(delta),
ylab=expression(hat(PLI[i*delta])),pch=19,cex=1.5)
points(v_delta,toto$PLI[,1],col="darkgreen",pch=15,cex=1.5)
```

```
points(v_delta,toto$PLI[,3],col="red",pch=17,cex=1.5)
lines(v_delta,toto$PLICIinf[,2],col="black")
lines(v_delta,toto$PLICIsup[,2],col="black")
lines(v_delta,toto$PLICIinf[,1],col="darkgreen")
lines(v_delta,toto$PLICIsup[,1],col="darkgreen")
lines(v_delta,toto$PLICIinf[,3],col="red")
lines(v_delta,toto$PLICIsup[,3],col="red")
abline(h=0,lty=2)
legend(0.,1.,legend=c("X1","X2","X3"),
col=c("darkgreen","black","red"),pch=c(15,19,17),cex=1.5)
```
PLIquantile\_multivar *Perturbed-Law based sensitivity Indices (PLI) for quantile and simultaneous perturbations of 2 inputs*

# Description

PLIquantile\_multivar computes the Perturbed-Law based Indices (PLI) for quantile and simultaneous perturbations of the means of 2 inputs, estimated by a Monte Carlo method.

### Usage

PLIquantile\_multivar(order,x,y,inputs,deltasvector,InputDistributions,samedelta=TRUE, percentage=FALSE)

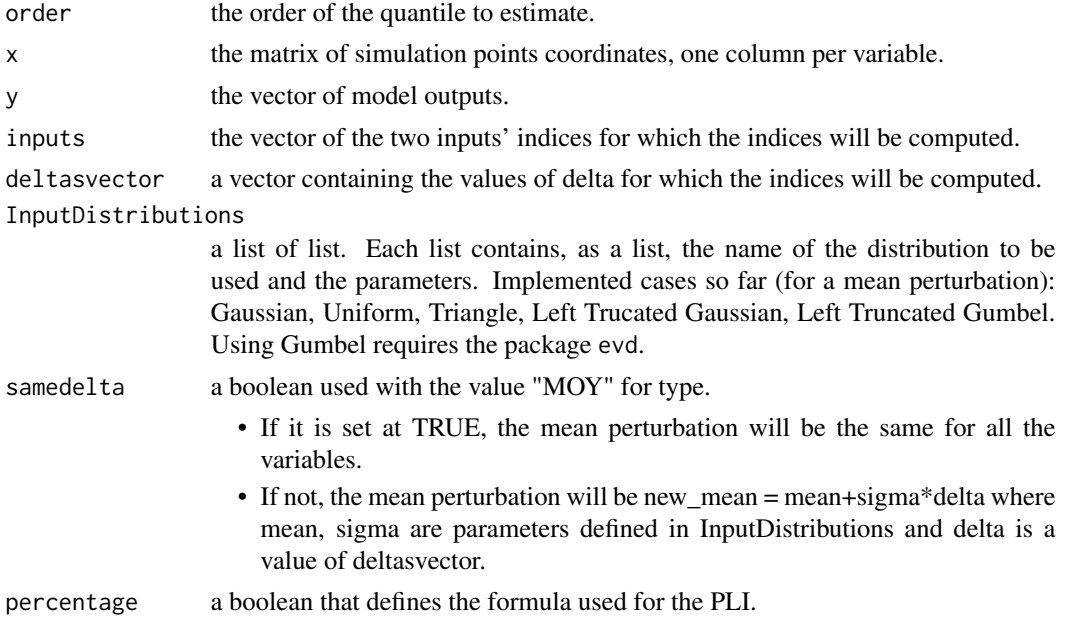

- If it is set at FALSE, the classical formula used in the bibliographical references is used.
- If not (set as TRUE), the PLI is given in percentage of variation of the quantile (even if it is negative).

# Details

This function does not allow perturbations on the variance of the inputs' distributions. This function does not allow bootstrap in order to obtain confidence intervals on the PLI estimates.

#### Value

PLIquantile\_multivar returns a list of matrix (each column corresponds to an input, each line corresponds to a twist of amplitude delta) containing the following components:

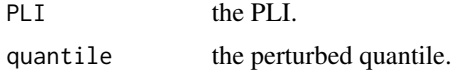

### Author(s)

Bertrand Iooss

#### References

T. Delage, R. Sueur and B. Iooss, 2018, *Robustness analysis of epistemic uncertainties propagation studies in LOCA assessment thermal-hydraulic model*, ANS Best Estimate Plus Uncertainty International Conference (BEPU 2018), Lucca, Italy, May 13-19, 2018.

P. Lemaitre, E. Sergienko, A. Arnaud, N. Bousquet, F. Gamboa and B. Iooss, 2015, *Density modification based reliability sensitivity analysis*, Journal of Statistical Computation and Simulation, 85:1200-1223.

R. Sueur, N. Bousquet, B. Iooss and J. Bect, 2016, *Perturbed-Law based sensitivity Indices for sensitivity analysis in structural reliability*, Proceedings of the SAMO 2016 Conference, Reunion Island, France, December 2016.

R. Sueur, B. Iooss and T. Delage, 2017, *Sensitivity analysis using perturbed-law based indices for quantiles and application to an industrial case*, 10th International Conference on Mathematical Methods in Reliability (MMR 2017), Grenoble, France, July 2017.

## See Also

[PLI](#page-30-0)[,PLIquantile](#page-33-0)[,PLIsuperquantile](#page-39-0)

```
# Model: 3D function
distribution = list()
for (i in 1:3) distribution[[i]]=list("norm",c(\emptyset,1))
```

```
N = 10000X = matrix(0, ncol=3, nrow=N)for(i in 1:3) X[,i] = \text{rnorm}(N, \emptyset, 1)Y = 2 \times X[, 1] + X[, 2] + X[, 3]/2q95 =quantile(Y,0.95)
v<sup>-delta = seq(-1,1,1/10)</sup>
toto12 = PLIquantile_multivar(0.95,X,Y,c(1,2),deltasvector=v_delta,
    InputDistributions=distribution,samedelta=TRUE)
toto = PLIquantile(0.95,X,Y,deltasvector=v_delta,InputDistributions=distribution,
    type="MOY",samedelta=TRUE,nboot=0)
par(mar=c(4,5,1,1))
plot(v_delta,diag(toto12$PLI),ylim=c(-2.5,1.5),xlab=expression(delta),
    ylab=expression(hat(PLI[i*delta])),pch=16,cex=1.5,col="blue")
points(v_delta,toto$PLI[,1],col="darkgreen",pch=15,cex=1.5)
points(v_delta,toto$PLI[,2],col="black",pch=19,cex=1.5)
points(v_delta,toto$PLI[,3],col="red",pch=17,cex=1.5)
abline(h=0,lty=2)
legend(-1,1.5,legend=c("X1","X2","X3","X1X2"),col=c("darkgreen","black","red","blue"),
    pch=c(15,19,17,16),cex=1.5)
```
<span id="page-39-0"></span>PLIsuperquantile *Perturbed-Law based sensitivity Indices (PLI) for superquantile*

### Description

PLIsuperquantile computes the Perturbed-Law based Indices (PLI) for superquantile, which are robustness indices related to a superquantile of a model output, estimated by a Monte Carlo method. See Iooss et al. (2020).

#### Usage

```
PLIsuperquantile(order,x,y,deltasvector,InputDistributions,type="MOY",samedelta=TRUE,
           percentage=TRUE,nboot=0,conf=0.95,bootsample=TRUE,bias=TRUE)
```
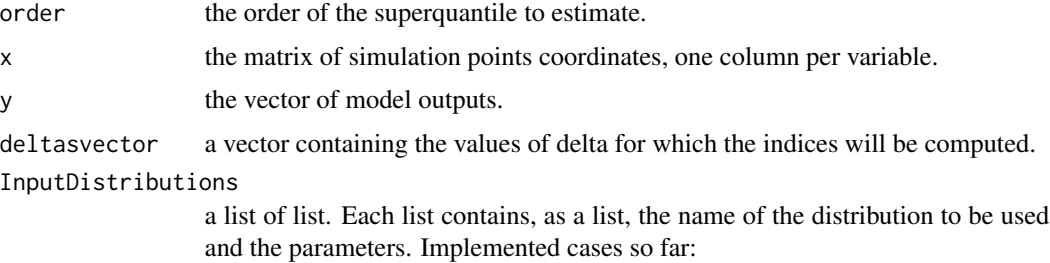

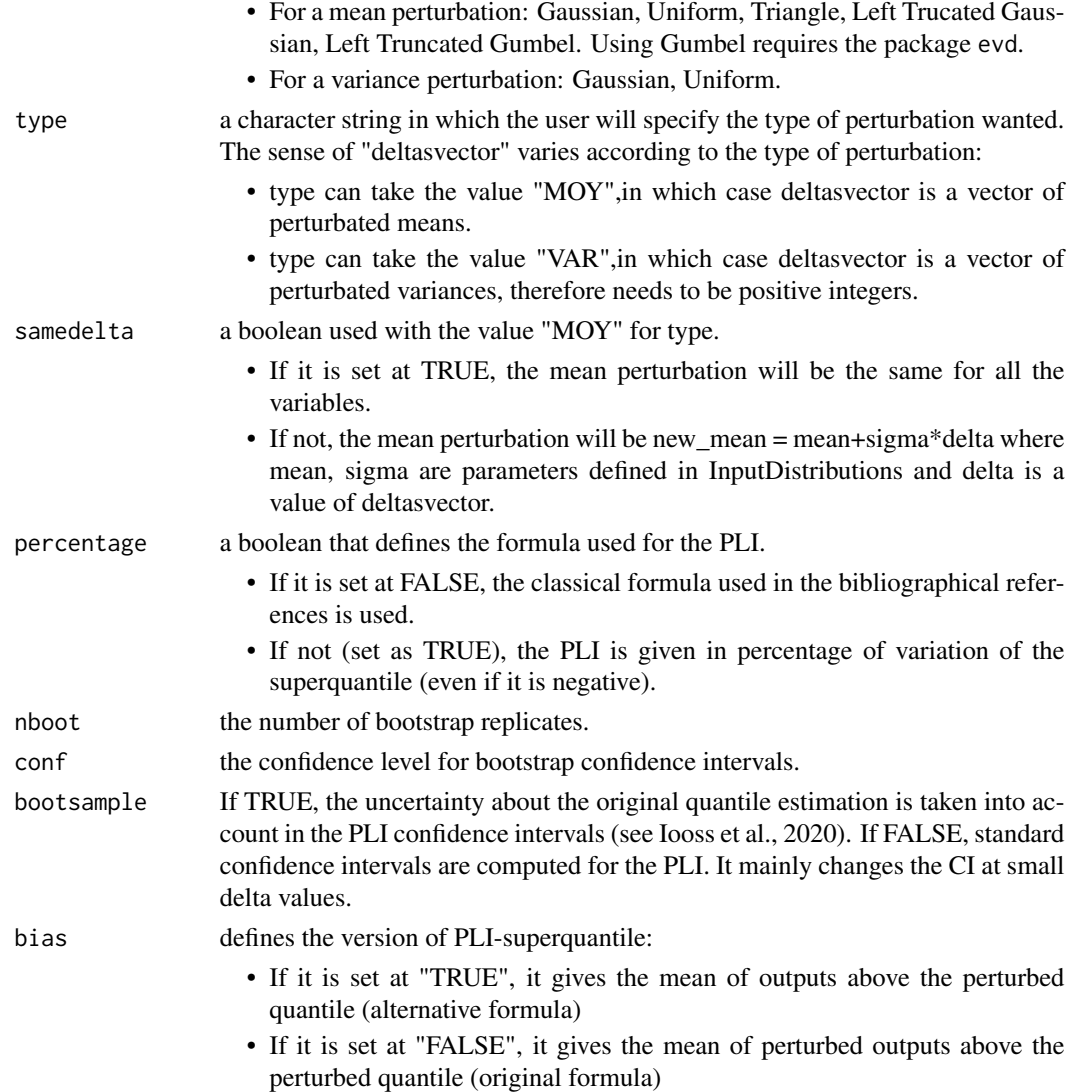

# Value

PLIsuperquantile returns a list of matrix (each column corresponds to an input, each line corresponds to a twist of amplitude delta) containing the following components:

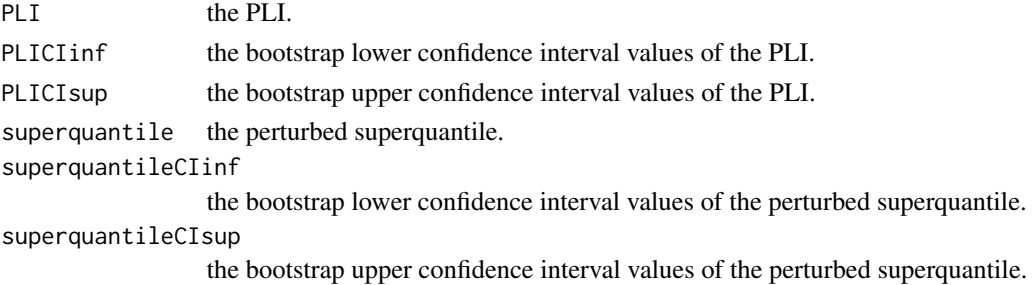

### Author(s)

Bertrand Iooss

### References

B. Iooss, V. Verges and V. Larget, *BEPU robustness analysis via perturbed-law based sensitivity indices*, Submitted to ANS Best Estimate Plus Uncertainty International Conference (BEPU 2020), https://hal.archives-ouvertes.fr/hal-02864053.

P. Lemaitre, E. Sergienko, A. Arnaud, N. Bousquet, F. Gamboa and B. Iooss, 2015, *Density modification based reliability sensitivity analysis*, Journal of Statistical Computation and Simulation, 85:1200-1223.

R. Sueur, B. Iooss and T. Delage, 2017, *Sensitivity analysis using perturbed-law based indices for quantiles and application to an industrial case*, 10th International Conference on Mathematical Methods in Reliability (MMR 2017), Grenoble, France, July 2017.

## See Also

[PLI](#page-30-0)[,PLIquantile](#page-33-0)

```
# Model: 3D function
 distribution = list()
for (i in 1:3) distribution[[i]]=list("norm",c(0,1))
# Monte Carlo sampling
 N = 10000X = matrix(0, ncol=3, nrow=N)for(i in 1:3) X[,i] = \text{rnorm}(N, \emptyset, 1)Y = 2 * X[, 1] + X[, 2] + X[, 3]/2q95 = quantile(Y,0.95)
 sq95a <- mean(Y*(Y>q95)/(1-0.95)) ; sq95b <- mean(Y[Y>q95])
nboot=200
# sensitivity indices with perturbation of the mean
v_{\text{delta}} = \text{seq}(-1, 1, 1/10)toto = PLIsuperquantile(0.95,X,Y,deltasvector=v_delta,
 InputDistributions=distribution,type="MOY",samedelta=TRUE,
 percentage=FALSE,nboot=nboot,bias=TRUE)
# Plotting the PLI
 par(mar=c(4,5,1,1))
```
## PLIsuperquantile 43

```
ylab=expression(hat(PLI[i*delta])),pch=19,cex=1.5)
points(v_delta,toto$PLI[,1],col="darkgreen",pch=15,cex=1.5)
points(v_delta,toto$PLI[,3],col="red",pch=17,cex=1.5)
lines(v_delta,toto$PLICIinf[,2],col="black")
lines(v_delta,toto$PLICIsup[,2],col="black")
lines(v_delta,toto$PLICIinf[,1],col="darkgreen")
lines(v_delta,toto$PLICIsup[,1],col="darkgreen")
lines(v_delta,toto$PLICIinf[,3],col="red")
lines(v_delta,toto$PLICIsup[,3],col="red")
abline(h=0,lty=2)
legend(-1,0.5,legend=c("X1","X2","X3"),
col=c("darkgreen","black","red"),pch=c(15,19,17),cex=1.5)
# Plotting the perturbed superquantiles
 par(mar=c(4,5,1,1))
plot(v_delta,toto$superquantile[,2],ylim=c(3,7),xlab=expression(delta),
ylab=expression(hat(q[i*delta])),pch=19,cex=1.5)
points(v_delta,toto$superquantile[,1],col="darkgreen",pch=15,cex=1.5)
points(v_delta,toto$superquantile[,3],col="red",pch=17,cex=1.5)
lines(v_delta,toto$superquantileCIinf[,2],col="black")
lines(v_delta,toto$superquantileCIsup[,2],col="black")
lines(v_delta,toto$superquantileCIinf[,1],col="darkgreen")
lines(v_delta,toto$superquantileCIsup[,1],col="darkgreen")
lines(v_delta,toto$superquantileCIinf[,3],col="red")
lines(v_delta,toto$superquantileCIsup[,3],col="red")
abline(h=q95,lty=2)
legend(-1,7,legend=c("X1","X2","X3"),
col=c("darkgreen","black","red"),pch=c(15,19,17),cex=1.5)
# Plotting the unbiased PLI in percentage with refined confidence intervals
toto = PLIsuperquantile(0.95,X,Y,deltasvector=v_delta,
 InputDistributions=distribution,type="MOY",samedelta=TRUE,percentage=TRUE,
 nboot=nboot,bootsample=FALSE,bias=FALSE)
 par(mar=c(4,5,1,1))
plot(v_delta,toto$PLI[,2],ylim=c(-0.4,0.5),xlab=expression(delta),
ylab=expression(hat(PLI[i*delta])),pch=19,cex=1.5)
points(v_delta,toto$PLI[,1],col="darkgreen",pch=15,cex=1.5)
points(v_delta,toto$PLI[,3],col="red",pch=17,cex=1.5)
lines(v_delta,toto$PLICIinf[,2],col="black")
lines(v_delta,toto$PLICIsup[,2],col="black")
lines(v_delta,toto$PLICIinf[,1],col="darkgreen")
lines(v_delta,toto$PLICIsup[,1],col="darkgreen")
lines(v_delta,toto$PLICIinf[,3],col="red")
lines(v_delta,toto$PLICIsup[,3],col="red")
abline(h=0,lty=2)
legend(-1,0.5,legend=c("X1","X2","X3"),
col=c("darkgreen","black","red"),pch=c(15,19,17),cex=1.5)
```
# Description

Methods to plot the normalized support index functions (Fruth et al., 2016).

### Usage

```
## S3 method for class 'support'
plot(x, i = 1:ncol(x$X),
       xprob = FALSE, p = NULL, p.argv = NULL,ylim = NULL, col = 1:3, lty = 1:3, lwd = c(2,2,1), cex = 1, ...)
## S3 method for class 'support'
scatterplot(x, i = 1:ncol(x$X),
               xprob = FALSE, p = NULL, p.argv = NULL,cex = 1, cexu1ab = 1, ...)
```
#### Arguments

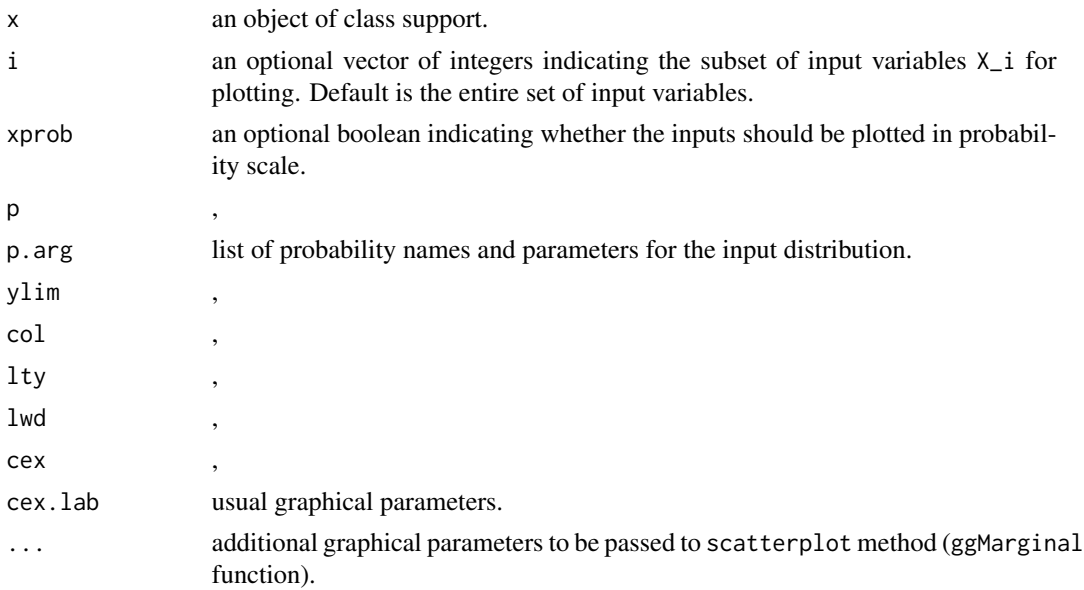

# Details

If xprob = TRUE, the input variable  $X_i$  is plotted in probability scale according to the informations provided in the arguments  $p, p, \text{arg}$ : The x-axis is thus  $F(x)$ , where F is the cdf of  $X_i$ . If these ones are not provided, the empirical distribution is used for rescaling: The x-axis is thus  $Fn(x)$ , where Fn is the empirical cdf of  $X_i$ .

# PoincareChaosSqCoef 45

Legend details:

zeta\*T : normalized total support index function

zeta\* : normalized 1st-order support index function

nu\* : normalized DGSM

Notice that the sum of (normalized) DGSM (nu\*) over all input variables is equal to 1. Furthermore, the expectation of the total support index function (zeta\*T) is equal to the (normalized) DGSM (nu\*).

## Author(s)

O. Roustant

## See Also

Estimation of support index functions: [support](#page-139-0)

<span id="page-44-0"></span>PoincareChaosSqCoef *Squared coefficients computation in generalized chaos*

### Description

This program computes the squared coefficient of the function decomposition in the tensor basis formed by eigenfunctions of Poincare differential operators. After division by the variance of the model output, it provides lower bounds of first-order and total Sobol' indices.

### Usage

PoincareChaosSqCoef(PoincareEigen, multiIndex, design, output, outputGrad = NULL,  $inputIndex = 1$ , der = FALSE, method = "unbiased")

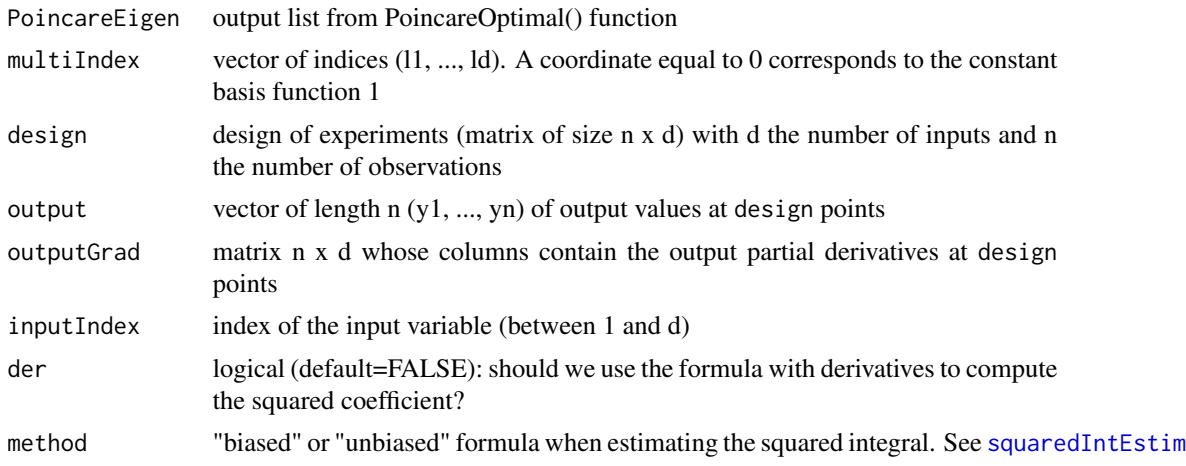

### Details

Similarly to polynomial chaos, where tensors of polynomials are used, we consider here tensor basis formed by eigenfunctions of Poincare differential operators. This basis is also orthonormal, and Parseval formula lead to lower bound for (unnormalized) Sobol, total Sobol indices, and any variance-based index. Denoting by  $(e_{1,l1}...e_{d,ld})$  one tensor basis, the corresponding coefficient is equal to

 $c_{l1,\dots,ld} = \langle f, e_{1,l1} \dots e_{d,ld} \rangle.$ 

For a given input variable (say  $x1$  to simplify notations), it can be rewritten with derivatives as:

 $c_{l1,...,ld} = \langle df/dx1, de_{1,l1}/dx1e_{2,l2}...e_{d,ld} \rangle /eigenvalue_{1,l1}$ 

The function returns an estimate of  $c_{l_1,\ldots,l_d}^2$ , corresponding to one of these two forms (derivativefree, or derivative-based).

# Value

An estimate of the squared coefficient.

### Author(s)

Olivier Roustant and Bertrand Iooss

### References

O. Roustant, F. Gamboa and B. Iooss, *Parseval inequalities and lower bounds for variance-based sensitivity indices*, Electronic Journal of Statistics, 14:386-412, 2020

### See Also

[PoincareOptimal](#page-51-0)

```
# A simple example
g \leftarrow function(x, a){
  res <- x[, 1] + a*x[, 1]*x[, 2]
  attr(res, "grad") \le cbind(1 + a \star x[, 2], a \star x[, 1])
  return(res)
}
n <- 1e3
set.seed(0)
X \le matrix(runif(2*n, min = -1/2, max = 1/2), nrow = n, ncol = 2)
a < -3fX \leftarrow g(X, a = a)out_1 <- out_2 <- PoincareOptimal(distr = list("unif", -1/2, 1/2),
                                    only.values = FALSE, der = TRUE,
                                    method = "quad")
```

```
out <- list(out_1, out_2)
# Lower bounds for X1
c2_10 <- PoincareChaosSqCoef(PoincareEigen = out, multiIndex = c(1, 0),
                             design = X, output = fX, outputGrad = attr(fX, "grad"),inputIndex = 1, der = FALSE)
c2_11 <- PoincareChaosSqCoef(PoincareEigen = out, multiIndex = c(1, 1),
                             design = X, output = fX, outputGrad = attr(fX, "grad"),inputIndex = 1, der = FALSE)
c2_10_der <- PoincareChaosSqCoef(PoincareEigen = out, multiIndex = c(1, 0),
                                 design = X, output = fX, outputGrad = attr(fX, "grad"),inputIndex = 1, der = TRUEc2_11_der <- PoincareChaosSqCoef(PoincareEigen = out, multiIndex = c(1, 1),
                                 design = X, output = fX, outputGrad = attr(fX, "grad"),
                                 inputIndex = 1, der = TRUE)
LB1 <- c(8/pi^4, c2_10, c2_10_der)
LB1tot <- LB1 + c(64/pi^8 * a^2, c2_11, c2_11_der)
LB <- cbind(LB1, LB1tot)
rownames(LB) <- c("True lower bound value",
                  "Estimated, no derivatives", "Estimated, with derivatives")
colnames(LB) <- c("D1", "D1tot")
cat("True values of D1 and D1tot:", c(1/12, 1/12 + a^2 / 144),"\n")
cat("Sample size: ", n, "\n")
cat("Lower bounds computed with the first Poincare eigenvalue:\n")
print(LB)
cat("\nN.B. Increase the sample size to see the convergence to true lower bound values.\n")
############################################################
# Flood model example (see Roustant et al., 2017, 2019)
library(evd) # Gumbel law
library(triangle) # Triangular law
# Flood model
Fcrues_full2=function(X,ans=0){
  # ans=1 gives Overflow output; ans=2 gives Cost output; ans=0 gives both
  mat=matrix(X,ncol=8);
  if (ans==0){ reponse=matrix(NA,nrow(mat),2);}
  else{ reponse=rep(NA,nrow(mat)); }
  for (i in 1:nrow(mat)) {
    H = (mat[i,1] / (mat[i,2]*mat[i,8]*sqrt((mat[i,4] - mat[i,3])/mat[i,7]))^(0.6) ;
    S = mat[i,3] + H - mat[i,5] - mat[i,6];
    if (S > 0){ Cp = 1 ; }
    else{ Cp = 0.2 + 0.8 \times (1 - \exp(-1000 / S^4)); }
    if (mat[i,5]>8){ Cp = Cp + mat[i,5]/20 ;}
    else{ Cp = Cp + 8/20 ;}
    if (\text{ans==0}){
      ree = [i, 1] = S;
      ree = [i, 2] = Cp ;}
```

```
if {\text{ans}} == 1 { {\text{repons}} [i] = S; {\text{p}}if (\text{ans==2}){ reponse[i] = Cp ; }
  }
  return(RES=reponse)
}
# Flood model derivatives (by finite-differences)
dFcrues_full2 <- function(X, i, ans, eps){
  der = XX1 = XX1[, i] = X[, i] + epsder = (Fcrues_full2(X1,ans) - Fcrues_full2(X,ans))/(eps)
  return(der)
}
# Function for flood model inputs sampling
EchantFcrues_full2<-function(taille){
  X = matrix(NA, taille, 8)X[,1] = rgumbel.trunc(taille,loc=1013.0,scale=558.0,min=500,max=3000)
  X[, 2] = rnorm.trunc(taille, mean=30.0, sd=8, min=15.)
  X[, 3] = \text{triangle}(\text{taille}, a=49, b=51, c=50)X[,4] = rtriangle(taille,a=54,b=56,c=55)
  X[,5] = runif(taille,min=7,max=9)
  X[, 6] = \text{triangle}(\text{taille}, a=55, b=56, c=55.5)X[,7] = rtriangle(taille,a=4990,b=5010,c=5000)
  X[,8] = rtriangle(taille,a=295,b=305,c=300)
  return(X)
}
d \leq -8n <- 1e3
eps <- 1e-7 # finite-differences for derivatives
x <- EchantFcrues_full2(n)
yy <- Fcrues_full2(x, ans=2)
y \le - scale(yy, center = TRUE, scale = FALSE)[,1]
dy <- NULL
for (i in 1:d) dy \le cbind(dy, dFcrues_full2(x, i, ans=2, eps))
method <- "quad"
out_1 <- PoincareOptimal(distr = list("gumbel", 1013, 558), min=500,max=3000,
                          only.values = FALSE, der = TRUE, method = method)
out_2 <- PoincareOptimal(distr = list("norm", 30, 8), min=15, max=200,
                          only.values = FALSE, der = TRUE, method = method)
out_3 <- PoincareOptimal(distr = list("triangle", 49, 51, 50),
                          only.values = FALSE, der = TRUE, method = method)
out_4 <- PoincareOptimal(distr = list("triangle", 54, 56, 55),
                          only.values = FALSE, der = TRUE, method = method)
out_5 <- PoincareOptimal(distr = list("unif", 7, 9),
                          only.values = FALSE, der = TRUE, method = method)
out_6 <- PoincareOptimal(distr = list("triangle", 55, 56, 55.5),
                          only.values = FALSE, der = TRUE, method = method)
out_7 <- PoincareOptimal(distr = list("triangle", 4990, 5010, 5000),
```

```
only.values = FALSE, der = TRUE, method = method)
out_8 <- PoincareOptimal(distr = list("triangle", 295, 305, 300),
                         only.values = FALSE, der = TRUE, method = method)
out_ <- list(out_1,out_2,out_3,out_4,out_5,out_6,out_7,out_8)
c2 \leq -c2der \leq -c2tot \leq -c2totder \leq -rep(0,d)for (i in 1:d){
  m \le - diag(1,d,d) ; m[, i] < -1for (j in 1:d){
    cc <- PoincareChaosSqCoef(PoincareEigen = out_, multiIndex = m[j,],
            design = x, output = y, outputGrad = NULL,
            inputIndex = i, der = FALSE)
    c2tot[i] <- c2tot[i] + ccif (j == i) c2[i] < -cccc <- PoincareChaosSqCoef(PoincareEigen = out_, multiIndex = m[j,],
            design = x, output = y, outputGrad = dy,
            inputIndex = i, der = TRUE)
    c2totder[i] <- c2totder[i] + cc
    if (j == i) c2der[i] <- cc
  }
}
print("Lower bounds of first-order Sobol' indices without derivatives:")
print(c2/var(y))
print("Lower bounds of first-order Sobol' indices with derivatives:")
print(c2der/var(y))
print("Lower bounds of total Sobol' indices without derivatives:")
print(c2tot/var(y))
print("Lower bounds of total Sobol' indices with derivatives:")
print(c2totder/var(y))
```
<span id="page-48-0"></span>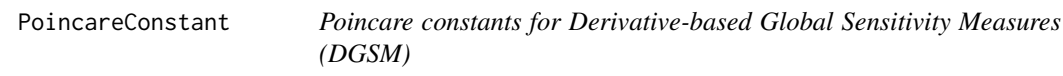

### Description

A DGSM is a sensitivity index relying on the integral (over the space domain of the input variables) of the squared derivatives of a model output with respect to one model input variable. The product between a DGSM and a Poincare Constant (Roustant et al., 2014: Roustant et al., 2017) gives an upper bound of the total Sobol' index corresponding to the same input (Lamboni et al., 2013; Kucherenko and Iooss, 2016).

This Poincare constant depends on the type of probability distribution of the input variable. In the particular case of log-concave distribution, analytical formulas are available for double-exponential transport by the way of the median value (Lamboni et al., 2013). For truncated log-concave distributions, different formulas are available (Roustant et al., 2014). For general distributions (truncated or not), some Poincare constants can be computed via a relatively simple optimization process using different formula coming from transport inequalities (Roustant et al., 2017).

Notice that the analytical formula based on the log-concave law cases is a subcase of the doubleexponential transport. In all cases, with this function, the smallest constant is obtained using the logistic transport formula. [PoincareOptimal](#page-51-0) allows to obtained the best (optimal) constant using another (spectral) method.

IMPORTANT: This program is useless for the two following input variable distributions:

- uniform on  $(min, max]$  interval: The optimal Poincare constant is  $\frac{(max-min)^2}{pi^2}$ .
- normal with a standard deviation  $sd$ : The optimal Poincare constant is  $sd^2$ .

### Usage

```
PoincareConstant(dfct=dnorm, qfct=qnorm, pfct=pnorm,
           logconcave=FALSE, transport="logistic", optimize.interval=c(-100, 100),
                 truncated=FALSE, min=0, max=1, ...)
```
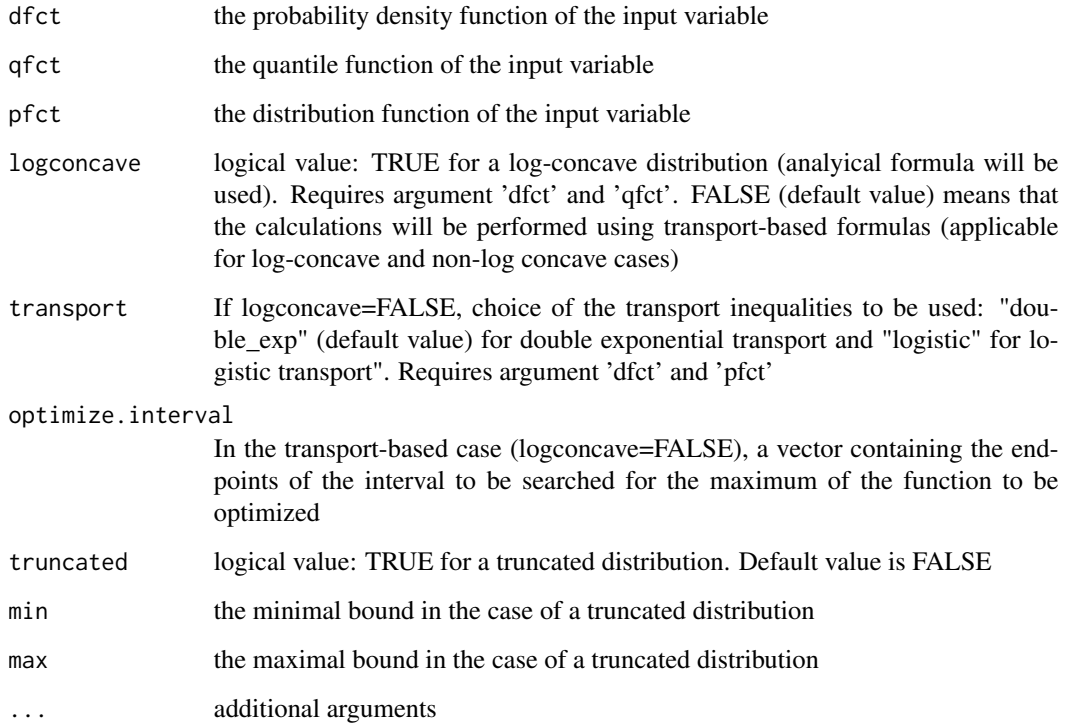

## PoincareConstant 51

## Details

In the case of truncated distributions (truncated=TRUE), in addition to the min and max arguments: - the truncated distribution name has to be passed in the 'dfct' and 'pfct' arguments if logconcave=FALSE, - the non-truncated distribution name has to be passed in the 'dfct' and 'qfct' arguments if logconcave=TRUE. Moreover, if min and max are finite, optimize.interval is required to be defined as c(min,max).

# Value

PoincareConstant returns the value of the Poincare constant.

## Author(s)

Jana Fruth, Bertrand Iooss and Olivier Roustant

### References

S. Kucherenko and B. Iooss, Derivative-based global sensitivity measures, In: R. Ghanem, D. Higdon and H. Owhadi (eds.), Handbook of Uncertainty Quantification, 2016.

M. Lamboni, B. Iooss, A-L. Popelin and F. Gamboa, Derivative-based global sensitivity measures: General links with Sobol' indices and numerical tests, Mathematics and Computers in Simulation, 87:45-54, 2013.

O. Roustant, F. Barthe and B. Iooss, Poincare inequalities on intervals - application to sensitivity analysis, Electronic Journal of Statistics, Vol. 11, No. 2, 3081-3119, 2017.

O. Roustant, J. Fruth, B. Iooss and S. Kuhnt, Crossed-derivative-based sensitivity measures for interaction screening, Mathematics and Computers in Simulation, 105:105-118, 2014.

#### See Also

[PoincareOptimal](#page-51-0)

```
# Exponential law (log-concave)
PoincareConstant(dfct=dexp,qfct=qexp,pfct=NULL,rate=1,logconcave=TRUE) # log-concave assumption
PoincareConstant(dfct=dexp,qfct=NULL,pfct=pexp,rate=1,optimize.interval=c(0, 15))
          # logistic transport approach
# Weibull law (log-concave)
```

```
PoincareConstant(dfct=dweibull,qfct=NULL,pfct=pweibull,optimize.interval=c(0, 15),shape=1,scale=1)
          # logistic transport approach
```

```
# Triangular law (log-concave)
library(triangle)
PoincareConstant(dfct=dtriangle, qfct=qtriangle, pfct=NULL, a=-1, b=1, c=0, logconcave=TRUE)
          # log-concave assumption
PoincareConstant(dfct=dtriangle, qfct=NULL, pfct=ptriangle, a=-1, b=1, c=0,
```

```
transport="double_exp", optimize.interval=c(-1,1)) # Double-exponential transport approach
PoincareConstant(dfct=dtriangle, qfct=NULL, pfct=ptriangle, a=-1, b=1, c=0,
 optimize.interval=c(-1,1)) # Logistic transport calculation
# Normal N(0,1) law truncated on [-1.87,+infty]
PoincareConstant(dfct=dnorm, qfct=qnorm, pfct=pnorm, mean=0, sd=1, logconcave=TRUE,
  transport="double_exp", truncated=TRUE, min=-1.87, max=999) # log-concave assumption
PoincareConstant(dfct=dnorm.trunc, qfct=qnorm.trunc, pfct=pnorm.trunc, mean=0, sd=1,
# Double-exponential transport approach
 truncated=TRUE, min=-1.87, max=999, transport="double_exp", optimize.interval=c(-1.87,20))
# Logistic transport approach
PoincareConstant(dfct=dnorm.trunc, qfct=qnorm.trunc, pfct=pnorm.trunc, mean=0, sd=1,
  truncated=TRUE, min=-1.87, max=999, optimize.interval=c(-1.87,20))
# Gumbel law (log-concave)
library(evd)
PoincareConstant(dfct=dgumbel, qfct=qgumbel, pfct=NULL, loc=0, scale=1, logconcave=TRUE,
  transport="double_exp") # log-concave assumption
PoincareConstant(dfct=dgumbel, qfct=NULL, pfct=pgumbel, loc=0, scale=1,
 transport="double_exp", optimize.interval=c(-3,20)) # Double-exponential transport approach
PoincareConstant(dfct=dgumbel, qfct=qgumbel, pfct=pgumbel, loc=0, scale=1,
 optimize.interval=c(-3,20)) # Logistic transport approach
# Truncated Gumbel law (log-concave)
# Double-exponential transport approach
PoincareConstant(dfct=dgumbel, qfct=qgumbel, pfct=pgumbel, loc=0, scale=1, logconcave=TRUE,
  transport="double_exp", truncated=TRUE, min=-0.92, max=3.56) # log-concave assumption
PoincareConstant(dfct=dgumbel.trunc, qfct=NULL, pfct=pgumbel.trunc, loc=0, scale=1,
 truncated=TRUE, min=-0.92, max=3.56, transport="double_exp", optimize.interval=c(-0.92,3.56))
# Logistic transport approach
PoincareConstant(dfct=dgumbel.trunc, qfct=qgumbel.trunc, pfct=pgumbel.trunc, loc=0, scale=1,
  truncated=TRUE, min=-0.92, max=3.56, optimize.interval=c(-0.92,3.56))
```
<span id="page-51-0"></span>PoincareOptimal *Optimal Poincare constants for Derivative-based Global Sensitivity Measures (DGSM)*

# Description

A DGSM is a sensitivity index relying on the integral (over the space domain of the input variables) of the squared derivatives of a model output with respect to one model input variable. The product between a DGSM and a Poincare Constant (Roustant et al., 2014: Roustant et al., 2017), on the type of probability distribution of the input variable, gives an upper bound of the total Sobol' index corresponding to the same input (Lamboni et al., 2013; Kucherenko and Iooss, 2016).

This function provides the optimal Poincare constant as explained in Roustant et al. (2017). It solves numerically the spectral problem corresponding to the Poincare inequality, with Neumann conditions. The differential equation is f" - V'f' = - lambda f with f'(a) = f'(b) = 0. In addition, all the spectral decomposition can be returned by the function. The eigenvalues are sorted in ascending order, starting from zero. The information corresponding to the optimal constant is thus given in the second column.

IMPORTANT: This program is useless for the two following input variable distributions:

- uniform on  $(min, max]$  interval: The optimal Poincare constant is  $\frac{(max-min)^2}{pi^2}$ .
- normal with a standard deviation sd: The optimal Poincare constant is  $sd^2$ .

### Usage

```
PoincareOptimal(distr=list("unif",c(0,1)), min=NULL, max=NULL,
              n = 500, method = c("quadrature", "integral"), only.values = TRUE,
               der = FALSE, plot = FALSE, ...
```
# Arguments

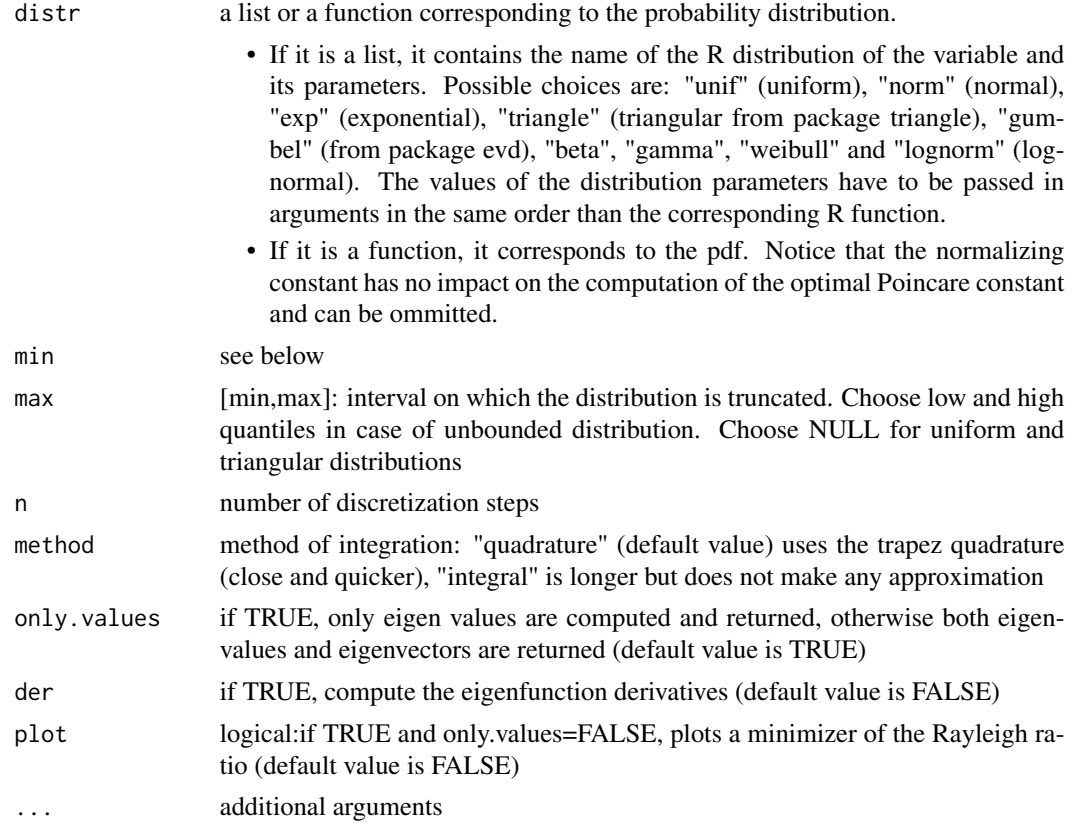

# Details

For the uniform, normal, triangular and Gumbel distributions, the optimal constants are computed on the standardized correponding distributions (for a better numerical efficiency). In these cases, the return optimal constant and eigenvalues correspond to original distributions.

# Value

PoincareOptimal returns a list containing:

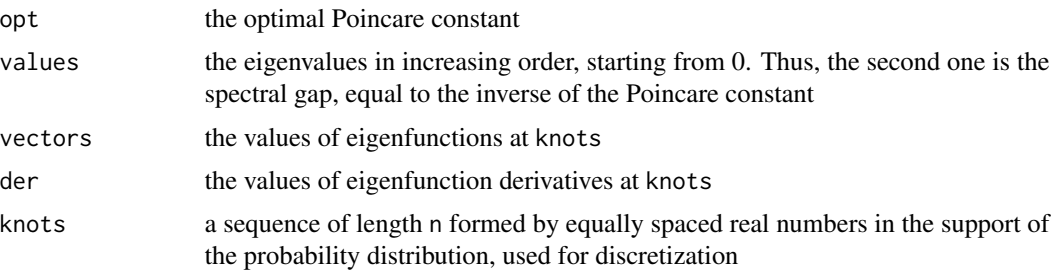

### Author(s)

Olivier Roustant and Bertrand Iooss

## References

O. Roustant, F. Barthe and B. Iooss, Poincare inequalities on intervals - application to sensitivity analysis, Electronic Journal of Statistics, Vol. 11, No. 2, 3081-3119, 2017.

O Roustant, F. Gamboa, B Iooss. Parseval inequalities and lower bounds # for variance-based sensitivity indices. 2019. hal-02140127

## See Also

[PoincareConstant](#page-48-0)[,PoincareChaosSqCoef](#page-44-0)

```
# uniform on [a, b]
a \leftarrow -1; b \leftarrow 1out <- PoincareOptimal(distr = list("unif", a, b))
cat("Poincare constant (theory -- estimated):", (b-a)^2/pi^2, "--", out$opt, "\n")
# truncated standard normal on [-1, 1]
# the optimal Poincare constant is then equal to 1/3,
# as -1 and 1 are consecutive roots of the 2nd Hermite polynomial X*X - 1.
out \leq- PoincareOptimal(distr = dnorm, min = -1, max = 1,
                       plot = TRUE, only.values = FALSE)
cat("Poincare constant (theory -- estimated):", 1/3, "--", out$opt, "\n")
# truncated standard normal on [-1.87, +infty]
out \le PoincareOptimal(distr = list("norm", 0, 1), min = -1.87, max = 5,
                       method = "integral", n = 500)
print(out$opt)
# truncated Gumbel(0,1) on [-0.92, 3.56]
```
### PoincareOptimal 55

```
library(evd)
out \le PoincareOptimal(distr = list("gumbel", 0, 1), min = -0.92, max = 3.56,
                       method = "integral", n = 500)
print(out$opt)
# symetric triangular [-1,1]
library(triangle)
out <- PoincareOptimal(distr = list("triangle", -1, 1, 0), min = NULL, max = NULL)
cat("Poincare constant (theory -- estimated):", 0.1729, "--", out$opt, "\n")
# Lognormal distribution
out <- PoincareOptimal(distr = list("lognorm", 1, 2), min = 3, max = 10,
                       only.values = FALSE, plot = TRUE, method = "integral")
print(out$opt)
## -------------------------------
## Illustration for eigenfunctions on the uniform distribution
## (corresponds to Fourier series)
b \le -1a \le -bout <- PoincareOptimal(distr = list("unif", a, b),
                       only.values = FALSE, der = TRUE, method = "quad")
# Illustration for 3 eigenvalues
par(mfrow = c(3,2))eigenNumber <- 1:3 # eigenvalue number
for (k in eigenNumber[1:3]){ # keep the 3 first ones (for graphics)
  plot(out$knots, out$vectors[, k + 1], type = "l",
       ylab = "", main = paste("Eigenfunction", k),
       xlab = paste("Eigenvalue:", round(out$values[k+1], digits = 3)))
  sgn <- sign(out$vectors[1, k + 1])
  lines(out$knots, sgn * sqrt(2) * cos(pi * k * (out$knots/(b-a) + 0.5)),
       col = "red", lty = "dotted")plot(out$knots, out$der[, k + 1], type = "l",
       ylab = "", main = paste("Eigenfunction derivative", k),
       xlab = "")
  sgn <- sign(out$vectors[1, k + 1])
 lines(out$knots, - sgn * sqrt(2) / (b-a) * pi * k * sin(pi * k * (out$knots/(b-a) + 0.5)),
        col = "red", \; lty = "dotted")}
# how to create a function for one eigenfunction and eigenvalue,
# given N values
eigenFun <- approxfun(x = out$knots, y = out$vectors[, 2])eigenDerFun <- approxfun(x = out$knots, y = out$der[, 2])x < - runif(n = 3, min = -1/2, max = 1/2)
eigenFun(x)
```
eigenDerFun(x)

### qosa *Quantile-oriented sensitivity analysis*

## Description

qosa implements the estimation of first-order quantile-oriented sensitivity indices as defined in Fort et al. (2016) with a kernel-based estimator of conditonal probability density functions closely related to the one proposed by Maume-Deschamps and Niang (2018). qosa also supports a kernelbased estimation of Sobol first-order indices (i.e. Nadaraya-Watson).

# Usage

```
qosa(model = NULL, X1, X2 = NULL, type = "quantile", alpha = 0.1, split.sample = 2/3,
nsample = 1e4, nboot = 0, conf = 0.95, ...)
## S3 method for class 'qosa'
tell(x, y = NULL, ...)## S3 method for class 'qosa'
print(x, \ldots)## S3 method for class 'qosa'
plot(x, ylim = c(0, 1), ...)## S3 method for class 'qosa'
ggplot(x, ylim = c(0, 1), ...)
```
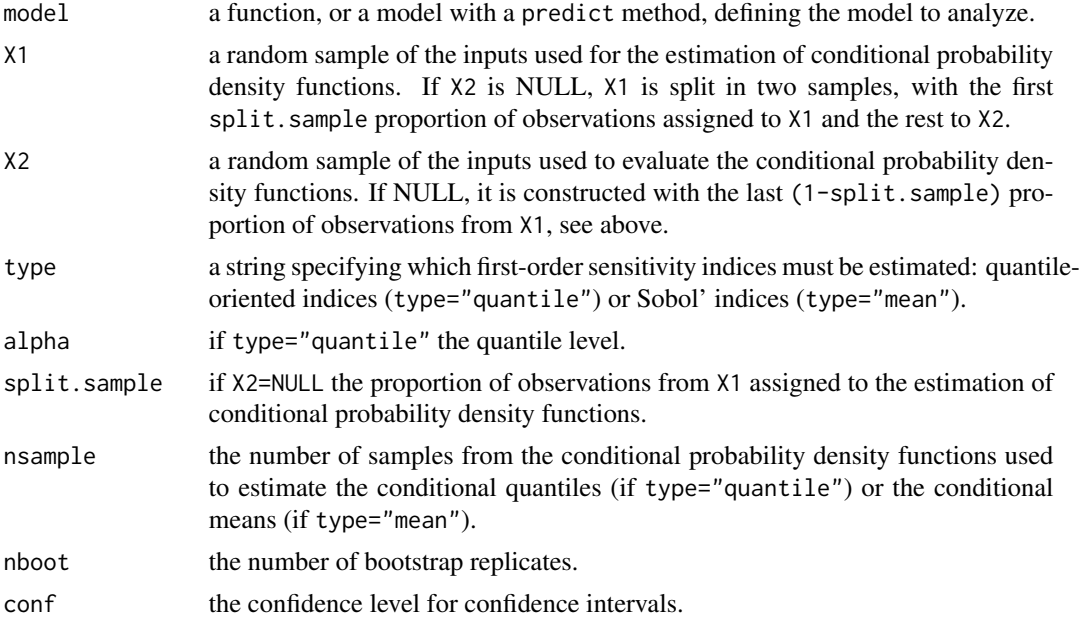

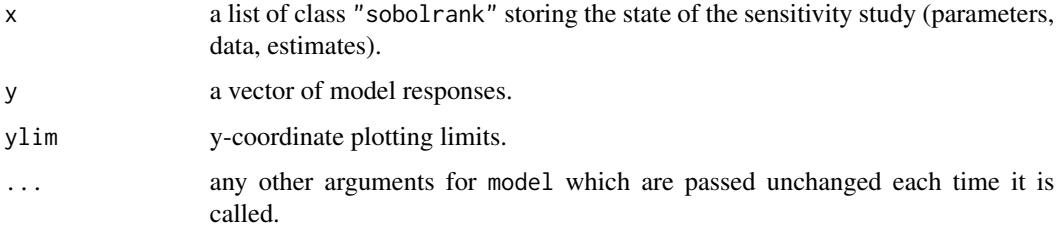

## Details

Quantile-oriented sensitivty indices were defined as a special case of sensitivity indices based on contrast functions in Fort et al. (2016). The estimator used by qosa follows closely the one proposed by Maume-Deschamps & Niang (2018). The only difference is that Maume-Deschamps and Niang (2018) use the following kernel-based estimate of the conditional cumulative distribution function:

$$
\hat{F}(y||X=x) = \frac{\sum_{i=1}^{n} K_{h_x}(x - X_i) \mathbf{1}\{Y_i < y\}}{\sum_{i=1}^{n} K_{h_x}(x - X_i)}
$$

whereas we use

$$
\hat{F}(y|X=x) = \frac{\sum_{i=1}^{n} K_{h_x}(x - X_i) \int_{-\infty}^{y} K_{h_y}(t - Y_i) dt}{\sum_{i=1}^{n} K_{h_x}(x - X_i)},
$$

meaning that  $1\{Y_i < y\}$  is replaced by  $\int_{-\infty}^{y} K_{h_y}(t - Y_i) dt = \Phi(\frac{y - Y_i}{h_y})$  where  $\Phi$  is the cumulative distribution function of the standard normal distribution (since kernel  $K$  is Gaussian). The two definitions thus coincide when  $h_y \to 0$ . Our formula arises from a kernel density estimator of the joint pdf with a diagonal bandwidth. In a future version, it will be genralized to a general bandwidth matrix for improved performance.

### Value

qosa returns a list of class "qosa", containing all the input arguments detailed before, plus the following components:

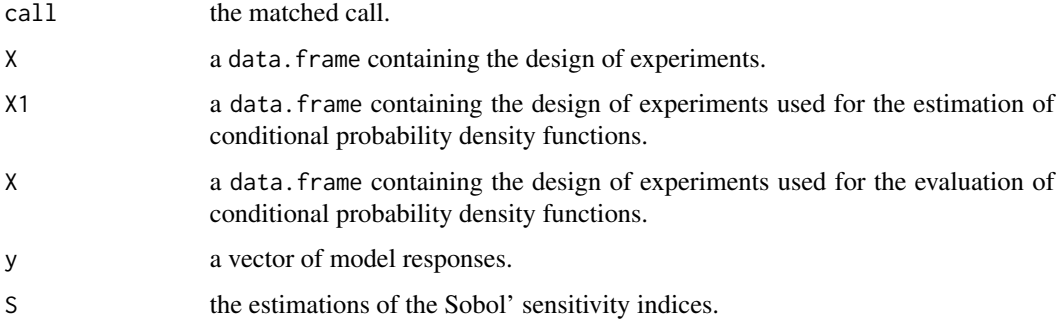

### Author(s)

Sebastien Da Veiga

### References

Fort, J. C., Klein, T., and Rachdi, N. (2016). New sensitivity analysis subordinated to a contrast. Communications in Statistics-Theory and Methods, 45(15), 4349-4364.

Maume-Deschamps, V., and Niang, I. (2018). Estimation of quantile oriented sensitivity indices. Statistics & Probability Letters, 134, 122-127.

```
library(ks)
library(ggplot2)
library(boot)
# Test case : difference of two exponential distributions (Fort et al. (2016))
# We use two samples with different size
n1 <- 5000
X1 \leftarrow data . frame(maxrix(rexp(2 * n1,1), nrow = n1))n2 <- 1000
X2 \leq - data.frame(matrix(rexp(2 * n2,1), nrow = n2))
Y1 \leftarrow X1[, 1] - X1[, 2]YZ \leftarrow X2[, 1] - X2[, 2]x \leq - qosa(model = NULL, X1, X2, type = "quantile", alpha = 0.1)
tell(x,c(Y1,Y2))
print(x)
ggplot(x)
# Test case : difference of two exponential distributions (Fort et al. (2016))
# We use only one sample
n < - 10000X \leq - data.frame(matrix(rexp(2 * n,1), nrow = n))
Y \leq X[, 1] - X[, 2]x \leq - qosa(model = NULL, X1 = X, type = "quantile", alpha = 0.7)
tell(x,Y)
print(x)
ggplot(x)
# Test case : the Ishigami function
# We estimate first-order Sobol' indices (by specifying 'mean')
n <- 5000
X \leq data.frame(matrix(-pi+2*pi*runif(3 * n), nrow = n))
x \leq - qosa(model = ishigami.fun, X1 = X, type = "mean", nboot = 50)
print(x)
ggplot(x)
```
# Description

sb implements the Sequential Bifurcations screening method (Bettonvil and Kleijnen 1996).

### Usage

```
sb(p, sign = rep("+", p), interaction = FALSE)## S3 method for class 'sb'
ask(x, i = NULL, ...)## S3 method for class 'sb'
tell(x, y, \ldots)## S3 method for class 'sb'
print(x, \ldots)## S3 method for class 'sb'
plot(x, \ldots)
```
## Arguments

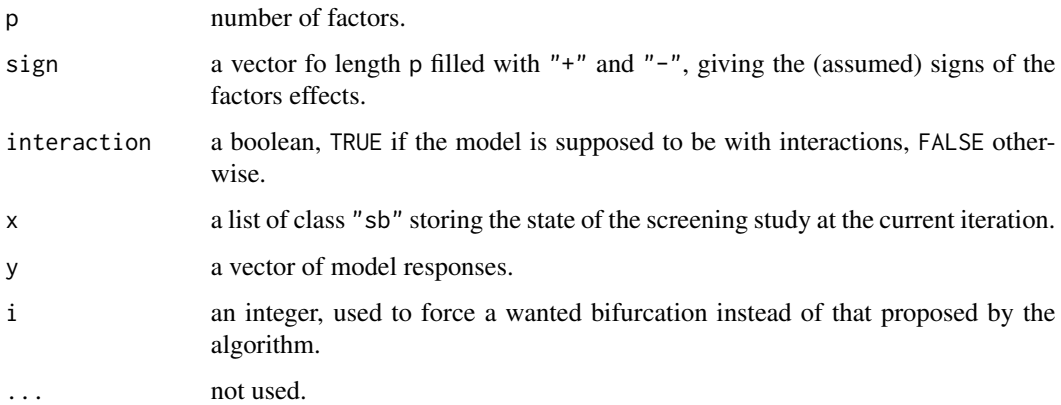

### Details

The model without interaction is

$$
Y = \beta_0 + \sum_{i=1}^{p} \beta_i X_i
$$

while the model with interactions is

$$
Y = \beta_0 + \sum_{i=1}^p \beta_i X_i + \sum_{1 \le i < j \le p} \gamma_{ij} X_i X_j
$$

In both cases, the factors are assumed to be uniformly distributed on  $[-1, 1]$ . This is a difference with Bettonvil et al. where the factors vary across  $[0, 1]$  in the former case, while  $[-1, 1]$  in the latter.

Another difference with Bettonvil et al. is that in the current implementation, the groups are splitted right in the middle.

# Value

sb returns a list of class "sb", containing all the input arguments detailed before, plus the following components:

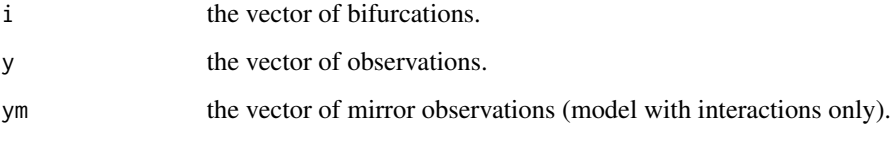

The groups effects can be displayed with the print method.

# Author(s)

Gilles Pujol

## References

B. Bettonvil and J. P. C. Kleijnen, 1996, *Searching for important factors in simulation models with many factors: sequential bifurcations*, European Journal of Operational Research, 96, 180–194.

```
# a model with interactions
p <- 50
beta <- numeric(length = p)
beta[1:5] <- runif(n = 5, min = 10, max = 50)
beta[6:p] <- runif(n = p - 5, min = 0, max = 0.3)
beta <- sample(beta)
gamma \le matrix(data = runif(n = p^2, min = 0, max = 0.1), nrow = p, ncol = p)
gamma[lower.tri(gamma, diag = TRUE)] <- 0
gamma[1,2] <- 5
gamma[5,9] <- 12
f <- function(x) { return(sum(x * beta) + (x %*% gamma %*% x))}
# 10 iterations of SB
sa \leftarrow sb(p, interaction = TRUE)for (i in 1 : 10) {
  x <- ask(sa)
  y <- list()
  for (i in names(x)) {
   y[[i]] <- f(x[[i]])
  }
  tell(sa, y)
}
print(sa)
plot(sa)
```
<span id="page-60-0"></span>

#### **Description**

sensiFdiv conducts a density-based sensitivity analysis where the impact of an input variable is defined in terms of dissimilarity between the original output density function and the output density function when the input variable is fixed. The dissimilarity between density functions is measured with Csiszar f-divergences. Estimation is performed through kernel density estimation and the function kde of the package ks.

## Usage

```
sensiFdiv(model = NULL, X, fdiv = "TV", nboot = 0, conf = 0.95, ...)
## S3 method for class 'sensiFdiv'
tell(x, y = NULL, ...)## S3 method for class 'sensiFdiv'
print(x, \ldots)## S3 method for class 'sensiFdiv'
plot(x, ylim = c(0, 1), ...)## S3 method for class 'sensiFdiv'
ggplot(x, ylim = c(0, 1), ...)
```
## **Arguments**

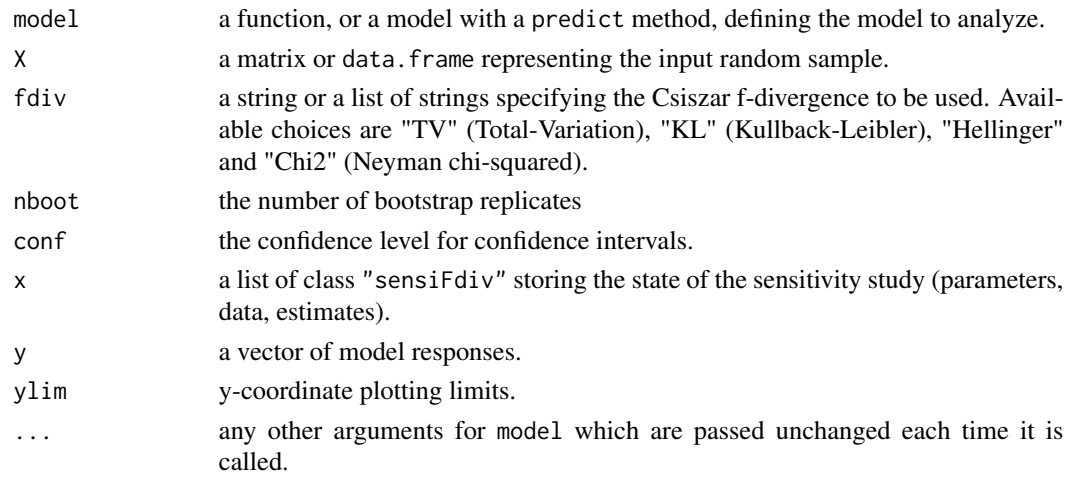

## Details

Some of the Csiszar f-divergences produce sensitivity indices that have already been studied in the context of sensitivity analysis. In particular, "TV" leads to the importance measure proposed by Borgonovo (2007) (up to a constant), "KL" corresponds to the mutual information (Krzykacz-Hausmann 2001) and "Chi2" produces the squared-loss mutual information. See Da Veiga (2015) for details.

### Value

sensiFdiv returns a list of class "sensiFdiv", containing all the input arguments detailed before, plus the following components:

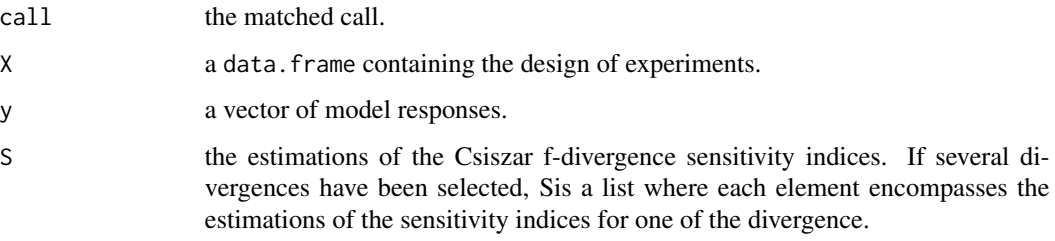

# Author(s)

Sebastien Da Veiga, Snecma

# References

Borgonovo E. (2007), *A new uncertainty importance measure*, Reliability Engineering and System Safety 92(6), 771–784.

Da Veiga S. (2015), *Global sensitivity analysis with dependence measures*, Journal of Statistical Computation and Simulation, 85(7), 1283–1305.

Krzykacz-Hausmann B. (2001), *Epistemic sensitivity analysis based on the concept of entropy*, Proceedings of SAMO2001, 53–57.

# See Also

[kde](#page-0-0), sensiHSIC

```
library(ks)
```

```
# Test case : the non-monotonic Sobol g-function
n < - 100X \leftarrow data . frame(matrix(runif(8 * n), nrow = n))
```

```
# Density-based sensitivity analysis
x \le sensiFdiv(model = sobol.fun, X = X, fdiv = c("TV","KL"), nboot=30)
print(x)
```

```
library(ggplot2)
ggplot(x)
```
<span id="page-62-0"></span>sensiHSIC *Sensitivity Indices based on Hilbert-Schmidt Independence Criterion (HSIC)*

## **Description**

sensiHSIC conducts a sensitivity analysis where the impact of an input variable is defined in terms of the distance between the input/output joint probability distribution and the product of their marginals when they are embedded in a Reproducing Kernel Hilbert Space (RKHS). This distance corresponds to the Hilbert-Schmidt Independence Criterion (HSIC) proposed by Gretton et al. (2005) and serves as a dependence measure between random variables, see Da Veiga (2015) for an illustration in the context of sensitivity analysis. The use of universal kernels ensures equivalence between HSIC nullity and independence of X and Y. In this case, a statistical test of independence with HSIC measure as statistic can be built. H0 is "X and Y are independent", against  $H1: X$  and Y are dependent. P-value can be computed either with asymptotic approximation (Gamma approximation), either with permutation method. See Meynaoui et al. (2019) for details. sensiHSIC can also be used to perform a Target Sensitivity Analysis (TSA). The basic idea of TSA is to measure the influence of the inputs on a critical domain of the model output, see Spagnol et al. (2019), Marrel and Chabridon (2020) for details. Aggregated HSIC indices can be readily computed for multiple outputs, but for functional outputs a first PCA step is possible and recommended, see Da Veiga (2015) for an illustration.

#### Usage

```
sensiHSIC(model = NULL, X, target = NULL, cond = NULL, kernelX = "rbf", paramX = NA,
            kernelY = "rbf", paramY = NA, nboot = 0, conf = 0.95,
            estimator.type = "V-stat", test.method = "Asymptotic",
         B = 5000, crit.option = list(stop.criterion = "screening", alpha = 0.05,
            Bstart = 100, Bfinal = 5000, Bbatch = 100, lo = 200, graph = TRUE),
            exp1.var.PCA = NULL, ...)## S3 method for class 'sensiHSIC'
tell(x, y = NULL, ...)## S3 method for class 'sensiHSIC'
print(x, \ldots)## S3 method for class 'sensiHSIC'
plot(x, ylim = c(0, 1), ...)## S3 method for class 'sensiHSIC'
ggplot(x, ylim = c(0, 1), ...)
```
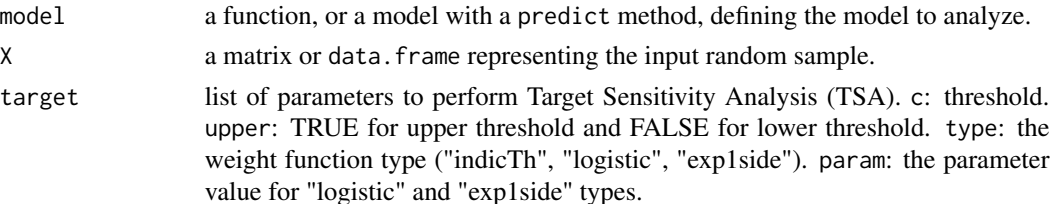

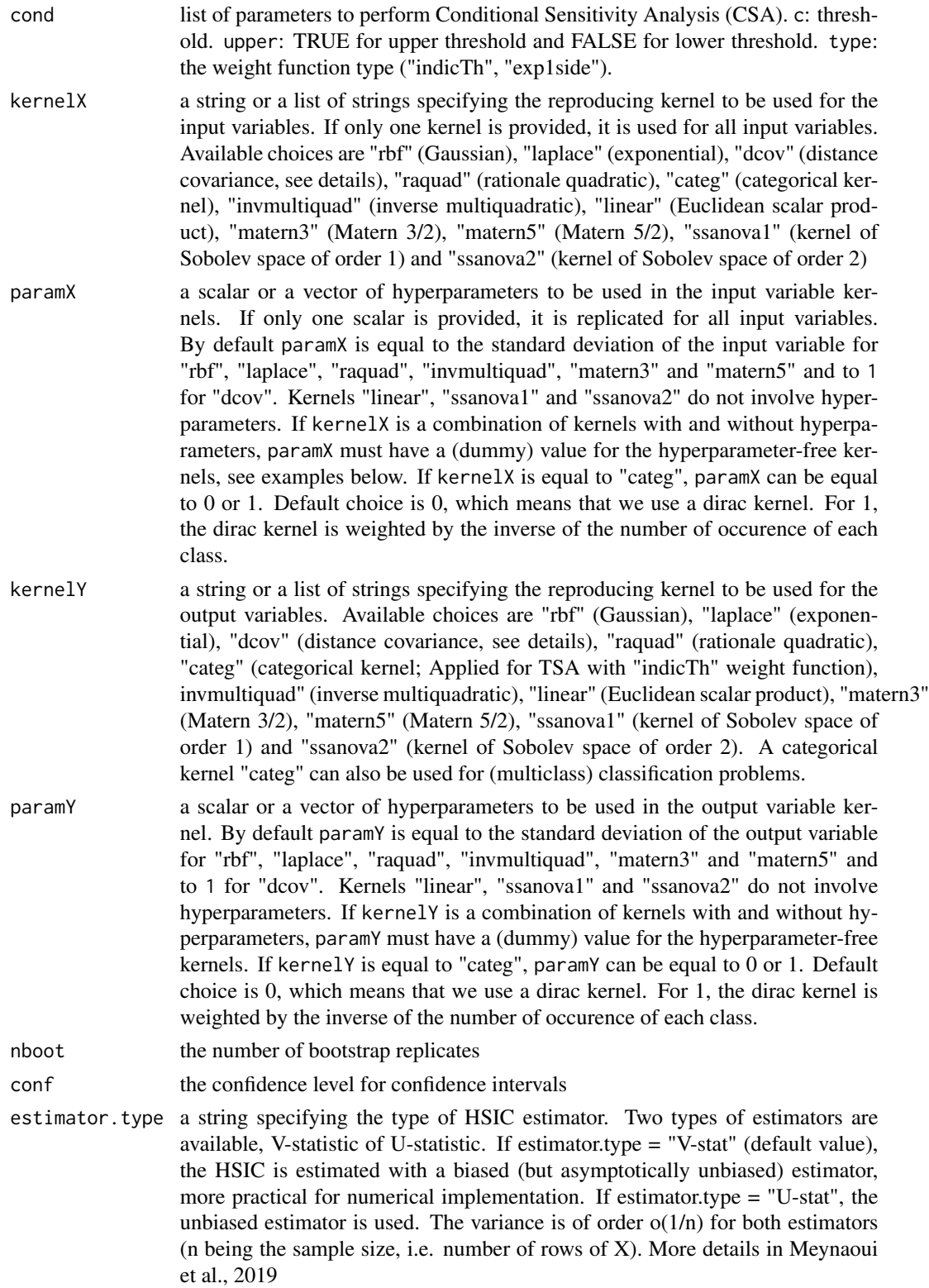

### $s$ ensiHSIC 65

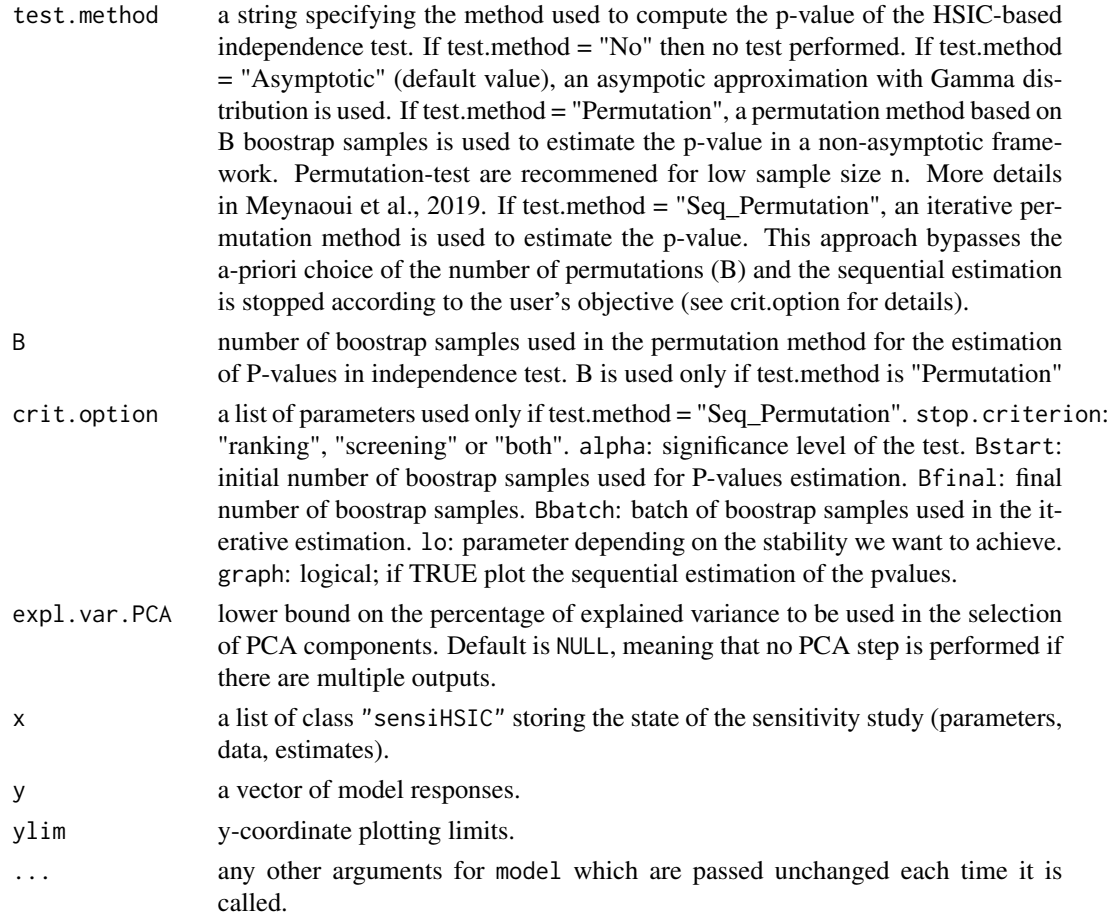

# Details

The HSIC sensitivity indices are obtained as a normalized version of the Hilbert-Schmidt independence criterion:

$$
S_i^{HSIC} = R_{HSIC}^2 = \frac{HSIC(X_i, Y)}{\sqrt{HSIC(X_i, X_i)} \sqrt{HSIC(Y, Y)}},
$$

see Da Veiga (2014) for details. When kernelX="dcov" and kernelY="dcov", the kernel is given by  $k(u, u') = 1/2(||u|| + ||u'|| - ||u - u'||)$  and the sensitivity index is equal to the distance correlation introduced by Szekely et al. (2007) as was recently proven by Sejdinovic et al. (2013). The Target Sensitivity measures are defined via weight functions  $w$  which depend on  $c =$  threshold. Indicator function  $1_c$  and smooth relaxations are available (according to target\$type):

$$
if\ type = "indicTh";\ w = 1_{Y>c},
$$
  

$$
if\ type = "logistic";\ w = \frac{1}{1 + \exp^{-param \cdot \frac{(Y - c)}{|c|}}},
$$
  

$$
if\ type = "exp1side";\ w = \exp(-\frac{\max(c - Y, 0)}{param \cdot \frac{\sigma(Y)}{5}}),
$$

where  $\sigma(Y)$  is an estimation of the standard deviation of Y and param = 1 is a parameter tuning the smoothness. The Conditional Sensitivity Analysis evaluates the influence of the inputs on the output within a critical domain only, for instance given by  $Y > c$  (more details can be found in Marrel and Chabridon (2020)).

#### Value

sensiHSIC returns a list of class "sensiHSIC", containing all the input arguments detailed before, plus the following components:

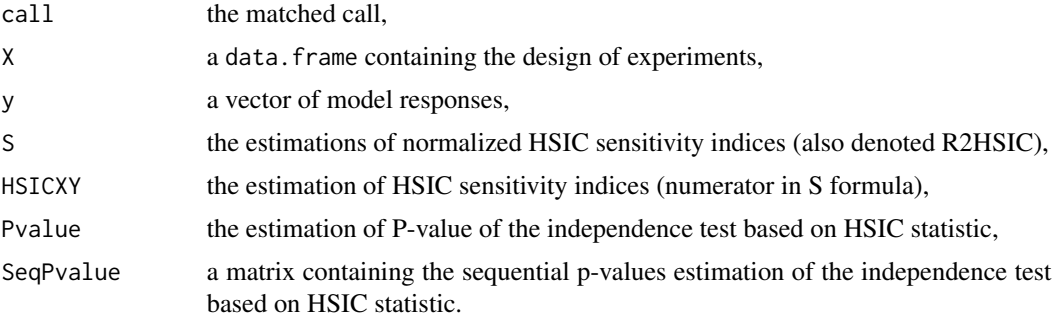

#### Author(s)

Sebastien Da Veiga, Amandine Marrel, Anouar Meynaoui, Reda El Amri

### References

Da Veiga S. (2015), *Global sensitivity analysis with dependence measures*, Journal of Statistical Computation and Simulation, 85(7), 1283–1305. Gretton A., Bousquet O., Smola A., Scholkopf B. (2005), *Measuring statistical dependence with hilbert-schmidt norms*, Jain S, Simon H, Tomita E, editors: Algorithmic learning theory, Lecture Notes in Computer Science, Vol. 3734, Berlin: Springer, 63–77. Meynaoui A., Marrel A., and Laurent B. (2019). *New statistical methodology for second level global sensitivity analysis*, Preprint, ArXiv 1902.07030. Marrel A., Chabridon V. (2020). *Statistical developments for target and conditional sensitivity analysis: application on safety studies for nuclear reactor*, Preprint. Sejdinovic D., Sriperumbudur B., Gretton A., Fukumizu K., (2013), *Equivalence of distance-based and RKHS-based statistics in hypothesis testing*, Annals of Statistics 41(5), 2263–2291. Spagnol A., Le Riche R., Da Veiga S. (2019), *Global sensitivity analysis for optimization with variable selection*, SIAM/ASA J. Uncertainty Quantification, 7(2), 417???443. Szekely G.J., Rizzo M.L., Bakirov N.K. (2007), *Measuring and testing dependence by correlation of distances*, Annals of Statistics 35(6), 2769–2794.

#### See Also

[kde](#page-0-0), sensiFdiv, weightTSA

### Examples

library(ggplot2) library(boot)

```
# Test case : the non-monotonic Sobol g-function
# Only one kernel is provided with default hyperparameter value
n < -50X \leq - data.frame(matrix(runif(8 * n), nrow = n))
# HSIC-based GSA and asymptotic independence test
x \le sensiHSIC(model = sobol.fun, X, kernelX = "rbf", kernelY = "rbf",
               test.method = "Asymptotic")
print(x)
# HSIC-based GSA and permutation independence test
x <- sensiHSIC(model = sobol.fun, X, kernelX = "rbf", kernelY = "rbf",
               estimator.type = "U-stat", test.method = "Permutation")
print(x)
# HSIC-based GSA and independence test with optimized number of permutations
x \le sensiHSIC(model = sobol.fun, X, kernelX = "rbf", kernelY = "rbf",
               test.method = "Seq_Permutation",
               crit.option = list(stop.criterion = "ranking", alpha = 0.05,
               Bstart = 100, Bfinal = 3000,
               Bbatch = 100, 10 = 100, graph = TRUE)
print(x)
# Target-HSIC GSA in case of given model
x <- sensiHSIC(model = sobol.fun, X, target = list(c = 0.4, upper = TRUE,
               type = "indicTh", param = 1),
               kernelX = "rbf", kernelY = "categ", test.method = "Permutation")
# Target-HSIC GSA in case of given data
x <- sensiHSIC(model = NULL, X, target = list(c = 0.4, upper = TRUE,
               type = "indicTh", param = 1),
               kernelX = "rbf", kernelY = "categ", test.method = "Permutation")
y \leftarrow sobol.fun(X)tell(x,y)
# Conditional-HSIC GSA in case of given model
x \le sensiHSIC(model = sobol.fun, X, cond = list(c = 0.4, upper = TRUE,
               type = "indicTh", param = 1),kernelX = "rbf", kernelY = "rbf", test.method = "Permutation",B=3000)
# Conditional-HSIC GSA in case of given data
x \le sensiHSIC(model = NULL, X, cond = list(c = 0.4, upper = TRUE,
               type = "indicTh", param = 1),
               kernelX = "rbf", kernelY = "rbf", test.method = "Seq_Permutation",crit.option = list(stop.criterion = "ranking", alpha = 0.05, Bstart = 100,
                                 Bfinal = 3000, Bbatch = 100, lo = 100, graph = TRUE))
y \le - sobol.fun(X)tell(x,y)
# Test case : the Ishigami function
# A list of kernels is given with default hyperparameter value
n < -100X \leq data.frame(matrix(-pi+2*pi*runif(3 * n), nrow = n))
x <- sensiHSIC(model = ishigami.fun, X, kernelX = c("rbf","matern3","dcov"),
                kernelY = "rbf")
print(x)
ggplot(x)
# A combination of kernels is given and a dummy value is passed for
# the first hyperparameter
```

```
x <- sensiHSIC(model = ishigami.fun, X, kernelX = c("ssanova1","matern3","dcov"),
                paramX = c(1,2,1), kernelY = "ssanova1")print(x)
ggplot(x)
# Example in case of given data
n < -100X \leq data.frame(matrix(-pi+2*pi*runif(3 * n), nrow = n))
Y <- ishigami.fun(X)
x \leftarrow sensiHSIC(model = NULL, X)
tell(x,Y)
print(x)
ggplot(x)
# Test case: functional toy fct 'Arctangent temporal function' with PCA pre-processing
# step and a dummy variable
n <- 500
X \leq data.frame(matrix(runif(3*n,-7,7), nrow = n)) # We add a dummy variable
Y \leftarrow atantemp.fun(X)x <- sensiHSIC(model = NULL, X, kernelX = "dcov", kernelY = "dcov", expl.var.PCA = 0.95,
                 test.method = "Permutation")
tell(x,Y)
print(x)
ggplot(x)
# Test case: Multiclass classification
n < -500X \leq data.frame(matrix(-pi+2*pi*runif(3 * n), nrow = n))
Ytemp <- ishigami.fun(X)
# Create output variable
Y \leq -\text{rep}(NA, n)Y[Ytemp<0] <- 'Class 1'
Y[Ytemp>=0 & Ytemp<10] <- 'Class 2'
Y[Ytemp>=10] <- 'Class 3'
Y <- as.factor(Y)
x <- sensiHSIC(model = NULL, X, kernelX = "dcov", kernelY = "categ", paramY = 1,
                 test.method = "Permutation")
tell(x,Y)
print(x)
ggplot(x)
# Test case: categorical input
n <- 500
X <- data.frame(X1=runif(n),X2=as.factor(sample(2,n, replace = TRUE)-1))
Y \le -X$X1 - 0.5*(X$X2==1)
x \le sensiHSIC(model = NULL, X, kernelX = list("rbf","categ"), paramX = NA,
              kernelY = "rbf", paramY = NA)tell(x,Y)
print(x)
```
shapleyBlockEstimation

*Computation of the Shapley effects in the Gaussian linear framework with an unknown block-diagonal covariance matrix*

# Description

shapleyBlockEstimation estimates the Shaplay effects of a Gaussian linear model when the parameters are unknown and when the number of inputs is large, choosing the most likely blockdiagonal structure of the covariance matrix.

## Usage

```
shapleyBlockEstimationS(Beta, S, kappa=0, M=20, tol=10^(-6))
shapleyBlockEstimationX(X, Y, delta=NULL, M=20, tol=10^(-6))
```
# Arguments

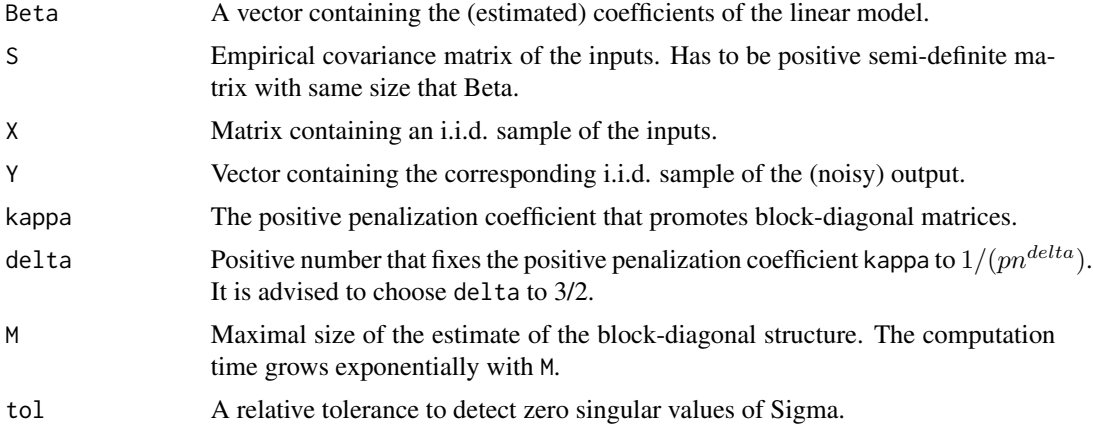

#### Details

If kappa = 0 or if delta = NULL, there is no penalization.

It is advised to choose M smaller or equal than 20. For M larger or equal than 25, the computation is very long.

## Value

shapleyBlockEstimationS and shapleyblockEstimationX return a list containing the following compopents:

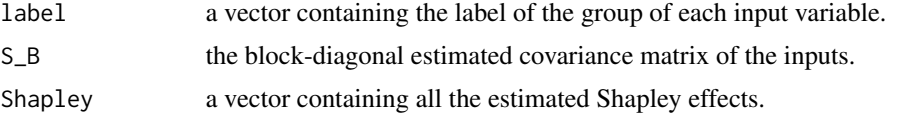

### Author(s)

Baptiste Broto, CEA LIST

### References

B. Broto, F. Bachoc, L. Clouvel and J-M Martinez, 2020.*Block-diagonal covariance estimation and application to the Shapley effects in sensitivity analysis*. arXiv preprint arXiv:1907.12780.

B. Broto, F. Bachoc, M. Depecker, and J-M. Martinez, 2019, *Sensitivity indices for independent groups of variables*, Mathematics and Computers in Simulation, 163, 19–31.

B. Iooss and C. Prieur, 2019, *Shapley effects for sensitivity analysis with correlated inputs: comparisons with Sobol' indices, numerical estimation and applications*, International Journal of Uncertainty Quantification, 9, 493–514.

A.B. Owen and C. Prieur, 2016, *On Shapley value for measuring importance of dependent inputs*, SIAM/ASA Journal of Uncertainty Quantification, 5, 986–1002.

### See Also

[shapleyLinearGaussian,](#page-71-0) [shapleyPermEx,](#page-73-0) [shapleyPermRand,](#page-76-0) [shapleySubsetMc](#page-82-0)

```
# packages for the plots of the matrices
library(ggplot2)
library(graphics)
library(gplots)
# the following function improves the plots of the matrices
sig=function(x,alpha=1)
{
  return(1/(1+exp(-x/alpha)))
}
# 1) we generate the parameters by groups in order
K=4 # number or groups
pk=rep(0,K)
for(k in 1:K)
{
  pk[k]=round(6+4*runif(1))
}
p=sum(pk)
Sigma_ord=matrix(0,nrow=p, ncol=p)
ind_min=0
L=5for(k in 1:K){
```

```
p_k=pk[k]
  ind=ind_min+(1:p_k)
  ind_min=ind_min+p_k
  A=2*matrix(runif(p_k*L),nrow=L,ncol=p_k)-1
  Sigma_ord[ind,ind]=t(A)%*%A + 0.2*diag(rep(1,p_k))
}
image((0:p)+0.5,(0:p)+0.5,z=sig(Sigma_{1}),col=rev(redblue(100)), zlim=c(0,1),ylim=c(p+0.5,0.5), main=expression(Sigma["order"]), cex.main=3,ylab = "",
      xlab = "",axes=FALSE)
box()
Beta_ord=3*runif(p)+1
eta_ord=shapleyLinearGaussian(Beta=Beta_ord, Sigma=Sigma_ord)
barplot(eta_ord,main=expression(eta["order"]),cex.axis = 2,cex.main=3)
# 2) We sample the input variables to get an input vector more general
samp=sample(1:p)
Sigma=Sigma_ord[samp,samp]
image((0:p)+0.5,(0:p)+0.5,z=sig(Sigma,1),col=rev(redblue(100)), zlim=c(0,1),
    ylim=c(p+0.5,0.5), main=expression(Sigma), cex.main=3,ylab = "",xlab = "",axes=FALSE)
box()
Beta=Beta_ord[samp]
eta=shapleyLinearGaussian(Beta=Beta, Sigma=Sigma)
barplot(eta,main=expression(eta),cex.axis = 2,cex.main=3)
# 3) We generate the observations with these parameters
n=5*p #sample size
C=chol(Sigma)
X0=matrix(rnorm(p*n),ncol=p)
X=X0%*%C
S=var(X) #empirical covariance matrix
image((0:p)+0.5,(0:p)+0.5,z=sig(S,1),col=rev(redblue(100)), zlim=c(0,1),
      ylim=c(p+0.5,0.5), main=expression(S), cex.main=3,ylab = "", xlab = "",
      axes=FALSE)
box()
beta0=rnorm(1)
```

```
Y=X%*%as.matrix(Beta)+beta0+0.2*rnorm(p)
```
# 4) We estimate the block-diagonal covariance matrix and the Shapley effects using the observations # We assume that we know that the groups are smaller than 15

```
Estim=shapleyBlockEstimationX(X,Y,delta=3/4, M=15, tol=10^(-6))
eta_hat=Estim$Shapley
S_B=Estim$S_B
image((0:p)+0.5,(0:p)+0.5,z=sig(S_B,1),col=rev(redblue(100)), zlim=c(0,1),
     ylim=c(p+0.5,0.5), main=expression(S[hat(B)]), cex.main=3,ylab = "",
     xlab = "",axes=FALSE)
box()
barplot(eta_hat,main=expression(hat(eta)),cex.axis = 2,cex.main=3)
sum(abs(eta_hat-eta))
```
<span id="page-71-0"></span>shapleyLinearGaussian *Computation of the Shapley effects in the linear Gaussian framework*

### Description

shapleyLinearGaussian implements the computation of the Shapley effects in the linear Gaussian framework, using the linear model (without the value at zero) and the covariance matrix of the inputs. It uses the block-diagonal covariance trick of Broto et al. (2019) which allows to go through high-dimensional cases (nb of inputs  $> 25$ ). It gives a warning in case of dim(block)  $> 25$ .

### Usage

```
shapleyLinearGaussian(Beta, Sigma, tol=10^(-6))
```
#### Arguments

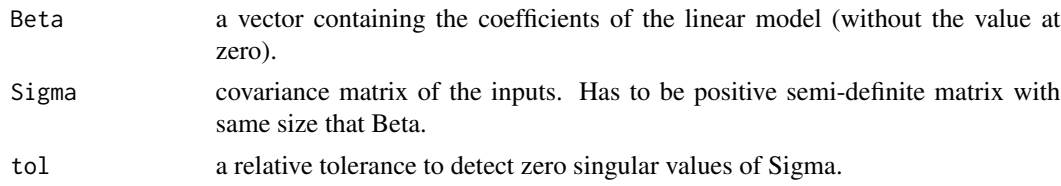

### Value

shapleyLinearGaussian returns a numeric vector containing all the Shapley effects.
## Author(s)

Baptiste Broto

#### References

B. Broto, F. Bachoc, M. Depecker, and J-M. Martinez, 2019, *Sensitivity indices for independent groups of variables*, Mathematics and Computers in Simulation, 163, 19–31.

B. Iooss and C. Prieur, 2019, *Shapley effects for sensitivity analysis with correlated inputs: comparisons with Sobol' indices, numerical estimation and applications*, International Journal for Uncertainty Quantification, 9, 493–514.

A.B. Owen and C. Prieur, 2016, *On Shapley value for measuring importance of dependent inputs*, SIAM/ASA Journal of Uncertainty Quantification, 5, 986–1002.

#### See Also

[shapleyBlockEstimation,](#page-68-0) [shapleyPermEx,](#page-73-0) [shapleyPermRand,](#page-76-0) [shapleySubsetMc](#page-82-0)

## Examples

```
library(MASS)
library(igraph)
# First example:
p=5 #dimension
A=matrix(rnorm(p^2),nrow=p,ncol=p)
Sigma=t(A)%*%A
Beta=runif(p)
Shapley=shapleyLinearGaussian(Beta,Sigma)
plot(Shapley)
# Second Example, block-diagonal:
K=5 #number of groups
m=5 # number of variables in each group
p=K*m
Sigma=matrix(0,ncol=p,nrow=p)
for(k in 1:K)
{
  A=matrix(rnorm(m^2),nrow=m,ncol=m)
  Sigma[(m*(k-1)+1):(m*k),(m*(k-1)+1):(m*k)]=t(A)%*%A
}
# we mix the variables:
samp=sample(1:p,p)
Sigma=Sigma[samp,samp]
```

```
Beta=runif(p)
Shapley=shapleyLinearGaussian(Beta,Sigma)
```
plot(Shapley)

<span id="page-73-0"></span>shapleyPermEx *Estimation of Shapley effects by examining all permutations of inputs (Agorithm of Song et al, 2016), in cases of independent or dependent inputs*

## Description

shapleyPermEx implements the Monte Carlo estimation of the Shapley effects (Owen, 2014) and their standard errors by examining all permutations of inputs (Song et al., 2016; Iooss and Prieur, 2019). It also estimates full first order and independent total Sobol' indices (Mara et al., 2015). The function also allows the estimations of all these sensitivity indices in case of dependent inputs. The total cost of this algorithm is  $Nv + d! \times (d-1) \times No \times Ni$  model evaluations.

## Usage

```
shapleyPermEx(model = NULL, Xall, Xset, d, Nv, No, Ni = 3, colnames = NULL, ...)## S3 method for class 'shapleyPermEx'
tell(x, y = NULL, return var = NULL, ...)## S3 method for class 'shapleyPermEx'
print(x, \ldots)## S3 method for class 'shapleyPermEx'
plot(x, ylim = c(0, 1), ...)## S3 method for class 'shapleyPermEx'
ggplot(x, ylim = c(0, 1), title = NULL, ...)
```
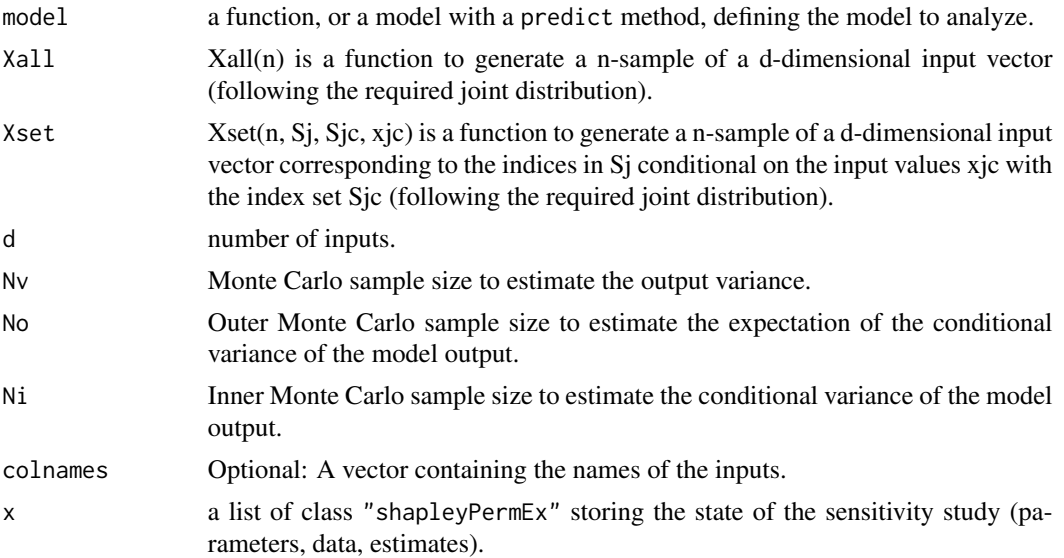

# shapleyPermEx 75

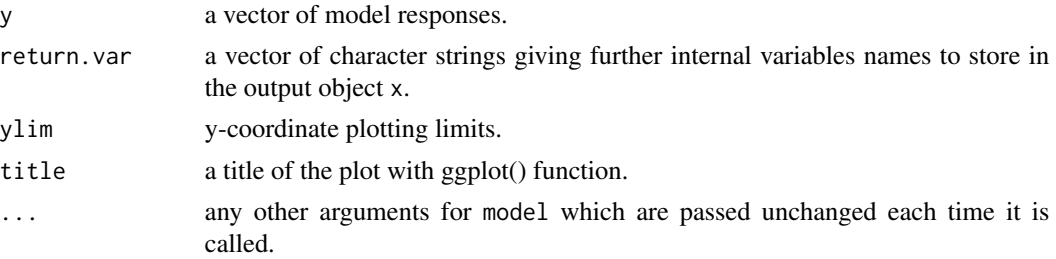

# **Details**

This function requires R package "gtools".

The default values  $Ni = 3$  is the optimal one obtained by the theoretical analysis of Song et al., 2016.

The computations of the standard errors (and then the confidence intervals) come from Iooss and prieur (2019). Based on the outer Monte carlo loop (calculation of expectation of conditional variance), the variance of the Monte carlo estimate is divided by No. The standard error is then averaged over the exact permutation loop. The confidence intervals at 95% correspond to +- 1.96 standard deviations.

# Value

shapleyPermEx returns a list of class "shapleyPermEx", containing all the input arguments detailed before, plus the following components:

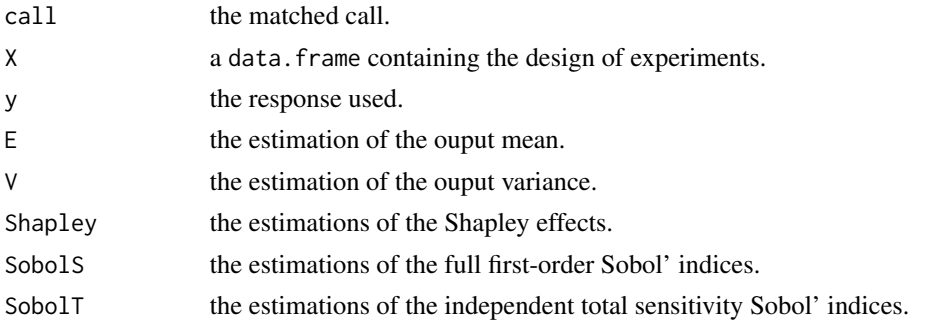

Users can ask more ouput variables with the argument return. var (for example, the list of permutations perms).

## Author(s)

Bertrand Iooss, Eunhye Song, Barry L. Nelson, Jeremy Staum

#### References

B. Iooss and C. Prieur, 2019, *Shapley effects for sensitivity analysis with correlated inputs: comparisons with Sobol' indices, numerical estimation and applications*, International Journal for Uncertainty Quantification, 9, 493–514.

T. Mara, S. Tarantola, P. Annoni, 2015, *Non-parametric methods for global sensitivity analysis of model output with dependent inputs*, Environmental Modeling & Software 72, 173–183.

A.B. Owen, 2014, *Sobol' indices and Shapley value*, SIAM/ASA Journal of Uncertainty Quantification, 2, 245–251.

A.B. Owen and C. Prieur, 2016, *On Shapley value for measuring importance of dependent inputs*, SIAM/ASA Journal of Uncertainty Quantification, 5, 986–1002.

E. Song, B.L. Nelson, and J. Staum, 2016, *Shapley effects for global sensitivity analysis: Theory and computation*, SIAM/ASA Journal of Uncertainty Quantification, 4, 1060–1083.

## See Also

[shapleyPermRand](#page-76-0), shapleyLinearGaussian, [shapleySubsetMc](#page-82-0), sobolshap\_knn, [lmg](#page-16-0)

# Examples

```
##################################
# Test case : the Ishigami function (3 uniform independent inputs)
# See Iooss and Prieur (2019)
library(gtools)
d \le -3Xall <- function(n) matrix(runif(d*n,-pi,pi),nc=d)
Xset <- function(n, Sj, Sjc, xjc) matrix(runif(n*length(Sj),-pi,pi),nc=length(Sj))
x <- shapleyPermEx(model = ishigami.fun, Xall=Xall, Xset=Xset, d=d, Nv=1e4, No = 1e3, Ni = 3)
print(x)
plot(x)
library(ggplot2)
ggplot(x)
##################################
# Test case : Linear model (3 Gaussian inputs including 2 dependent)
# See Iooss and Prieur (2019)
library(ggplot2)
library(gtools)
library(mvtnorm) # Multivariate Gaussian variables
library(condMVNorm) # Conditional multivariate Gaussian variables
modlin <- function(X) apply(X,1,sum)
d \le -3mu < - rep(0, d)sig \leftarrow c(1,1,2)ro < -0.9Cormat \leq matrix(c(1,0,0,0,1,ro,0,ro,1),d,d)
Covmat \leq ( sig %*% t(sig) ) * Cormat
Xall <- function(n) mvtnorm::rmvnorm(n,mu,Covmat)
```

```
Xset <- function(n, Sj, Sjc, xjc){
  if (is.null(Sjc)){
    if (length(Sj) == 1){ rnorm(n,mu[Sj],sqrt(Covmat[Sj,Sj]))} else{ mvtnorm::rmvnorm(n,mu[Sj],Covmat[Sj,Sj])}
 } else{ condMVNorm::rcmvnorm(n, mu, Covmat, dependent.ind=Sj, given.ind=Sjc, X.given=xjc)}}
x <- shapleyPermEx(model = modlin, Xall=Xall, Xset=Xset, d=d, Nv=1e4, No = 1e3, Ni = 3)
print(x)
ggplot(x)
```
<span id="page-76-0"></span>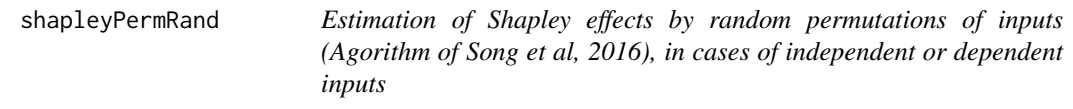

## Description

shapleyPermRand implements the Monte Carlo estimation of the Shapley effects (Owen, 2014) and their standard errors by randomly sampling permutations of inputs (Song et al., 2016). It also estimates full first order and independent total Sobol' indices (Mara et al., 2015), and their standard errors. The function also allows the estimations of all these sensitivity indices in case of dependent inputs. The total cost of this algorithm is  $Nv + m \times (d-1) \times No \times Ni$  model evaluations.

## Usage

```
shapleyPermRand(model = NULL, Xall, Xset, d, Nv, m, No = 1, Ni = 3, colnames = NULL, ...)## S3 method for class 'shapleyPermRand'
tell(x, y = NULL, return var = NULL, ...)## S3 method for class 'shapleyPermRand'
print(x, \ldots)## S3 method for class 'shapleyPermRand'
plot(x, ylim = c(0, 1), ...)## S3 method for class 'shapleyPermRand'
ggplot(x, ylim = c(0, 1), title = NULL, ...)
```
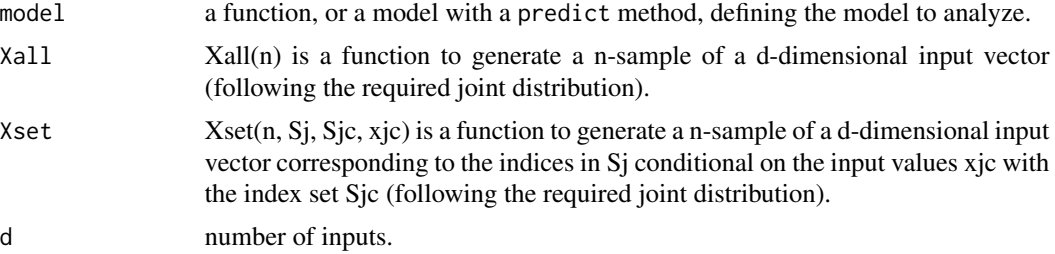

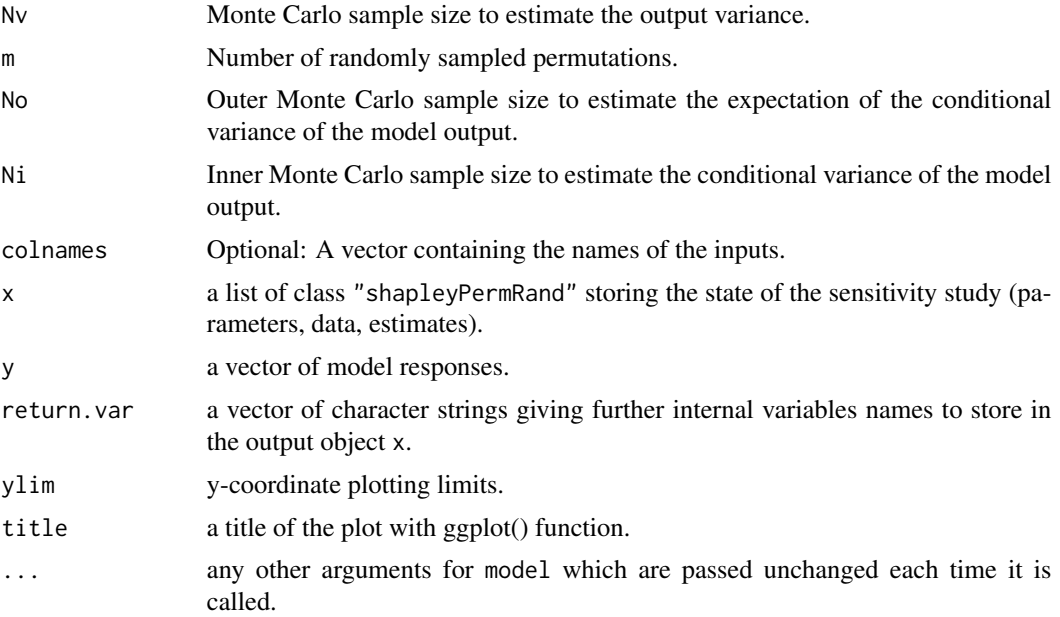

# Details

This function requires R package "gtools".

The default values  $No = 1$  and  $Ni = 3$  are the optimal ones obtained by the theoretical analysis of Song et al., 2016.

The computations of the standard errors do not consider the samples to estimate expectation of conditional variances. They are only made regarding the random permutations and are based on the variance of the Monte carlo estimates divided by m. The confidence intervals at 95% correspond to +- 1.96 standard deviations.

# Value

shapleyPermRand returns a list of class "shapleyPermRand", containing all the input arguments detailed before, plus the following components:

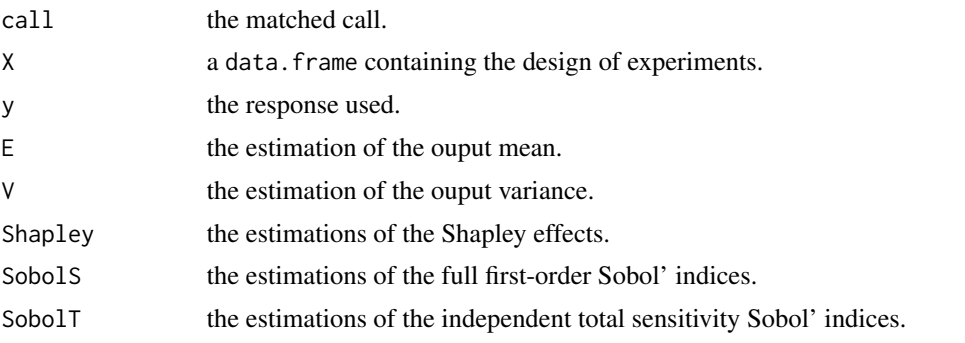

Users can ask more ouput variables with the argument return.var (for example, the list of permutations perms).

### Author(s)

Bertrand Iooss, Eunhye Song, Barry L. Nelson, Jeremy Staum

#### References

B. Iooss and C. Prieur, 2019, *Shapley effects for sensitivity analysis with correlated inputs: comparisons with Sobol' indices, numerical estimation and applications*, International Journal of Uncertainty Quantification, 9, 493–514.

T. Mara, S. Tarantola, P. Annoni, 2015, *Non-parametric methods for global sensitivity analysis of model output with dependent inputs*, Environmental Modeling & Software 72, 173–183.

A.B. Owen, 2014, *Sobol' indices and Shapley value*, SIAM/ASA Journal of Uncertainty Quantification, 2, 245–251.

A.B. Owen and C. Prieur, 2016, *On Shapley value for measuring importance of dependent inputs*, SIAM/ASA Journal of Uncertainty Quantification, 5, 986–1002.

E. Song, B.L. Nelson, and J. Staum, 2016, *Shapley effects for global sensitivity analysis: Theory and computation*, SIAM/ASA Journal of Uncertainty Quantification, 4, 1060–1083.

## See Also

[shapleyPermEx](#page-73-0)[,shapleyLinearGaussian,](#page-71-0)[shapleySubsetMc](#page-82-0)[,sobolshap\\_knn](#page-125-0)

## Examples

```
##################################
# Test case : the Ishigami function
# See Iooss and Prieur (2019)
library(gtools)
d \le -3Xall <- function(n) matrix(runif(d*n,-pi,pi),nc=d)
Xset <- function(n, Sj, Sjc, xjc) matrix(runif(n*length(Sj),-pi,pi),nc=length(Sj))
x <- shapleyPermRand(model = ishigami.fun, Xall=Xall, Xset=Xset, d=d, Nv=1e4, m=1e4, No = 1, Ni = 3)
print(x)
plot(x)
library(ggplot2)
ggplot(x)
##################################
# Test case : Linear model (3 Gaussian inputs including 2 dependent)
# See Iooss and Prieur (2019)
library(ggplot2)
library(gtools)
library(mvtnorm) # Multivariate Gaussian variables
```

```
library(condMVNorm) # Conditional multivariate Gaussian variables
modlin <- function(X) apply(X,1,sum)
d \le -3mu < - rep(0,d)sig \leftarrow c(1,1,2)ro < -0.9Cormat \leq matrix(c(1,0,0,0,1,ro,0,ro,1),d,d)
Covmat \leq ( sig %*% t(sig) ) * Cormat
Xall <- function(n) mvtnorm::rmvnorm(n,mu,Covmat)
Xset <- function(n, Sj, Sjc, xjc){
  if (is.null(Sjc)){
    if (length(Sj) == 1){ rnorm(n,mu[Sj],sqrt(Covmat[Sj,Sj]))
    } else{ mvtnorm::rmvnorm(n,mu[Sj],Covmat[Sj,Sj])}
 } else{ condMVNorm::rcmvnorm(n, mu, Covmat, dependent.ind=Sj, given.ind=Sjc, X.given=xjc)}}
x <- shapleyPermRand(model = modlin, Xall=Xall, Xset=Xset, d=d, Nv=1e3, m = 1e4, No = 1, Ni = 3)
print(x)
ggplot(x)
#############################""
# Test case : Multiserver queue model (6 Pert inputs including two dependent pairs)
# See Song, Nelson and Staum (2016)
library(ggplot2)
library(gtools)
library(mc2d) # To generate Pert random variables
d=6model <-function(x)
{
  # x is a vector of six arrival rates
 JL = cbind(x[,1], x[,1]*0.6 + (x[,4]+x[,6])*0.3, x[,1]*0.4 + x[,2]+x[,3]+x[,5], x[,4]+x[,6],
             (x[, 1] \star 0.4 + x[, 2] + x[, 3] + x[, 5] \star 0.5+ (x[,4]+x[,6])*0.7, (x[,1]*0.4 + x[,2]+x[,3]+x[,5])*0.5)
  mu = c(1.2, 1.5, 4, 1.8, 3.6, 1.5)
  rho = t(apply(JL,1,'/',mu))return(apply(cbind(rho,x), 1, function(y) sum(y[1:6]/(1-y[1:6]))/sum(y[7:12])*24))
}
Xall <- function(n)
{
  r1 = 0.5r2 = -0.5# x1 and x2 are correlated
  # convert to Pearson correlation
```

```
r1 = 2 * sin(pi/6*r1)z1 = \text{rnorm}(n);z2 = r1 * z1 + sqrt(1 - r1^2) * rnorm(n)x1 =qpert(pnorm(z1),0.5,0.6,0.8)
  x2 = qpert(pnorm(z2), 0.5, 0.6, 0.8)
  # x3 and x4 are correlated
  # convert to Pearson correlation
  r2 = 2 * sin(pi/6*r2)z3 = \text{norm}(n);z4 = r2*z3 + sqrt(1-r2^2) * rnorm(n)x3 =qpert(pnorm(z3),0.5,0.6,0.8)
 x4 =qpert(pnorm(z4),0.5,0.6,0.8)
  cbind(x1,x2,x3,x4,x5=rpert(n,0.5,0.6,0.8),x6=rpert(n,0.5,0.6,0.8))
}
Xset <- function(n, Sj, Sjc, xjc)
{
  r1 = 0.5r2 = -0.5# generate a vector of dependent samples of the parameters in Sj
  # All service time distributions are Pert(0.5, 0.6, 0.8) with correlation between
  # (X1, X2) and (X3, X4).
  # Pearson correlation
  r1 = 2 * sin(pi/6*r1)r2 = 2 * sin(pi/6*r2)z1 = NULL; z2 = NULL;z3 = NULL; z4 = NULL;RV = NULLif(any(Sjc==1))
  {
   x1 = xjc[which(Sjc==1)]z1 = qnorm(ppert(x1, 0.5, 0.6, 0.8))}
  if(any(Sjc==2))
  {
   x2 = xjc[which(Sjc==2)]z2 = qnorm(ppert(x2, 0.5, 0.6, 0.8))}
  if(any(Sjc==3))
  {
```

```
x3 = xjc[which(Sjc==3)]z3 = qnorm(ppert(x3, 0.5, 0.6, 0.8))}
if(any(Sjc==4))
{
 x4 = xjc[which(Sjc==4)]z4 = qnorm(ppert(x4, 0.5, 0.6, 0.8))}
for (i in 1:length(Sj))
{
  index = Sj[i]val = NULLif(index==1)
  {
    if(is.null(z2))
    {
      val = rpert(n, 0.5, 0.6, 0.8)z1 = qnorm(ppert(val,0.5,0.6,0.8))
    }
    else
    {
      z1 = r1 * z2 + sqrt(1-r1^2) * rnorm(n)val = qpert(pnorm(z1), 0.5, 0.6, 0.8)}
  }
  else if(index ==2)
  {
    if(is.null(z1))
    {
      val = rpert(n, 0.5, 0.6, 0.8)z2 = qnorm(ppert(val,0.5,0.6,0.8))
    }
    else
    {
     z2 = r1 * z1 + sqrt(1 - r1^2) * rnorm(n)val = qpert(pnorm(z2), 0.5, 0.6, 0.8)}
  }
  else if(index == 3)
  {
    if(is.null(z4))
    {
      val = rpert(n, 0.5, 0.6, 0.8)z3 = qnorm(ppert(val,0.5,0.6,0.8))
    }
    else
    {
     z3 = r2 * z4 + sqrt(1-r2^2) * rnorm(n)val = qpert(pnorm(z3), 0.5, 0.6, 0.8)}
```

```
}
    else if(index == 4)
    {
      if(is.null(z3))
      {
        val = rpert(n, 0.5, 0.6, 0.8)z4 = qnorm(ppert(value, 0.5, 0.6, 0.8))}
      else
      {
        z4 = r2 * z3 + sqrt(1-r2^2) * rnorm(n)val = qpert(pnorm(z4), 0.5, 0.6, 0.8)}
    }
    else
    {
      val = rpert(n, 0.5, 0.6, 0.8)}
    RV <- cbind(RV, val)
 }
 return(RV)
}
x <- shapleyPermRand(model = model, Xall=Xall, Xset=Xset, d=d, Nv=1e3, m = 1e4, No = 1, Ni = 3)
print(x)
ggplot(x)
```
<span id="page-82-0"></span>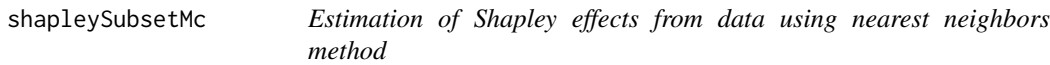

# Description

shapleySubsetMc implements the estimation of the Shapley effects from data using some nearest neighbors method to generate according to the conditional distributions of the inputs. It can be used with categorical inputs.

## Usage

```
shapleySubsetMc(X,Y, Ntot=NULL, Ni=3, cat=NULL, weight=NULL, discrete=NULL, noise=FALSE)
## S3 method for class 'shapleySubsetMc'
plot(x, ylim = c(0, 1), ...)
```
## Arguments

X a matrix or a dataframe of the input sample

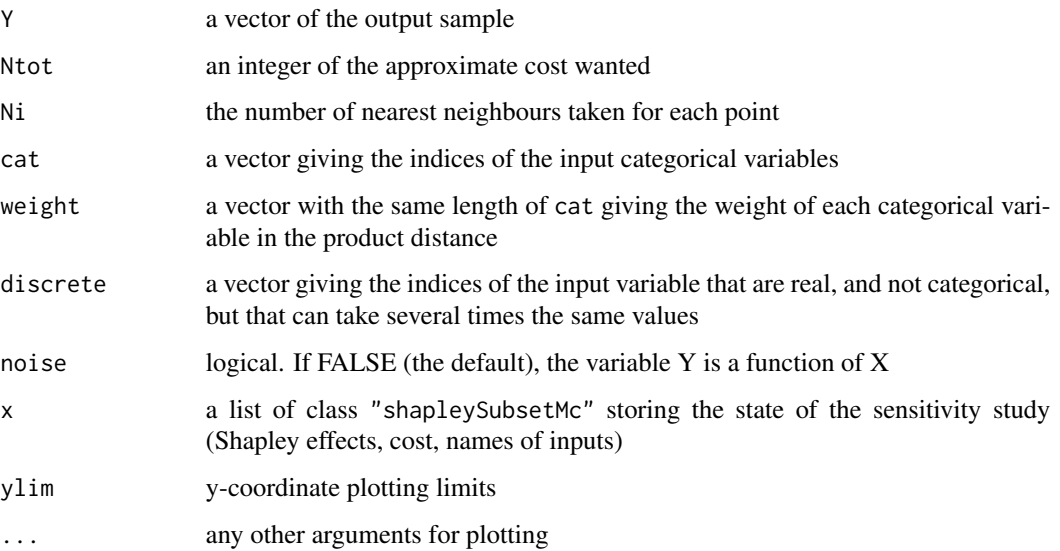

# Details

If weight = NULL, all the categorical variables will have the same weight 1.

If Ntot = NULL, the nearest neighbours will be compute for all the  $n(2^p - 2)$  points, where n is the length of the sample. The estimation can be very long with this parameter.

## Value

shapleySubsetMc returns a list of class "shapleySubsetMc", containing:

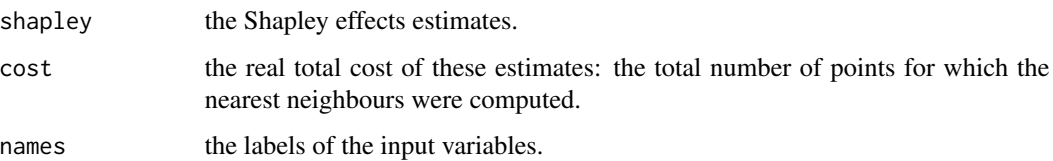

## Author(s)

Baptiste Broto

# References

B. Broto, F. Bachoc, M. Depecker, 2020, *Variance reduction for estimation of Shapley effects and adaptation to unknown input distribution*, SIAM/ASA Journal of Uncertainty Quantification, 8:693- 716.

# See Also

[shapleyPermEx,](#page-73-0) [shapleyPermRand,](#page-76-0) [shapleyLinearGaussian,](#page-71-0) [sobolrank,](#page-109-0) [sobolshap\\_knn](#page-125-0)

#### sobol 85

## Examples

```
# First example: the linear Gaussian framework
# we generate a covariance matrice Sigma
p=4 #dimension
A=matrix(rnorm(p^2),nrow=p,ncol=p)
Sigma=t(A)%*%A # it means t(A)%*%A
C=chol(Sigma)
n=2000 #sample size
Z=matrix(rnorm(p*n),nrow=n,ncol=p)
X=Z%*%C # X is a gaussian vector with zero mean and covariance Sigma
Y=rowSums(X)
Shap=shapleySubsetMc(X=X,Y=Y,Ntot=5000)
plot(Shap)
#Second example: The Sobol model with heterogeneous inputs
p=8 #dimension
A=matrix(rnorm(p^2),nrow=p,ncol=p)
Sigma=t(A)%*%A
C=chol(Sigma)
n=5000 #sample size
Z=matrix(rnorm(p*n),nrow=n,ncol=p)
X=Z
#we create discrete and categorical variables
X[,1]=round(X[,1]/2)
X[,2]=X[,2]>2
X[, 4] = -2*round(X[, 4]) + 4X[(X[, 6] > 8 X[, 6] < 1), 6] = 1cat=c(1,2) # we choose to take X1 and X2 as categorical variables (with the discrete distance)
discrete=c(4,6) # we indicate that X4 and X6 can take several times the same value
Y=sobol.fun(X)
Shap=shapleySubsetMc(X=X,Y=Y, cat=cat, discrete=discrete,Ntot=20000, Ni=10)
plot(Shap)
```
<span id="page-84-0"></span>sobol *Monte Carlo Estimation of Sobol' Indices*

sobol implements the Monte Carlo estimation of the Sobol' sensitivity indices (standard estimator). This method allows the estimation of the indices of the variance decomposition, sometimes referred to as functional ANOVA decomposition, up to a given order, at a total cost of  $(N + 1) \times n$  where N is the number of indices to estimate. This function allows also the estimation of the so-called subset (or group) indices, i.e. the first-order indices with respect to single multidimensional inputs.

# Usage

```
sobol(model = NULL, X1, X2, order = 1, nboot = 0, conf = 0.95, \ldots)
## S3 method for class 'sobol'
tell(x, y = NULL, return var = NULL, ...)## S3 method for class 'sobol'
print(x, \ldots)## S3 method for class 'sobol'
plot(x, ylim = c(0, 1), ...)## S3 method for class 'sobol'
plotMultiOut(x, ylim = c(0, 1), ...)## S3 method for class 'sobol'
ggplot(x, ylim = c(0, 1), ...)
```
# Arguments

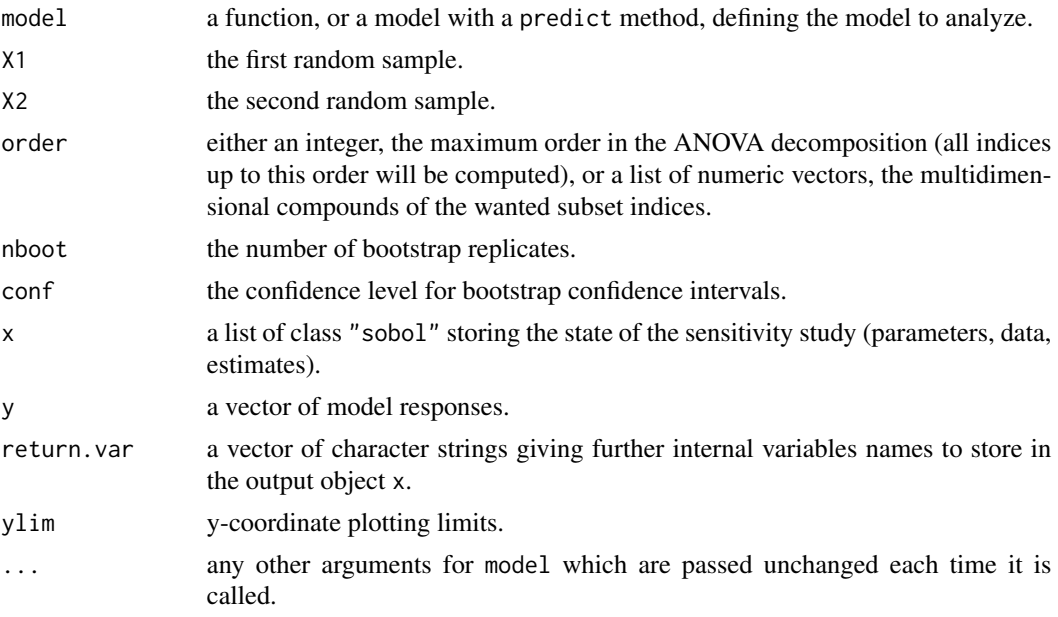

# Value

sobol returns a list of class "sobol", containing all the input arguments detailed before, plus the following components:

call the matched call.

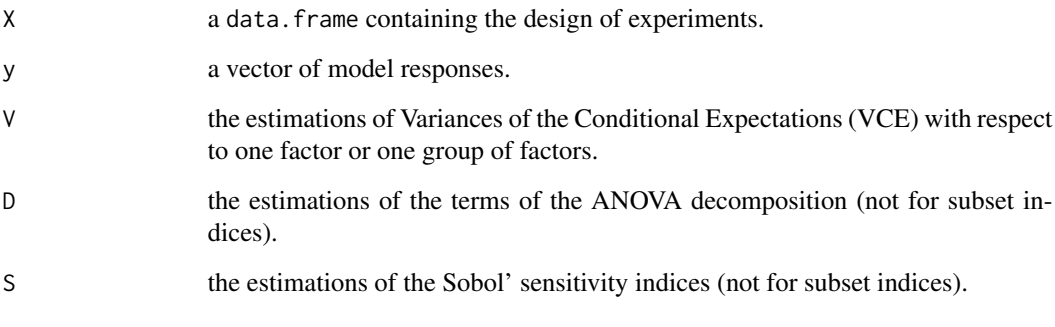

Users can ask more ouput variables with the argument return.var (for example, bootstrap outputs V.boot, D.boot and S.boot).

# Author(s)

Gilles Pujol

# References

I. M. Sobol, 1993, *Sensitivity analysis for non-linear mathematical model*, Math. Modelling Comput. Exp., 1, 407–414.

# See Also

[sobol2002](#page-87-0)[,sobolSalt,](#page-123-0)[sobol2007,](#page-89-0)[soboljansen,](#page-97-0)[sobolmartinez](#page-102-0),[sobolEff,](#page-91-0)[sobolSmthSpl](#page-129-0)[,sobolmara](#page-100-0)[,sobolroalhs,](#page-117-0)

# Examples

```
# Test case : the non-monotonic Sobol g-function
# The method of sobol requires 2 samples
# (there are 8 factors, all following the uniform distribution on [0,1])
library(boot)
n <- 1000
X1 \leftarrow data . frame(matrix(runif(8 * n), nrow = n))X2 \leq - data.frame(matrix(runif(8 * n), nrow = n))
# sensitivity analysis
x \le sobol(model = sobol.fun, X1 = X1, X2 = X2, order = 2, nboot = 100)
print(x)
#plot(x)
library(ggplot2)
ggplot(x)
```
#### <span id="page-87-0"></span>Description

sobol2002 implements the Monte Carlo estimation of the Sobol' indices for both first-order and total indices at the same time (alltogether 2p indices), at a total cost of  $(p+2) \times n$  model evaluations. These are called the Saltelli estimators.

#### Usage

```
sobol2002(model = NULL, X1, X2, nboot = 0, conf = 0.95, ...)
## S3 method for class 'sobol2002'
tell(x, y = NULL, return var = NULL, ...)## S3 method for class 'sobol2002'
print(x, \ldots)## S3 method for class 'sobol2002'
plot(x, ylim = c(0, 1), ...)## S3 method for class 'sobol2002'
plotMultiOut(x, ylim = c(0, 1), ...)## S3 method for class 'sobol2002'
ggplot(x, ylim = c(0, 1), ...)
```
## Arguments

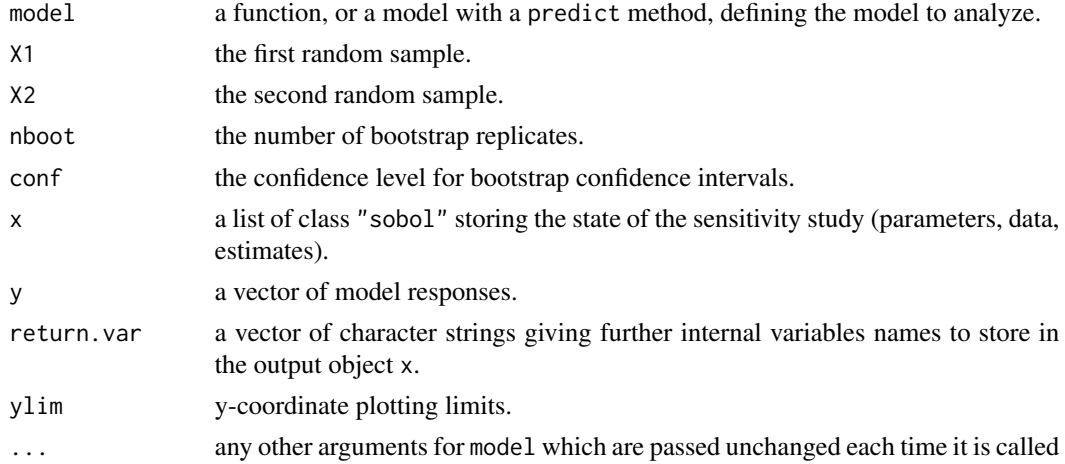

# Details

BE CAREFUL! This estimator suffers from a conditioning problem when estimating the variances behind the indices computations. This can seriously affect the Sobol' indices estimates in case of largely non-centered output. To avoid this effect, you have to center the model output before applying "sobol2002". Functions "sobolEff", "soboljansen" and "sobolmartinez" do not suffer from this problem.

#### sobol2002 89 and the social state of the social state of the social state of the social state of the social state of the social state of the social state of the social state of the social state of the social state of the s

## Value

sobol2002 returns a list of class "sobol2002", containing all the input arguments detailed before, plus the following components:

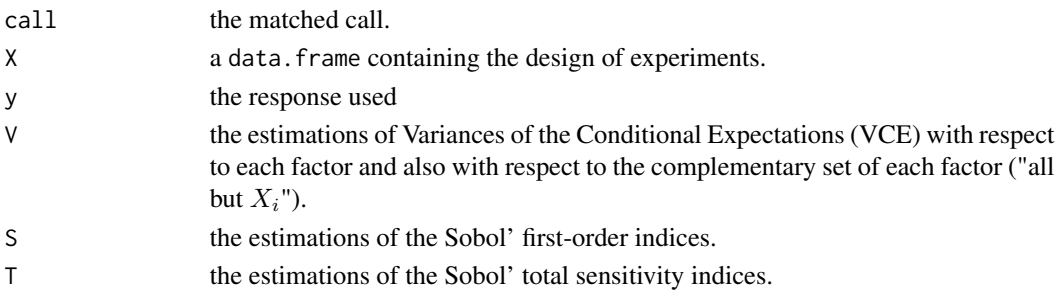

Users can ask more ouput variables with the argument return.var (for example, bootstrap outputs V.boot, S.boot and T.boot).

# Author(s)

Gilles Pujol

## References

A. Saltelli, 2002, *Making best use of model evaluations to compute sensitivity indices*, Computer Physics Communication, 145, 580–297.

# See Also

[sobol](#page-84-0)[,sobolSalt](#page-123-0)[,sobol2007,](#page-89-0)[soboljansen,](#page-97-0)[sobolmartinez](#page-102-0)[,sobolEff](#page-91-0)[,sobolmara](#page-100-0)[,sobolGP,](#page-93-0)[sobolMultOut](#page-105-0)

## Examples

```
# The method of sobol requires 2 samples
# There are 8 factors, all following the uniform distribution
# on [0,1]
library(boot)
n < -1000X1 \leftarrow data . frame(matrix(runif(8 * n), nrow = n))X2 \leq - data.frame(matrix(runif(8 * n), nrow = n))
# sensitivity analysis
x \le sobol2002(model = sobol.fun, X1, X2, nboot = 100)
print(x)
plot(x)
library(ggplot2)
ggplot(x)
```
# Test case : the non-monotonic Sobol g-function

<span id="page-89-0"></span>

## Description

sobol2007 implements the Monte Carlo estimation of the Sobol' indices for both first-order and total indices at the same time (alltogether  $2p$  indices), at a total cost of  $(p+2) \times n$  model evaluations. These are called the Mauntz estimators.

## Usage

```
sobol2007(model = NULL, X1, X2, nboot = 0, conf = 0.95, ...)
## S3 method for class 'sobol2007'
tell(x, y = NULL, return var = NULL, ...)## S3 method for class 'sobol2007'
print(x, \ldots)## S3 method for class 'sobol2007'
plot(x, ylim = c(0, 1), ...)## S3 method for class 'sobol2007'
plotMultiOut(x, ylim = c(0, 1), ...)## S3 method for class 'sobol2007'
ggplot(x, ylim = c(0, 1), ...)
```
# Arguments

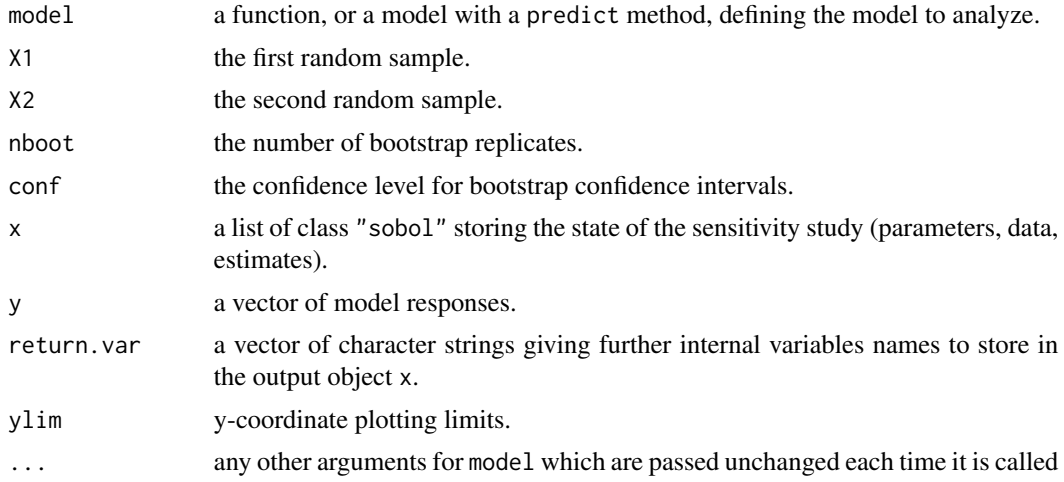

## Details

This estimator is good for small first-order and total indices.

BE CAREFUL! This estimator suffers from a conditioning problem when estimating the variances behind the indices computations. This can seriously affect the Sobol' indices estimates in case

#### $sobol2007$  91

of largely non-centered output. To avoid this effect, you have to center the model output before applying "sobol2007". Functions "sobolEff", "soboljansen" and "sobolmartinez" do not suffer from this problem.

#### Value

sobol2007 returns a list of class "sobol2007", containing all the input arguments detailed before, plus the following components:

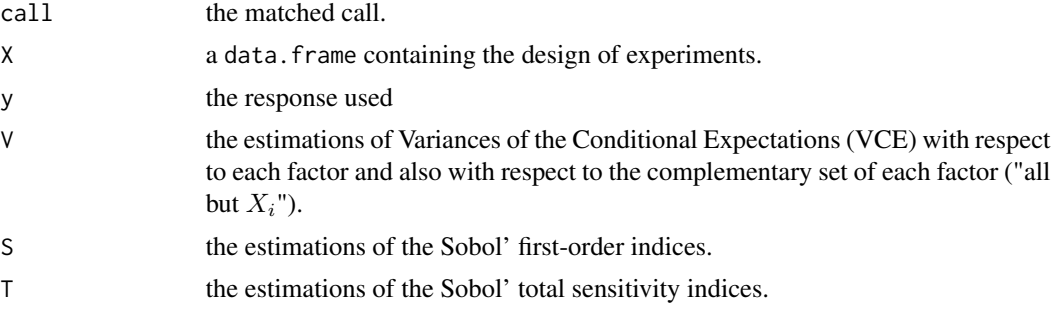

Users can ask more ouput variables with the argument return.var (for example, bootstrap outputs V.boot, S.boot and T.boot).

## Author(s)

Bertrand Iooss

# References

I.M. Sobol, S. Tarantola, D. Gatelli, S.S. Kucherenko and W. Mauntz, 2007, *Estimating the approximation errors when fixing unessential factors in global sensitivity analysis*, Reliability Engineering and System Safety, 92, 957–960.

A. Saltelli, P. Annoni, I. Azzini, F. Campolongo, M. Ratto and S. Tarantola, 2010, *Variance based sensitivity analysis of model output. Design and estimator for the total sensitivity index*, Computer Physics Communications 181, 259–270.

## See Also

[sobol](#page-84-0)[,sobol2002](#page-87-0)[,sobolSalt,](#page-123-0)[soboljansen,](#page-97-0)[sobolmartinez](#page-102-0)[,sobolEff](#page-91-0)[,sobolmara](#page-100-0)[,sobolMultOut](#page-105-0)

## Examples

# Test case : the non-monotonic Sobol g-function

```
# The method of sobol requires 2 samples
# There are 8 factors, all following the uniform distribution
```

```
# on [0,1]
```

```
library(boot)
n < -1000X1 \leftarrow data . frame(matrix(runif(8 * n), nrow = n))
```

```
X2 \leq - data.frame(matrix(runif(8 * n), nrow = n))
# sensitivity analysis
x \le sobol2007(model = sobol.fun, X1, X2, nboot = 100)
print(x)
plot(x)
library(ggplot2)
ggplot(x)
```
<span id="page-91-0"></span>

sobolEff *Monte Carlo Estimation of Sobol' Indices (formulas of Janon-Monod)*

## Description

sobolEff implements the Monte Carlo estimation of the Sobol' sensitivity indices using the asymptotically efficient formulas in section 4.2.4.2 of Monod et al. (2006). Either all first-order indices or all total-effect indices are estimated at a cost of  $N \times (p+1)$  model calls or all closed second-order indices are estimated at a cost of  $\binom{N \times p}{2}$  model calls.

#### Usage

```
sobolEff(model = NULL, X1, X2, order=1, nboot = 0, conf = 0.95, \ldots)
## S3 method for class 'sobolEff'
tell(x, y = NULL, ...)## S3 method for class 'sobolEff'
print(x, \ldots)## S3 method for class 'sobolEff'
plot(x, ylim = c(0, 1), ...)## S3 method for class 'sobolEff'
ggplot(x, ylim = c(0, 1), ...)
```
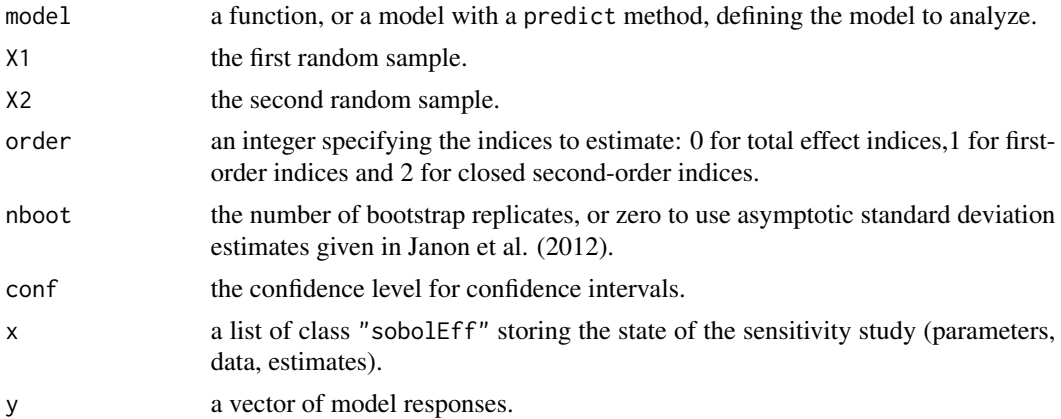

## sobolEff 93

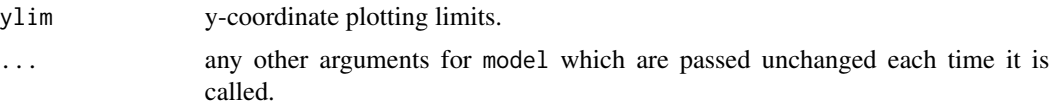

# Details

The estimator used by sobolEff is defined in Monod et al. (2006), Section 4.2.4.2 and studied under the name T\_N in Janon et al. (2012). This estimator is good for large first-order indices.

#### Value

sobolEff returns a list of class "sobolEff", containing all the input arguments detailed before, plus the following components:

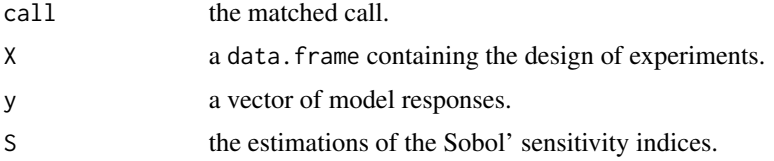

#### Author(s)

Alexandre Janon, Laurent Gilquin

#### References

Monod, H., Naud, C., Makowski, D. (2006), Uncertainty and sensitivity analysis for crop models in Working with Dynamic Crop Models: Evaluation, Analysis, Parameterization, and Applications, Elsevier.

A. Janon, T. Klein, A. Lagnoux, M. Nodet, C. Prieur (2014), *Asymptotic normality and efficiency of two Sobol index estimators*, ESAIM: Probability and Statistics, 18:342-364.

# See Also

[sobol](#page-84-0)[,sobol2002](#page-87-0)[,sobolSalt,](#page-123-0)[sobol2007,](#page-89-0)[soboljansen](#page-97-0)[,sobolmartinez](#page-102-0)[,sobolSmthSpl](#page-129-0)

#### Examples

# Test case : the non-monotonic Sobol g-function

```
# The method of sobol requires 2 samples
# (there are 8 factors, all following the uniform distribution on [0,1])
n < -1000X1 \leq - data.frame(matrix(runif(8 * n), nrow = n))
X2 \leq - data.frame(matrix(runif(8 * n), nrow = n))
# sensitivity analysis
x \le - sobolEff(model = sobol.fun, x1 = x1, x2 = x2, nboot = 0)
print(x)
```
94 sobolGP

```
library(ggplot2)
ggplot(x)
```
<span id="page-93-0"></span>sobolGP *Kriging-based sensitivity analysis*

## Description

Perform a kriging-based global sensitivity analysis taking into account both the meta-model and the Monte-Carlo errors. The Sobol indices are estimated with a Monte-Carlo integration and the true function is substituted by a kriging model. It is built thanks to the function km of the package DiceKriging. The complete conditional predictive distribution of the kriging model is considered (not only the predictive mean).

#### Usage

```
sobolGP(
model,
type="SK",
MCmethod="sobol",
X1,
X2,
nsim=100,
nboot=1,
conf = 0.95,sequential = FALSE,candidate,
sequential.tot=FALSE,
max\_iter = 1000## S3 method for class 'sobolGP'
ask(x, tot = FALSE, ...)## S3 method for class 'sobolGP'
tell(x, y=NULL, xpoint=NULL, newcandidate=NULL, ...)
## S3 method for class 'sobolGP'
print(x, \ldots)## S3 method for class 'sobolGP'
plot(x, \ldots)
```
## Arguments

model an object of class "km" specifying the kriging model built from package "DiceKriging" (see [km](#page-0-0)).

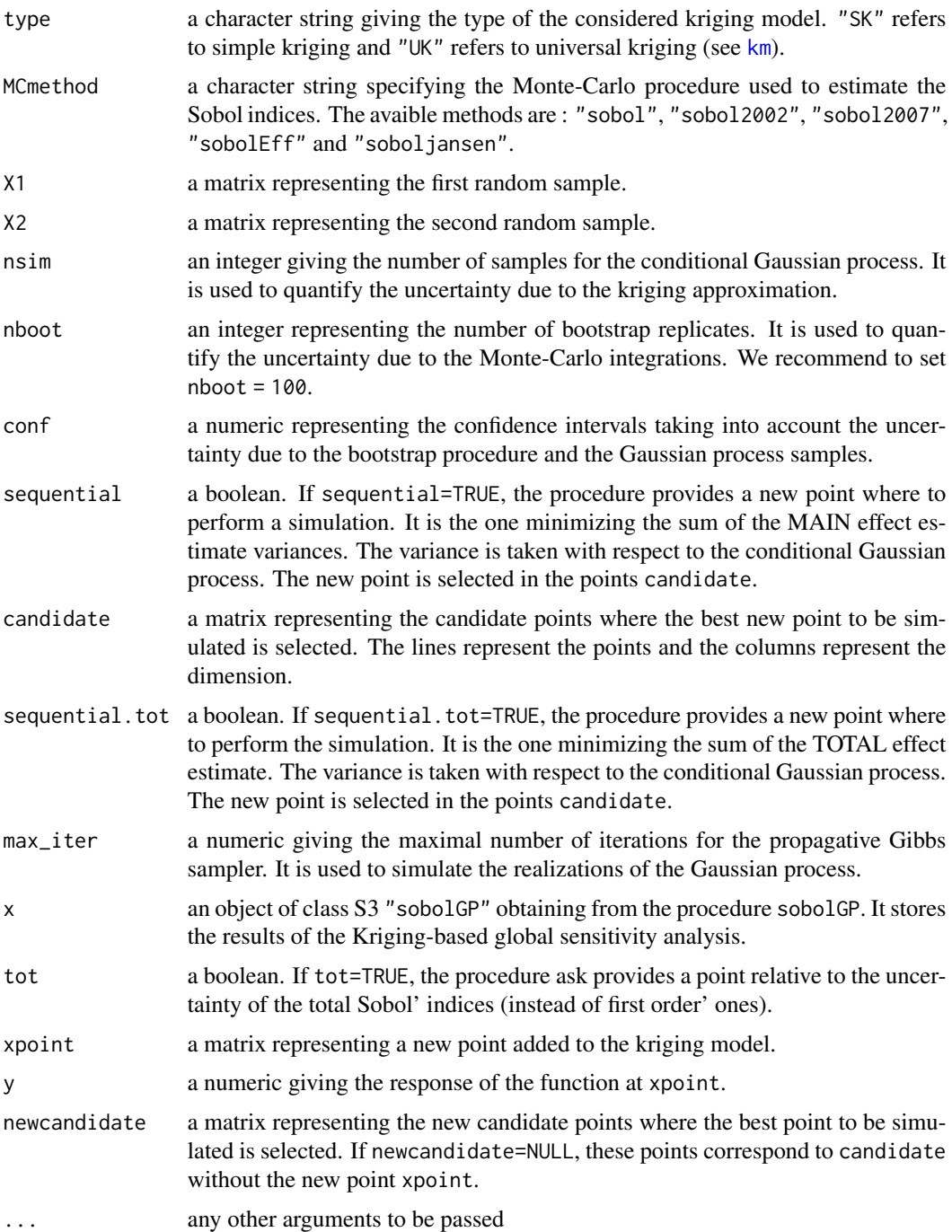

# Details

The function ask provides the new point where the function should be simulated. Furthermore, the function tell performs a new kriging-based sensitivity analysis when the point x with the corresponding observation y is added.

#### 96 sobolGP

# Value

An object of class S3 sobolGP.

- call : a list containing the arguments of the function sobolGP :
	- X1 : X1
	- X2 : X2
	- conf : conf
	- nboot : nboot
	- candidate : candidate
	- sequential : sequential
	- max\_iter : max\_iter
	- sequential.tot : sequential.tot
	- model : model
	- tot : tot
	- method : MCmethod
	- type : type
	- nsim : nsim
- S : a list containing the results of the kriging-based sensitivity analysis for the MAIN effects:
	- mean : a matrix giving the mean of the Sobol index estimates.
	- var : a matrix giving the variance of the Sobol index estimates.
	- ci : a matrix giving the confidence intervals of the Sobol index estimates according to conf.
	- varPG : a matrix giving the variance of the Sobol index estimates due to the Gaussian process approximation.
	- varMC : a matrix giving the variance of the Sobol index estimates due to the Monte-Carlo integrations.
	- xnew : if sequential=TRUE, a matrix giving the point in candidate which is the best to simulate.
	- xnewi : if sequential=TRUE, an integer giving the index of the point in candidate which is the best to simulate.
- T : a list containing the results of the kriging-based sensitivity analysis for the TOTAL effects:
	- mean : a matrix giving the mean of the Sobol index estimates.
	- var : a matrix giving the variance of the Sobol index estimates.
	- ci : a matrix giving the confidence intervals of the Sobol index estimates according to conf.
	- varPG : a matrix giving the variance of the Sobol index estimates due to the Gaussian process approximation.
	- varMC : a matrix giving the variance of the Sobol index estimates due to the Monte-Carlo integrations.
	- xnew : if sequential.tot=TRUE, a matrix giving the point in candidate which is the best to simulate.
	- xnewi : if sequential.tot=TRUE, an integer giving the index of the point in candidate which is the best to simulate.

#### sobolGP 97

## Author(s)

Loic Le Gratiet, EDF R&D

## References

L. Le Gratiet, C. Cannamela and B. Iooss (2014), A Bayesian approach for global sensitivity analysis of (multifidelity) computer codes, SIAM/ASA J. Uncertainty Quantification 2-1, pp. 336-363.

## See Also

[sobol](#page-84-0), [sobol2002](#page-87-0), [sobol2007](#page-89-0), [sobolEff](#page-91-0), [soboljansen](#page-97-0)[,sobolMultOut,](#page-105-0) [km](#page-0-0)

## Examples

```
library(DiceKriging)
```

```
#--------------------------------------#
# kriging model building
#--------------------------------------#
d \leq 2; n \leq 16design.fact <- expand.grid(x1=seq(0,1,length=4), x2=seq(0,1,length=4))
y <- apply(design.fact, 1, branin)
m <- km(design=design.fact, response=y)
#--------------------------------------#
# sobol samples & candidate points
#--------------------------------------#
```

```
n < - 1000X1 \leq - data.frame(matrix(runif(d * n), nrow = n))
X2 \leq - data.frame(matrix(runif(d * n), nrow = n))
candidate \leq data.frame(matrix(runif(d \star 100), nrow = 100))
#--------------------------------------#
```

```
res <- sobolGP(
model = m,type="UK",
MCmethod="sobol",
X1,
X2,
nsim = 100,
conf = 0.95,nboot=100,
sequential = TRUE,
```
# Kriging-based Sobol

#--------------------------------------#

```
candidate,
sequential.tot=FALSE,
max\_iter = 1000\lambdares
plot(res)
x \leftarrow ask(res)y \leftarrow \text{brain}(x)# The following line doesn't work (uncorrected bug:
# unused argument in km(), passed by update(), eval(), tell.sobolGP() ??)
#res.new <- tell(res,y,x)
#res.new
```
<span id="page-97-0"></span>soboljansen *Monte Carlo Estimation of Sobol' Indices (improved formulas of Jansen (1999) and Saltelli et al. (2010))*

## Description

soboljansen implements the Monte Carlo estimation of the Sobol' indices for both first-order and total indices at the same time (alltogether 2p indices), at a total cost of  $(p+2) \times n$  model evaluations. These are called the Jansen estimators.

#### Usage

```
soboljansen(model = NULL, X1, X2, nboot = 0, conf = 0.95, ...)
## S3 method for class 'soboljansen'
tell(x, y = NULL, return var = NULL, ...)## S3 method for class 'soboljansen'
print(x, \ldots)## S3 method for class 'soboljansen'
plot(x, ylim = c(0, 1), y_col = NULL, y_dim3 = NULL, ...)## S3 method for class 'soboljansen'
plotMultOut(x, ylim = c(0, 1), ...)## S3 method for class 'soboljansen'
ggplot(x, ylim = c(0, 1), y_col = NULL, y_dim3 = NULL, ...)
```
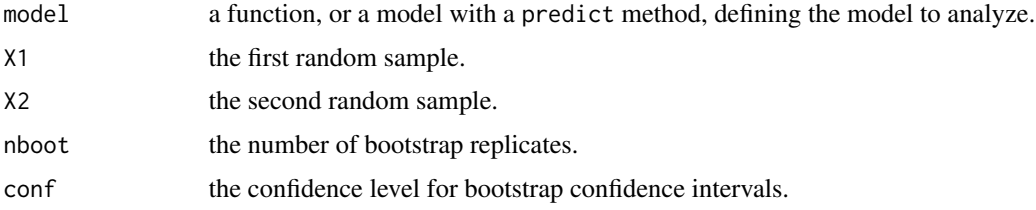

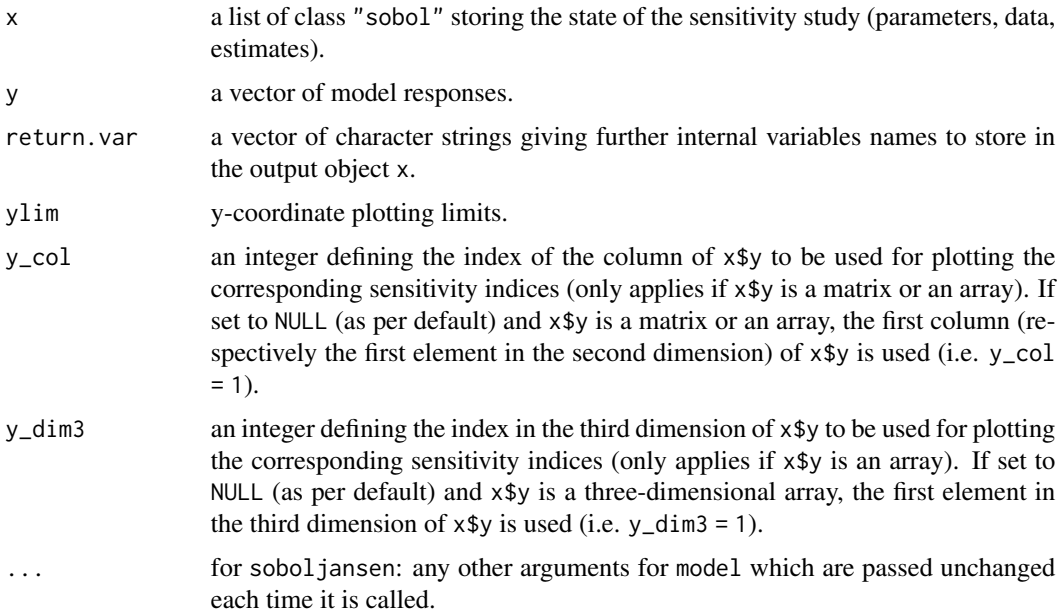

# Details

This estimator is good for large first-order indices, and (large and small) total indices.

This version of soboljansen also supports matrices and three-dimensional arrays as output of model. If the model output is a matrix or an array, V, S and T are matrices or arrays as well (depending on the type of y and the value of nboot).

The bootstrap outputs V.boot, S.boot and T.boot can only be returned if the model output is a vector (using argument return.var). For matrix or array output, these objects can't be returned.

# Value

soboljansen returns a list of class "soboljansen", containing all the input arguments detailed before, plus the following components:

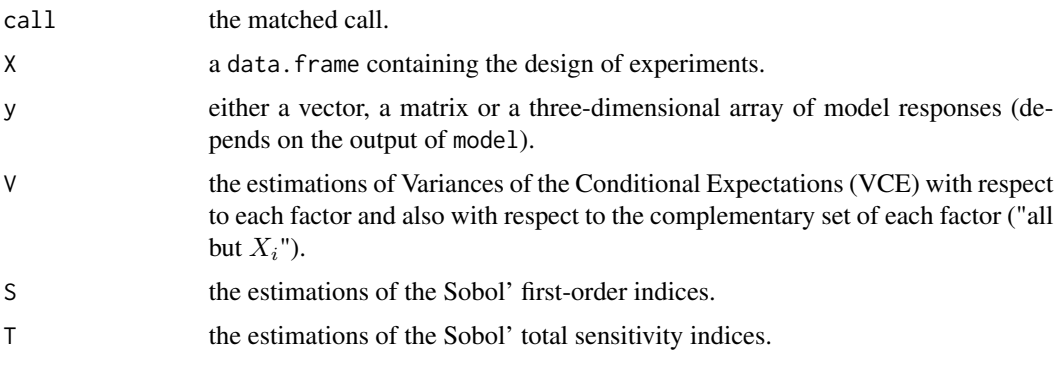

Users can ask more ouput variables with the argument return.var (for example, bootstrap outputs V.boot, S.boot and T.boot).

## Author(s)

Bertrand Iooss, with contributions from Frank Weber (2016)

## References

M.J.W. Jansen, 1999, *Analysis of variance designs for model output*, Computer Physics Communication, 117, 35–43.

A. Saltelli, P. Annoni, I. Azzini, F. Campolongo, M. Ratto and S. Tarantola, 2010, *Variance based sensitivity analysis of model output. Design and estimator for the total sensitivity index*, Computer Physics Communications 181, 259–270.

## See Also

[sobol](#page-84-0)[,sobol2002](#page-87-0)[,sobolSalt,](#page-123-0)[sobol2007,](#page-89-0)[sobolmartinez](#page-102-0)[,sobolEff](#page-91-0)[,sobolmara](#page-100-0)[,sobolMultOut](#page-105-0)

## Examples

# Test case : the non-monotonic Sobol g-function

```
# The method of sobol requires 2 samples
# There are 8 factors, all following the uniform distribution
# on [0,1]
library(boot)
n < -1000X1 \leq - data.frame(matrix(runif(8 * n), nrow = n))
X2 \leq - data.frame(matrix(runif(8 * n), nrow = n))
# sensitivity analysis
x \le soboljansen(model = sobol.fun, X1, X2, nboot = 100)
print(x)
plot(x)
library(ggplot2)
ggplot(x)
# Only for demonstration purposes: a model function returning a matrix
sobol.fun_matrix <- function(X){
  res_vector <- sobol.fun(X)
  cbind(res_vector, 2 * res_vector)
}
x_matrix <- soboljansen(model = sobol.fun_matrix, X1, X2)
plot(x_matrix, y_col = 2)title(main = "y_col = 2")# Also only for demonstration purposes: a model function returning a
# three-dimensional array
sobol.fun_array <- function(X){
  res_vector <- sobol.fun(X)
```
#### sobolmara 101

```
res_matrix <- cbind(res_vector, 2 * res_vector)
 array(data = c(res_matrix, 5 * res_matrix),dim = c(length(res_vector), 2, 2))
}
x_array <- soboljansen(model = sobol.fun_array, X1, X2)
plot(x_array, y_col = 2, y_dim3 = 2)title(main = "y_col = 2, y_dim3 = 2")
```
<span id="page-100-0"></span>

sobolmara *Monte Carlo Estimation of Sobol' Indices via matrix permutations*

# Description

sobolmara implements the Monte Carlo estimation of the first-order Sobol' sensitivity indices using the formula of Mara and Joseph (2008), called the Mara estimator. This method allows the estimation of all first-order p indices at a cost of 2N model calls (the random sample size), then independently of p (the number of inputs).

## Usage

```
sobolmara(model = NULL, X1, ...)## S3 method for class 'sobolmara'
tell(x, y = NULL, return var = NULL, ...)## S3 method for class 'sobolmara'
print(x, \ldots)## S3 method for class 'sobolmara'
plot(x, ylim = c(0, 1), ...)## S3 method for class 'sobolmara'
plotMultiOut(x, ylim = c(0, 1), ...)## S3 method for class 'sobolmara'
ggplot(x, ylim = c(0, 1), ...)
```
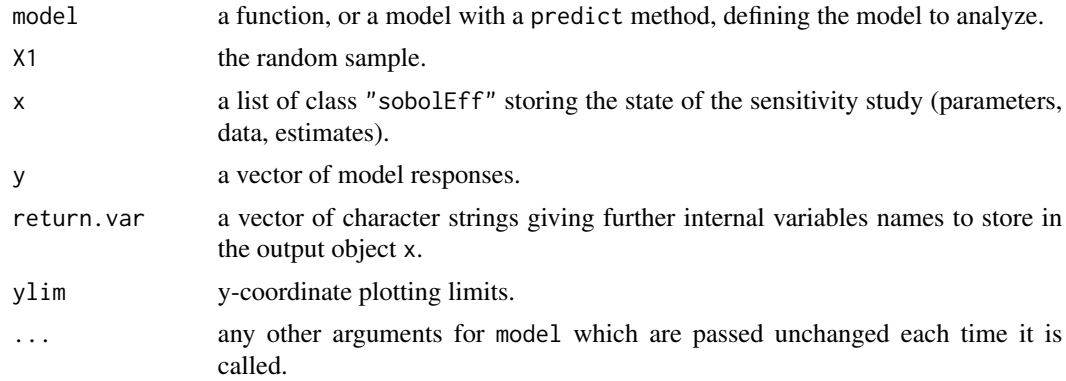

# Details

The estimator used by sobolmara is based on rearragement of a unique matrix via random permutations (see Mara and Joseph, 2008). Bootstrap confidence intervals are not available.

# Value

sobolmara returns a list of class "sobolmara", containing all the input arguments detailed before, plus the following components:

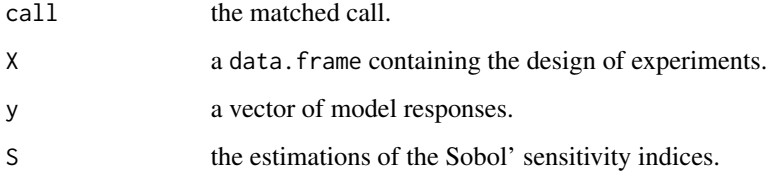

# Author(s)

Bertrand Iooss

## References

Mara, T. and Joseph, O.R. (2008), *Comparison of some efficient methods to evaluate the main effect of computer model factors*, Journal of Statistical Computation and Simulation, 78:167–178

#### See Also

[sobolroalhs](#page-117-0)[,sobol](#page-84-0)[,sobolMultOut](#page-105-0)

## Examples

```
# Test case : the non-monotonic Sobol g-function
# The method of sobolmara requires 1 sample
# (there are 8 factors, all following the uniform distribution on [0,1])
n <- 1000
X1 \leftarrow data . frame(matrix(runif(8 * n), nrow = n))# sensitivity analysis
x \le sobolmara(model = sobol.fun, X1 = X1)
print(x)
plot(x)
library(ggplot2)
ggplot(x)
```
<span id="page-102-0"></span>

## Description

sobolmartinez implements the Monte Carlo estimation of the Sobol' indices for both first-order and total indices using correlation coefficients-based formulas, at a total cost of  $(p + 2) \times n$  model evaluations. These are called the Martinez estimators.

## Usage

```
sobolmartinez(model = NULL, X1, X2, nboot = 0, conf = 0.95, \ldots)
## S3 method for class 'sobolmartinez'
tell(x, y = NULL, return var = NULL, ...)## S3 method for class 'sobolmartinez'
print(x, \ldots)## S3 method for class 'sobolmartinez'
plot(x, ylim = c(0, 1), y_col = NULL, y_dim3 = NULL, ...)## S3 method for class 'sobolmartinez'
ggplot(x, ylim = c(0, 1), y_col = NULL, y_dim3 = NULL, ...)
```
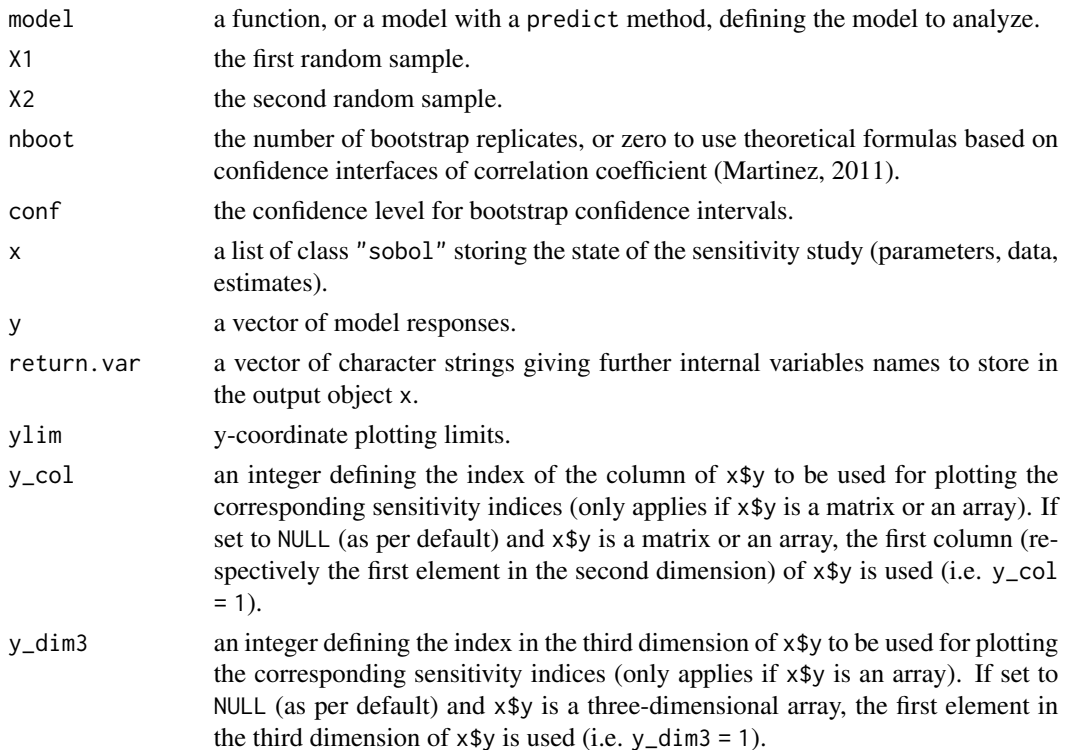

... for sobolmartinez: any other arguments for model which are passed unchanged each time it is called

#### Details

This estimator supports missing values (NA or NaN) which can occur during the simulation of the model on the design of experiments (due to code failure) even if Sobol' indices are no more rigorous variance-based sensitivity indices if missing values are present. In this case, a warning is displayed.

This version of sobolmartinez also supports matrices and three-dimensional arrays as output of model. Bootstrapping (including bootstrap confidence intervals) is also supported for matrix or array output. However, theoretical confidence intervals (for nboot  $= 0$ ) are only supported for vector output. If the model output is a matrix or an array,  $V$ , S and T are matrices or arrays as well (depending on the type of y and the value of nboot).

The bootstrap outputs V.boot, S.boot and T.boot can only be returned if the model output is a vector (using argument return.var). For matrix or array output, these objects can't be returned.

# Value

sobolmartinez returns a list of class "sobolmartinez", containing all the input arguments detailed before, plus the following components:

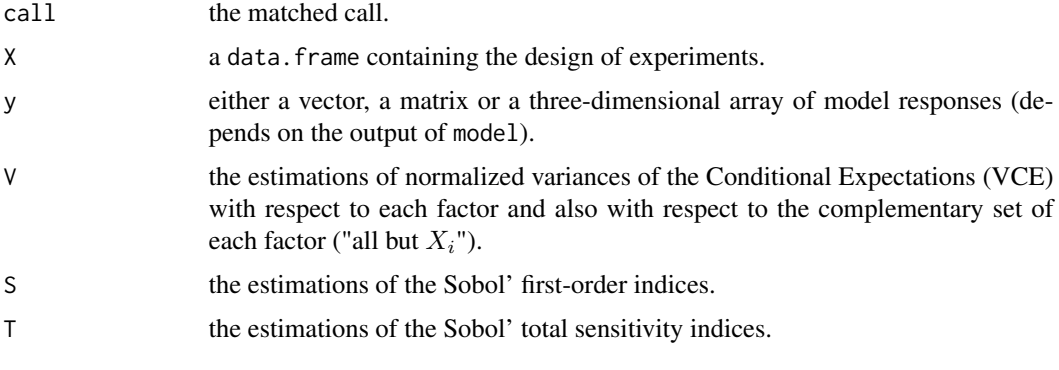

Users can ask more ouput variables with the argument return.var (for example, bootstrap outputs V.boot, S.boot and T.boot).

#### Author(s)

Bertrand Iooss, with contributions from Frank Weber (2016)

## References

J-M. Martinez, 2011, *Analyse de sensibilite globale par decomposition de la variance*, Presentation in the meeting of GdR Ondes and GdR MASCOT-NUM, January, 13th, 2011, Institut Henri Poincare, Paris, France.

M. Baudin, K. Boumhaout, T. Delage, B. Iooss and J-M. Martinez, 2016, Numerical stability of Sobol' indices estimation formula, Proceedings of the SAMO 2016 Conference, Reunion Island, France, December 2016

## sobolmartinez 105

## See Also

[sobol](#page-84-0)[,sobol2002](#page-87-0)[,sobolSalt,](#page-123-0)[sobol2007,](#page-89-0)[soboljansen](#page-97-0)[,soboltouati](#page-134-0)[,sobolMultOut](#page-105-0)

#### Examples

# Test case : the non-monotonic Sobol g-function

```
# The method of sobol requires 2 samples
# There are 8 factors, all following the uniform distribution
# on [0,1]
library(boot)
n < -1000X1 \leq - data.frame(matrix(runif(8 * n), nrow = n))
X2 \leq - data.frame(matrix(runif(8 * n), nrow = n))
# sensitivity analysis
x \le sobolmartinez(model = sobol.fun, X1, X2, nboot = 0)
print(x)
plot(x)
library(ggplot2)
ggplot(x)
# Only for demonstration purposes: a model function returning a matrix
sobol.fun_matrix <- function(X){
  res_vector <- sobol.fun(X)
  cbind(res_vector, 2 * res_vector)
}
x_matrix <- sobolmartinez(model = sobol.fun_matrix, X1, X2)
plot(x_matrix, y_col = 2)title(main = "y_col = 2")# Also only for demonstration purposes: a model function returning a
# three-dimensional array
sobol.fun_array <- function(X){
  res_vector <- sobol.fun(X)
  res_matrix <- cbind(res_vector, 2 * res_vector)
  array(data = c(res_matrix, 5 * res_matrix),dim = c(length(res_vector), 2, 2))
}
x_array <- sobolmartinez(model = sobol.fun_array, X1, X2)
plot(x_array, y_col = 2, y_dim3 = 2)title(main = "y_col = 2, y_dim3 = 2")
```
<span id="page-105-0"></span>sobolMultOut *Monte Carlo Estimation of Aggregated Sobol' Indices for multiple and functional outputs*

## Description

sobolMultOut implements the aggregated Sobol' indices for multiple outputs. It consists in averaging all the Sobol indices weighted by the variance of their corresponding output. Moreover, this function computes and plots the functional (unidimensional) Sobol' indices for functional (unidimensional) model output via plotMultOut. Sobol' indices for both first-order and total indices are estimated by Monte Carlo formulas.

#### Usage

```
sobolMultOut(model = NULL, q = 1, X1, X2, MCmethod = "sobol",ubiquitous = FALSE, ...)## S3 method for class 'sobolMultOut'
print(x, \ldots)## S3 method for class 'sobolMultOut'
plot(x, ylim = c(0, 1), ...)## S3 method for class 'sobolMultOut'
plotMultiOut(x, ylim = c(0, 1), ...)## S3 method for class 'sobolMultOut'
ggplot(x, ylim = c(0, 1), ...)
```
## Arguments

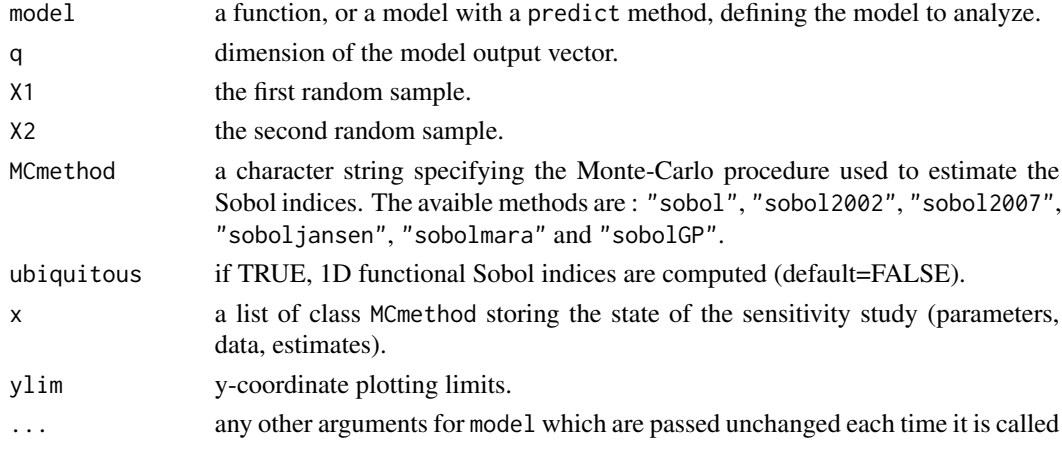

## Details

For this function, there are several gaps: the bootstrap estimation of confidence intervals is not avalaible and the tell function does not work. Aggregated Sobol' indices can be plotted with the S3 method plot and ubiquitous Sobol' indices can be visualized with the S3 method plotMultOut (does not work for the "sobolGP" method).

# sobolMultOut 107

## Value

sobolMultOut returns a list of class MCmethod, containing all its input arguments, plus the following components:

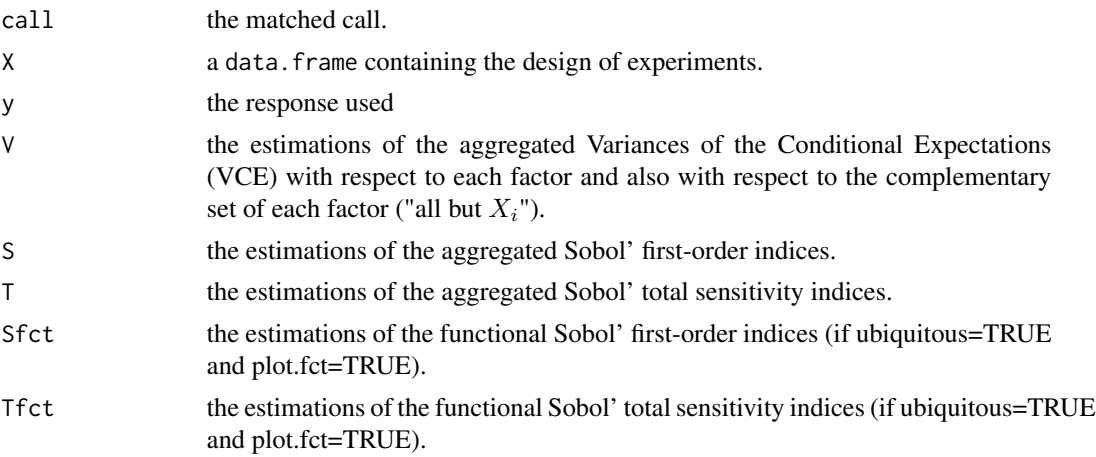

# Author(s)

Bertrand Iooss

# References

M. Lamboni, H. Monod and D. Makowski, 2011, *Multivariate sensitivity analysis to measure global contribution of input factors in dynamic models*, Reliability Engineering and System Safety, 96:450- 459.

F. Gamboa, A. Janon, T. Klein and A. Lagnoux, 2014, *Sensitivity indices for multivariate outputs*, Electronic Journal of Statistics, 8:575-603.

## See Also

[sobol](#page-84-0)[,sobol2002](#page-87-0)[,sobol2007,](#page-89-0)[soboljansen,](#page-97-0)[sobolmara](#page-100-0)[,sobolGP](#page-93-0)

# Examples

# Tests on the functional toy fct 'Arctangent temporal function'

```
y0 <- atantemp.fun(matrix(c(-7,0,7,-7,0,7),ncol=2))
#plot(y0[1,],type="l")
#apply(y0,1,lines)
n <- 100
X \leftarrow \text{matrix}(c(\text{runif}(2*n, -7, 7)), \text{ncol=2})y <- atantemp.fun(X)
plot(y0[2,],ylim=c(-2,2),type="l")
apply(y,1,lines)
```

```
# Sobol indices computations
n < - 1000X1 \leftarrow data . frame(maxrix(runif(2*n, -7, 7), nrow = n))X2 <- data.frame(matrix(runif(2*n,-7,7), nrow = n))
sa <- sobolMultOut(model=atantemp.fun, q=100, X1, X2,
                    MCmethod="soboljansen", ubiquitous=TRUE)
print(sa)
plot(sa)
plotMultOut(sa)
library(ggplot2)
ggplot(sa)
```
sobolowen *Monte Carlo Estimation of Sobol' Indices (improved formulas of Owen (2013)*

## Description

sobolowen implements the Monte Carlo estimation of the Sobol' indices for both first-order and total indices at the same time (alltogether  $2p$  indices). Take as input 3 independent matrices. These are called the Owen estimators.

## Usage

```
sobolowen(model = NULL, X1, X2, X3, nboot = 0, conf = 0.95, varest = 2, ...)
## S3 method for class 'sobolowen'
tell(x, y = NULL, return-var = NULL, varest = 2, ...)## S3 method for class 'sobolowen'
print(x, \ldots)## S3 method for class 'sobolowen'
plot(x, ylim = c(0, 1), ...)## S3 method for class 'sobolowen'
ggplot(x, ylim = c(0, 1), ...)
```
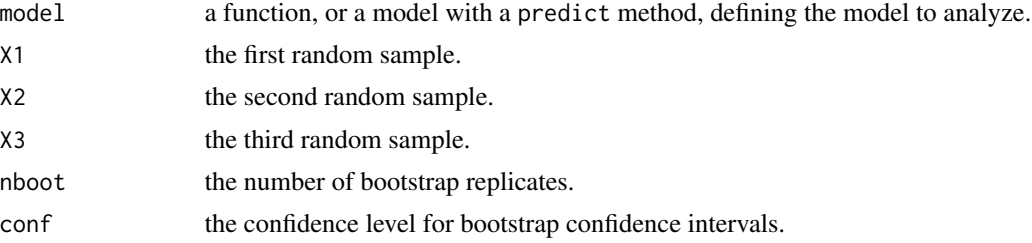
#### sobolowen 2009 and the state of the state of the state of the state of the state of the state of the state of the state of the state of the state of the state of the state of the state of the state of the state of the stat

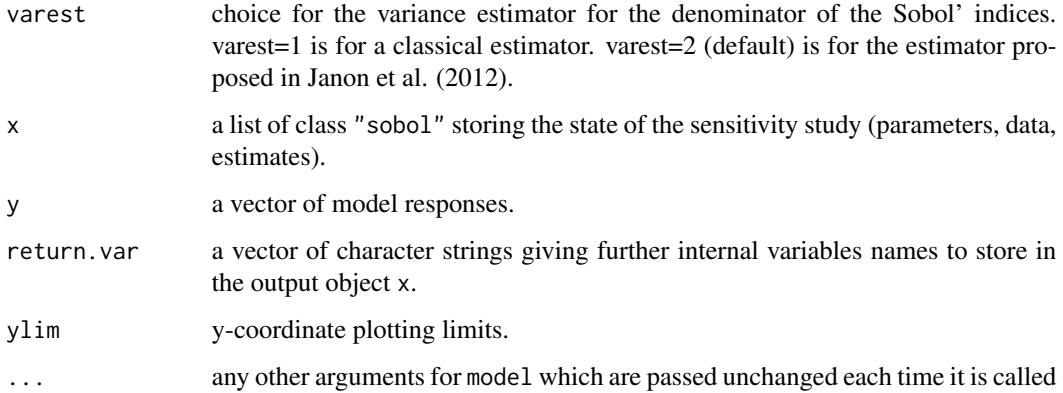

## Value

sobolowen returns a list of class "sobolowen", containing all the input arguments detailed before, plus the following components:

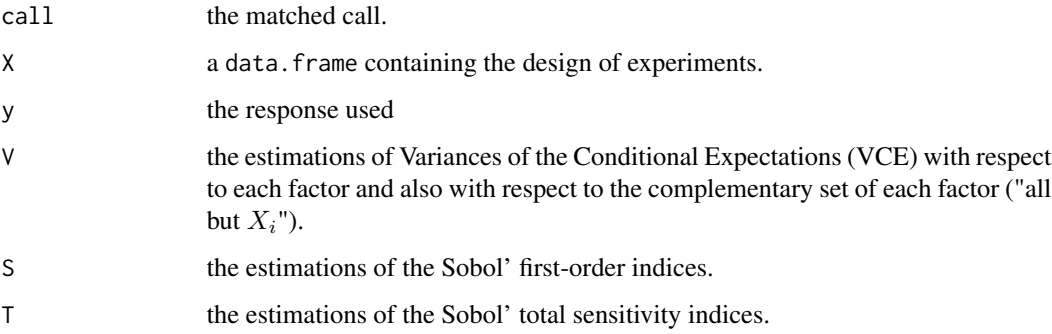

Users can ask more ouput variables with the argument return.var (for example, bootstrap outputs V.boot, S.boot and T.boot).

# Author(s)

Taieb Touati and Bernardo Ramos

## References

A. Owen, 2013, *Better estimations of small Sobol' sensitivity indices*, ACM Transactions on Modeling and Computer Simulations (TOMACS), 23(2), 11.

Janon, A., Klein T., Lagnoux A., Nodet M., Prieur C. (2012), Asymptotic normality and efficiency of two Sobol index estimators. Accepted in ESAIM: Probability and Statistics.

# See Also

[sobol](#page-84-0)[,sobol2002](#page-87-0)[,sobolSalt,](#page-123-0)[sobol2007,](#page-89-0)[soboljansen](#page-97-0)[,sobolmartinez](#page-102-0)[,sobolEff](#page-91-0)

## Examples

```
# Test case : the non-monotonic Sobol g-function
# The method of sobolowen requires 3 samples
# There are 8 factors, all following the uniform distribution
# on [0,1]
library(boot)
n < - 1000X1 \leq - data.frame(matrix(runif(8 * n), nrow = n))
X2 \leq - data.frame(matrix(runif(8 * n), nrow = n))
X3 \leq data.frame(matrix(runif(8 * n), nrow = n))
# sensitivity analysis
x \le - sobolowen(model = sobol.fun, X1, X2, X3, nboot = 100)
print(x)
plot(x)
library(ggplot2)
ggplot(x)
```

```
sobolrank First-order sensitivity indices estimation via ranking
```
## Description

sobolrank implements the estimation of all first-order indices using only N model evaluations via ranking following Gamboa et al. (2020) and inspired by Chatterjee (2019).

#### Usage

```
sobolrank(mod 1 = NULL, X, nboot = 0, conf = 0.95, nsample = round(0.8*nrow(X)), ...)## S3 method for class 'sobolrank'
tell(x, y = NULL, ...)## S3 method for class 'sobolrank'
print(x, \ldots)## S3 method for class 'sobolrank'
plot(x, ylim = c(0, 1), ...)## S3 method for class 'sobolrank'
ggplot(x, ylim = c(0, 1), ...)
```
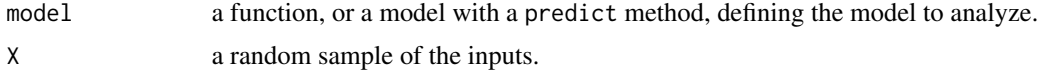

#### sobolrank the contract of the contract of the contract of the contract of the contract of the contract of the contract of the contract of the contract of the contract of the contract of the contract of the contract of the

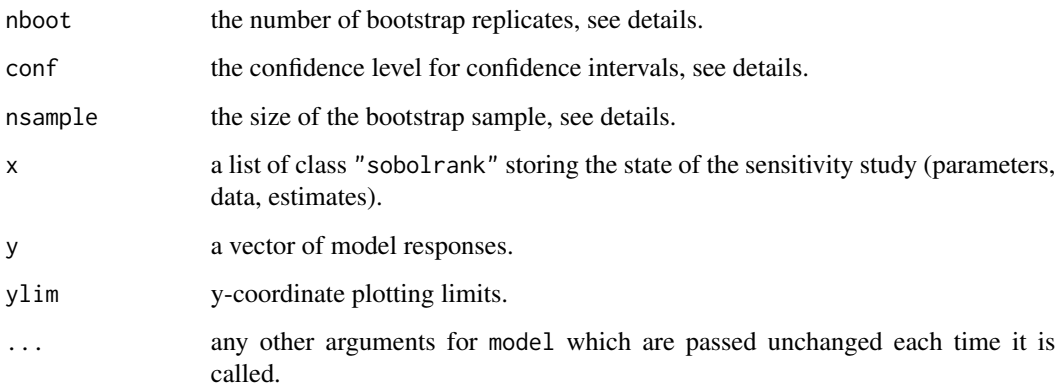

# Details

The estimator used by sobolrank is defined in Gamboa et al. (2020). It is based on ranking the inputs as was first proposed by Chatterjee (2019) for a Cramer-Von Mises based estimator. All first-order indices can be estimated with a single sample of size N. Since boostrap creates ties which are not accounted for in the algorithm, confidence intervals are obtained by sampling without replacement with a sample size nsample.

#### Value

sobolrank returns a list of class "sobolrank", containing all the input arguments detailed before, plus the following components:

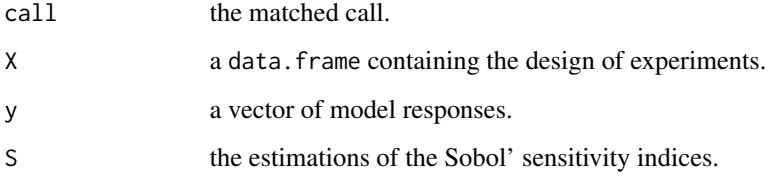

## Author(s)

Sebastien Da Veiga

#### References

Gamboa, F., Gremaud, P., Klein, T., & Lagnoux, A. (2020). Global Sensitivity Analysis: a new generation of mighty estimators based on rank statistics. arXiv preprint arXiv:2003.01772.

Chatterjee, S. (2019). A new coefficient of correlation. arXiv preprint arXiv:1909.10140.

# See Also

[sobol](#page-84-0)[,sobol2002](#page-87-0)[,sobolSalt,](#page-123-0)[sobol2007,](#page-89-0)[soboljansen](#page-97-0)[,sobolmartinez](#page-102-0)[,sobolSmthSpl,](#page-129-0)[sobolEff,](#page-91-0)[sobolshap\\_knn](#page-125-0)

## Examples

```
# Test case : the non-monotonic Sobol g-function
# Example with a call to a numerical model
library(boot)
n < -1000X \leftarrow data.frame(matrix(runif(8 * n), nrow = n))
x \le sobolrank(model = sobol.fun, X = X, nboot = 100)
print(x)
library(ggplot2)
ggplot(x)
# Test case : the Ishigami function
# Example with given data
n < -500X \leq data.frame(matrix(-pi+2*pi*runif(3 * n), nrow = n))
Y <- ishigami.fun(X)
x \le - sobolrank(model = NULL, X)
tell(x,Y)print(x)
ggplot(x)
```
sobolrec *Recursive estimation of Sobol' indices*

## Description

sobolrec implements a recursive version of the procedure introduced by Tissot & Prieur (2015) using two replicated nested designs. This function estimates either all first-order indices or all closed second-order indices at a total cost of  $2 \times N$  model evaluations where N is the size of each replicated nested design.

## Usage

```
sobolrec(model=NULL, factors, layers, order, precision, method=NULL, tail=TRUE, ...)
## S3 method for class 'sobolrec'
ask(x, index, ...)## S3 method for class 'sobolrec'
tell(x, y = NULL, index, ...)## S3 method for class 'sobolrec'
print(x, \ldots)## S3 method for class 'sobolrec'
plot(x, ylim = c(0,1), ...)
```
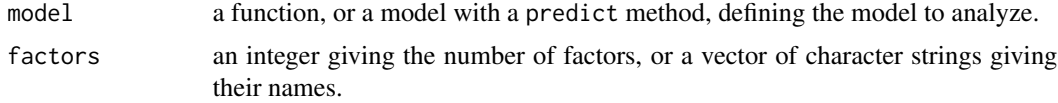

sobolrec the contract of the contract of the contract of the contract of the contract of the contract of the contract of the contract of the contract of the contract of the contract of the contract of the contract of the c

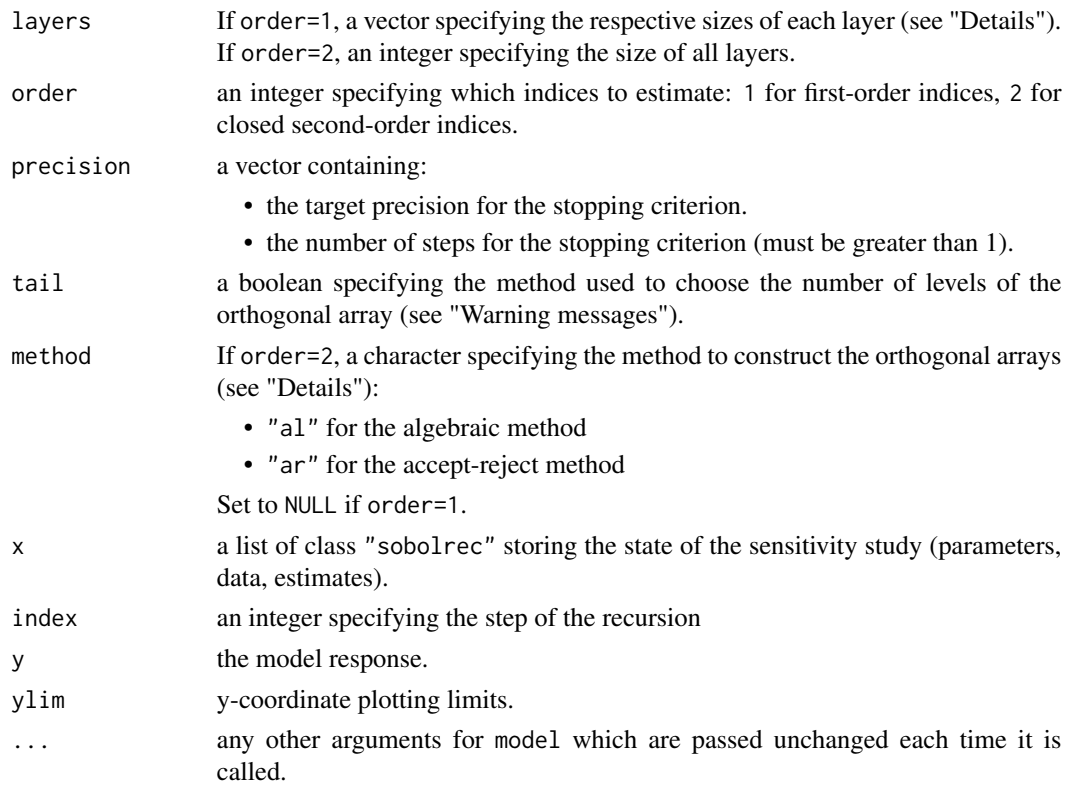

# Details

For first-order indices, layers is a vector:

 $(s_1, ..., s_m)$ 

specifying the number  $m$  of layers of the nested design whose respective size are given by:

$$
\prod_{i=1}^{k-1} s_i, \ k = 2, ..., m+1
$$

For closed second-order indices, layers directly specifies the size of all layers.

For each Sobol' index  $S$  the stopping criterion writes:

 $|S_{l-1}-S_l|<\epsilon$ 

This criterion is tested for the last  $l_0$  steps (including the current one).  $\epsilon$  and  $l_0$  are respectively the target precision and the number of steps of the stopping criterion specified in precision.

sobolrec uses either an algebraic or an accept-rejet method to construct the orthogonal arrays for the estimation of closed second-order indices. The algebraic method is less precise than the acceptreject method but offers more steps when the number of factors is small.

sobolrec automatically assigns a uniform distribution on [0,1] to each input. Transformations of distributions (between U[0,1] and the wanted distribution) have to be performed before the call to tell().

#### Value

sobolrec returns a list of class "sobolrec", containing all the input arguments detailed before, plus the following components:

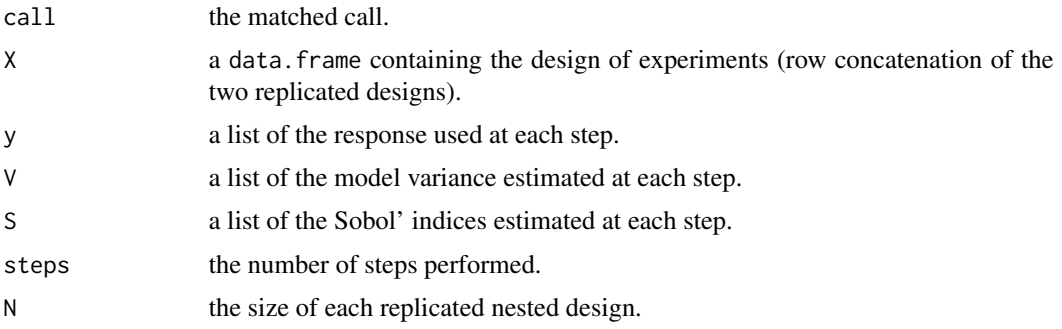

#### Warning messages

- "The value entered for layers is not the square of a prime number. It has been replaced by: " When order=2, the value of layers must be the square of a prime power number. This warning message indicates that it was not the case and the value has been replaced depending on tail. If tail=TRUE (resp. tail=FALSE) the new value of layers is equal to the square of the prime number preceding (resp. following) the square root of layers.
- "The value entered for layers is not satisfying the constraint. It has been replaced by: " the value N for layers must satisfied the constraint  $N \geq (d-1)^2$  where d is the number of factors. This warning message indicates that N was replaced by the square of the prime number following (or equals to)  $d-1$ .

#### References

A.S. Hedayat, N.J.A. Sloane and J. Stufken, 1999, *Orthogonal Arrays: Theory and Applications*, Springer Series in Statistics.

L. Gilquin, E. Arnaud, H. Monod and C. Prieur, 2016, *Recursive estimation procedure of Sobol' indices based on replicated designs*, preprint available at: <https://hal.inria.fr/hal-01291769>.

## Examples

```
## Not run:
# Test case: the non-monotonic Sobol g-function
# The method of sobol requires 2 samples
# (there are 8 factors, all following the uniform distribution on [0,1])
# first-order indices estimation
x \le sobolrec(model = sobol.fun, factors = 8, layers=rep(2,each=15), order=1,
              precision = c(5*10^*(-2),2), method=NULL, tail=TRUE)
print(x)
# closed second-order indices estimation
```

```
precision = c(10^*(-2),3), method="al", tail=TRUE)
print(x)
# Test case: dealing with external model
x \le sobolrec(model = NULL, factors = 8, layers=rep(2,each=15), order=1,
              precision = c(5*10^(-2),2), method=NULL, tail=TRUE)
toy <- sobol.fun
k < -1stop_crit <- FALSE
while(!(stop_crit) & (k<length(x$layers))){
 ask(x, index=k)
 y <- toy(x$block)
 tell(x, y, index=k)
 stop_crit <- x$stop_crit
 k < - k+1}
print(x)
## End(Not run)
```
sobolrep *Sobol' indices estimation based on replicated orthogonal arrays*

## **Description**

sobolrep generalizes the estimation of the Sobol' sensitivity indices introduced by Tissot & Prieur (2015) using two replicated orthogonal arrays. This function estimates either

- all first-order and second-order indices at a total cost of  $2 \times N$  model evaluations,
- or all first-order, second-order and total-effect indices at a total cost of  $N \times (d + 2)$  model evaluations,

where  $N = q^2$  and  $q \geq d - 1$  is a prime number corresponding to the number of levels of each orthogonal array.

## Usage

```
sobolrep(model = NULL, factors, N, tail=TRUE,
conf=0.95, nboot=0, nbrep=1, total=FALSE, ...)
## S3 method for class 'sobolrep'
tell(x, y = NULL, ...)## S3 method for class 'sobolrep'
print(x, \ldots)## S3 method for class 'sobolrep'
plot(x, ylim = c(0,1), choice, ...)
```
# Arguments

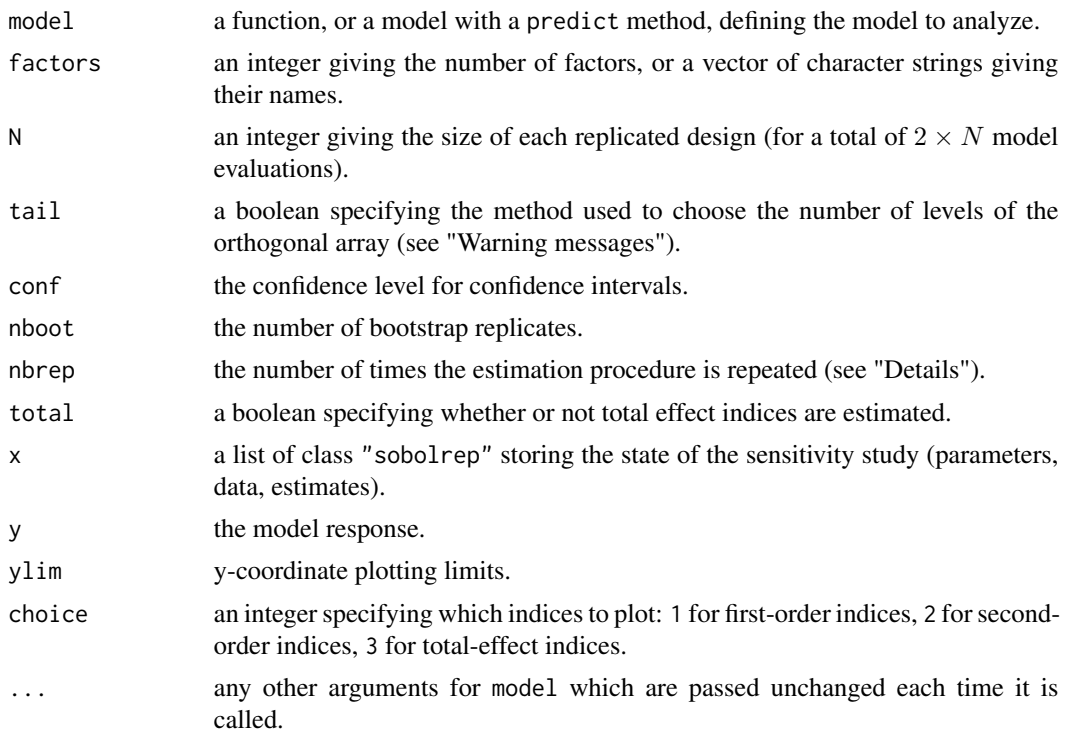

# Details

sobolrep automatically assigns a uniform distribution on [0,1] to each input. Transformations of distributions (between U[0,1] and the wanted distribution) have to be performed before the call to tell() (see "Examples").

nbrep specifies the number of times the estimation procedure is repeated. Each repetition makes use of the orthogonal array structure to obtain a new set of Sobol' indices. It is important to note that no additional model evaluations are performed (the cost of the procedure remains the same).

## Value

sobolrep returns a list of class "sobolrep", containing all the input arguments detailed before, plus the following components:

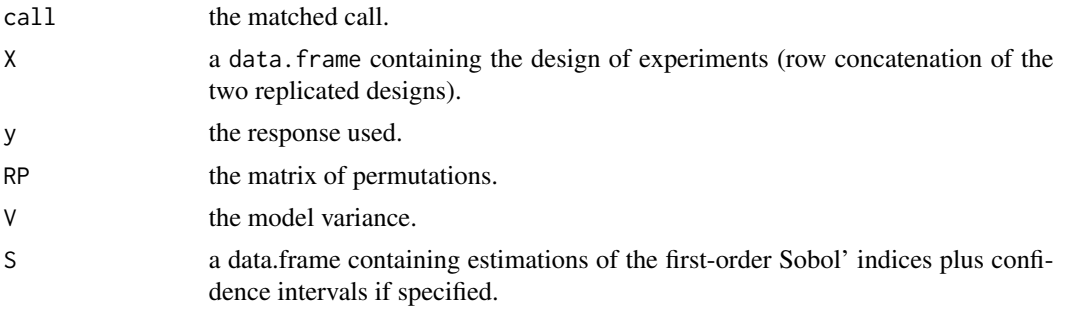

#### sobolrep the state of the state of the state of the state of the state of the state of the state of the state of the state of the state of the state of the state of the state of the state of the state of the state of the s

#### Warning messages

- "The value entered for  $N$  is not the square of a prime number. It has been replaced by: " the number of levels q of each orthogonal array must be a prime number. If N is not a square of a prime number, then this warning message indicates that it was replaced depending on the value of tail. If tail=TRUE (resp. tail=FALSE) the new value of N is equal to the square of the prime number preceding (resp. following) the square root of N.
- "The value entered for N is not satisfying the constraint  $N \geq (d-1)^2$ . It has been replaced by: " the following constraint must be satisfied  $N \geq (d-1)^2$  where d is the number of factors. This warning message indicates that N was replaced by the square of the prime number following (or equals to)  $d-1$ .

## References

A.S. Hedayat, N.J.A. Sloane and J. Stufken, 1999, *Orthogonal Arrays: Theory and Applications*, Springer Series in Statistics.

J-Y. Tissot and C. Prieur, 2015, *A randomized orthogonal orray-based procedure for the estimation of first- and second-order Sobol' indices*, J. Statist. Comput. Simulation, 85:1358-1381.

#### Examples

```
# Test case: the non-monotonic Sobol g-function
```

```
# The method of sobol requires 2 samples
# (there are 8 factors, all following the uniform distribution on [0,1])
x <- sobolrep(model = sobol.fun, factors = 8, N = 1000, nboot=100, nbrep=1, total=FALSE)
print(x)
plot(x,choice=1)
plot(x,choice=2)
# Test case: dealing with non-uniform distributions
x \le - sobolrep(model = NULL, factors = 3, N = 1000, nboot=0, nbrep=1, total=FALSE)
# X1 follows a log-normal distribution:
x$X[,1] <- qlnorm(x$X[,1])
# X2 follows a standard normal distribution:
x$X[,2] <- qnorm(x$X[,2])
# X3 follows a gamma distribution:
x$X[,3] <- qgamma(x$X[,3],shape=0.5)
# toy example
```

```
toy \leq function(x){rowSums(x)}
y \leftarrow \text{toy}(x$X)
tell(x, y)
print(x)
plot(x,choice=1)
plot(x,choice=2)
```
<span id="page-117-0"></span>sobolroalhs *Sobol' Indices Estimation Using Replicated OA-based LHS*

#### Description

sobolroalhs implements the estimation of the Sobol' sensitivity indices introduced by Tissot  $\&$ Prieur (2015) using two replicated designs (Latin hypercubes or orthogonal arrays). This function estimates either all first-order indices or all closed second-order indices at a total cost of  $2 \times N$ model evaluations. For closed second-order indices  $N = q^2$  where  $q \ge d - 1$  is a prime number corresponding to the number of levels of the orthogonal array, and where  $d$  indicates the number of factors.

## Usage

```
sobolroalhs(model = NULL, factors, N, p=1, order, tail=TRUE, conf=0.95, nboot=0, \dots)
## S3 method for class 'sobolroalhs'
tell(x, y = NULL, ...)## S3 method for class 'sobolroalhs'
print(x, \ldots)## S3 method for class 'sobolroalhs'
plot(x, ylim = c(0,1), ...)## S3 method for class 'sobolroalhs'
ggplot(x, ylim = c(0,1), ...)
```
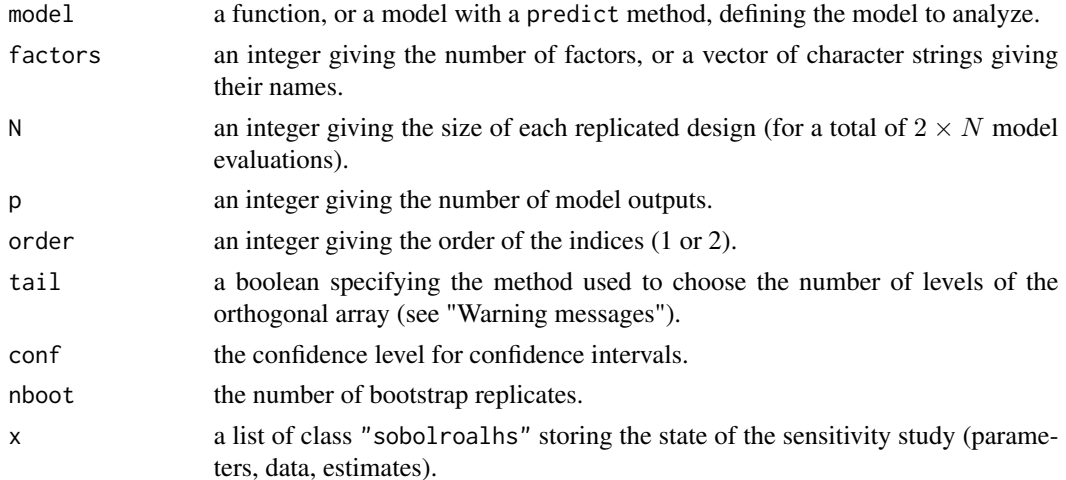

#### sobolroalhs 119

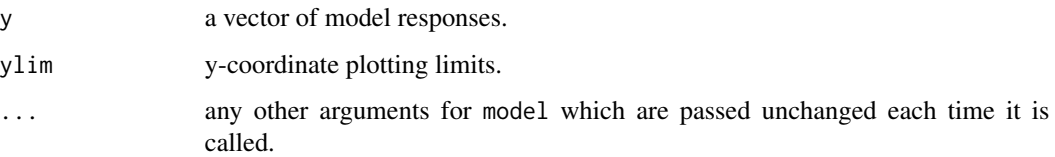

# Details

sobolroalhs automatically assigns a uniform distribution on [0,1] to each input. Transformations of distributions (between U[0,1] and the wanted distribution) have to be realized before the call to tell() (see "Examples").

Missing values (i.e NA values) in outputs are automatically handled by the function.

This function also supports multidimensional outputs (matrices in y or as output of model). In this case, aggregated Sobol' indices are returned (see sobolMultOut).

# Value

sobolroalhs returns a list of class "sobolroalhs", containing all the input arguments detailed before, plus the following components:

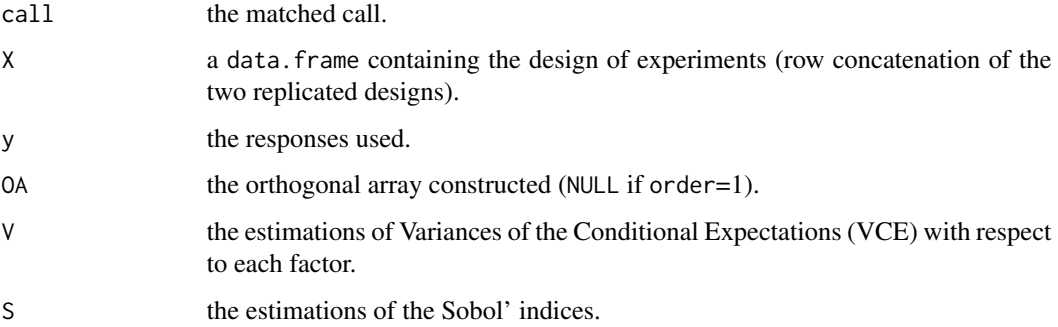

#### Warning messages

- "The value entered for  $N$  is not the square of a prime number. It has been replaced by: " when order = 2, the number of levels of the orthogonal array must be a prime number. If  $N$  is not a square of a prime number, then this warning message indicates that it was replaced depending on the value of tail. If tail=TRUE (resp. tail=FALSE) the new value of N is equal to the square of the prime number preceding (resp. following) the square root of N.
- "The value entered for N is not satisfying the constraint  $N \geq (d-1)^2$ . It has been replaced by: " when order= 2, the following constraint must be satisfied  $N \ge (d-1)^2$  where d is the number of factors. This warning message indicates that N was replaced by the square of the prime number following (or equals to)  $d - 1$ .

#### Author(s)

Laurent Gilquin

#### References

A.S. Hedayat, N.J.A. Sloane and J. Stufken, 1999, *Orthogonal Arrays: Theory and Applications*, Springer Series in Statistics.

F. Gamboa, A. Janon, T. Klein and A. Lagnoux, 2014, *Sensitivity indices for multivariate outputs*, Electronic Journal of Statistics, 8:575-603.

J.Y. Tissot and C. Prieur, 2015, *A randomized orthogonal orray-based procedure for the estimation of first- and second-order Sobol' indices*, J. Statist. Comput. Simulation, 85:1358-1381.

## See Also

[sobolmara](#page-100-0), [sobolroauc](#page-120-0), [sobolMultOut](#page-105-0)

## Examples

```
library(boot)
library(numbers)
####################
# Test case: the non-monotonic Sobol g-function
# The method of sobol requires 2 samples
# (there are 8 factors, all following the uniform distribution on [0,1])
# first-order sensitivity indices
x \le sobolroalhs(model = sobol.fun, factors = 8, N = 1000, order = 1, nboot=100)
print(x)
plot(x)
library(ggplot2)
ggplot(x)
# closed second-order sensitivity indices
x \le sobolroalhs(model = sobol.fun, factors = 8, N = 1000, order = 2, nboot=100)
print(x)
ggplot(x)
####################
# Test case: dealing with non-uniform distributions
x <- sobolroalhs(model = NULL, factors = 3, N = 1000, order =1, nboot=0)
# X1 follows a log-normal distribution:
x$X[,1] <- qlnorm(x$X[,1])
# X2 follows a standard normal distribution:
x$X[,2] <- qnorm(x$X[,2])
# X3 follows a gamma distribution:
x$X[,3] <- qgamma(x$X[,3],shape=0.5)
# toy example
```
#### sobolroauc<sup>121</sup> and the solution of the solution of the solution of the solution of the solution of the solution of the solution of the solution of the solution of the solution of the solution of the solution of the soluti

```
toy \leq function(x){rowSums(x)}
y \leftarrow \text{toy}(x$X)
tell(x, y)
print(x)
ggplot(x)
####################
# Test case : multidimensional outputs
toy <- function(x){cbind(x[,1]+x[,2]+x[,1]*x[,2],2*x[,1]+3*x[,1]*x[,2]+x[,2])}
x <- sobolroalhs(model = toy, factors = 3, N = 1000, p=2, order =1, nboot=100)
print(x)
ggplot(x)
```
<span id="page-120-0"></span>sobolroauc *Sobol' Indices estimation under inequality constraints*

#### Description

sobolroauc deals with the estimation of Sobol' sensitivity indices when there exists one or multiple sets of constrained factors. Constraints within a set are expressed as inequality constraints (simplex constraint). This function generalizes the procedure of Tissot and Prieur (2015) to estimate either all first-order indices or all closed second-order indices at a total cost of  $2 \times N$  model evaluations. For closed second-order indices  $N = q^2$  where  $q \geq d-1$  is a prime number denoting the number of levels of the orthogonal array, and where  $d$  indicates the number of independent factors or sets of factors.

## Usage

```
sobolrouc(model = NULL, factors, constraints = NULL, N, p = 1, order,tail = TRUE, conf = 0.95, nboot = 0, \ldots)
## S3 method for class 'sobolroauc'
tell(x, y = NULL, ...)## S3 method for class 'sobolroauc'
print(x, \ldots)## S3 method for class 'sobolroauc'
plot(x, ylim = c(0,1), ...)## S3 method for class 'sobolroauc'
ggplot(x, ylim = c(0,1), ...)
```
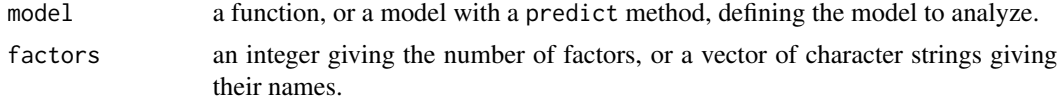

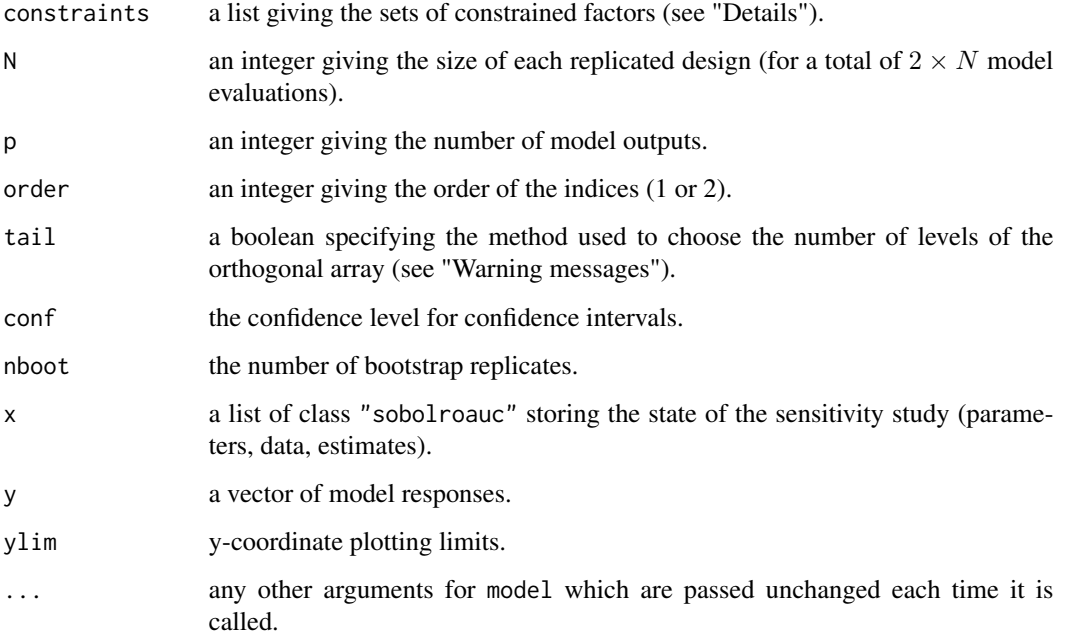

# Details

constraints list the sets of factors depending on each other through inequality constraints (see "Examples"). A same factor is not allowed to appear in multiple sets. Factors not appearing in constraints are assumed to be independent and follow each a uniform distribution on [0,1]. One Sobol' index is estimated for each independent factor or set of factors.

Missing values (i.e NA values) in the model responses are automatically handled by the function.

This function also supports multidimensional outputs (matrices in y or as output of model). In this case, aggregated Sobol' indices are returned (see sobolMultOut).

## Value

sobolroauc returns a list of class "sobolroauc", containing all the input arguments detailed before, plus the following components:

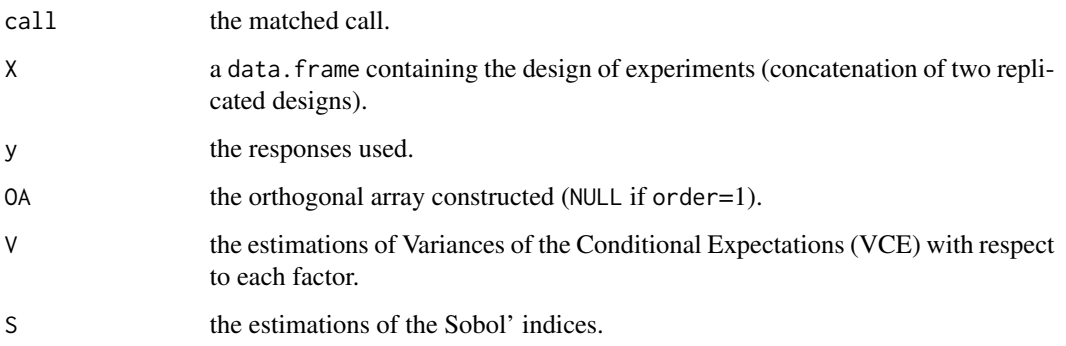

#### sobolroauc  $123$

## Warning messages

- "The value entered for  $N$  is not the square of a prime number. It has been replaced by: " when order = 2, the number of levels of the orthogonal array must be a prime number. If  $N$  is not a square of a prime number, then this warning message indicates that it was replaced depending on the value of tail. If tail=TRUE (resp. tail=FALSE) the new value of N is equal to the square of the prime number preceding (resp. following) the square root of N.
- "The value entered for N is not satisfying the constraint  $N \geq (d-1)^2$ . It has been replaced by: " when order= 2, the following constraint must be satisfied  $N \geq (d-1)^2$  where d is the number of independent factors or sets of factors. This warning message indicates that N was replaced by the square of the prime number following (or equals to)  $d - 1$ .

#### Author(s)

Laurent Gilquin

## References

L. Devroye, 1986, Non-Uniform Random Variate Generation. Springer-Verlag.

J. Jacques, C. Lavergne and N. Devictor, 2006, Sensitivity Analysis in presence of model uncertainty and correlated inputs. Reliability Engineering & System Safety, 91:1126-1134.

L. Gilquin, C. Prieur and E. Arnaud, 2015, *Replication procedure for grouped Sobol' indices estimation in dependent uncertainty spaces*, Information and Inference, 4:354-379.

J.Y. Tissot and C. Prieur, 2015, *A randomized orthogonal orray-based procedure for the estimation of first- and second-order Sobol' indices*, J. Statist. Comput. Simulation, 85:1358-1381.

#### See Also

[sobolroalhs](#page-117-0), [sobolmara](#page-100-0)

## Examples

```
library(boot)
library(numbers)
# Test case: the non-monotonic Sobol g-function
# (there are 8 factors, all following the uniform distribution on [0,1])
# Suppose we have the inequality constraints: X1 <= X3 and X4 <= X6.
# first-order sensitivity indices
x \le sobolroauc(model = sobol.fun, factors = 8, constraints = list(c(1,3),c(4,6)),
                N = 1000, order = 1, nboot=100)
print(x)
plot(x)
library(ggplot2)
ggplot(x)
# closed second-order sensitivity indices
```

```
x \le sobolroauc(model = sobol.fun, factors = 8, constraints = list(c(1,3),c(4,6)),
                N = 1000, order = 2, nboot=100)
print(x)
ggplot(x)
```
<span id="page-123-0"></span>sobolSalt *Monte Carlo Estimation of Sobol' Indices based on Saltelli schemes*

# Description

sobolSalt implements the Monte Carlo estimation of the Sobol' indices for either both first-order and total effect indices at the same time (alltogether 2p indices) at a total cost of  $n \times (p + 2)$  model evaluations; or first-order, second-order and total indices at the same time (alltogether  $2p+p\times(p-p)$ 1)/2 indices) at a total cost of  $n \times (2 \times p + 2)$  model evaluations.

# Usage

```
sobolSalt(model = NULL, X1, X2, scheme="A", nboot = 0, conf = 0.95, ...)
## S3 method for class 'sobolSalt'
tell(x, y = NULL, ...)## S3 method for class 'sobolSalt'
print(x, \ldots)## S3 method for class 'sobolSalt'
plot(x, ylim = c(0, 1), choice, ...)## S3 method for class 'sobolSalt'
ggplot(x, ylim = c(0, 1), choice, ...)
```
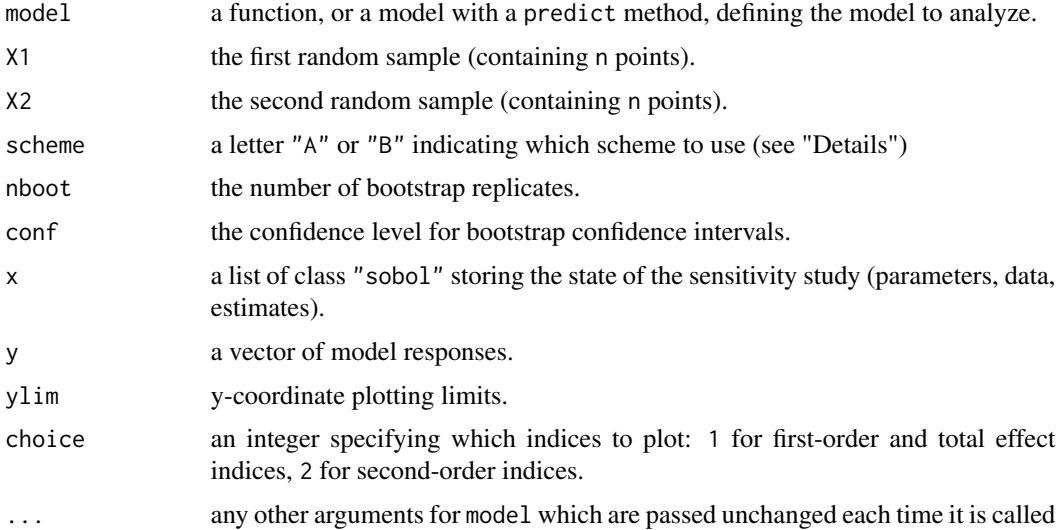

#### sobolSalt 125

## Details

The estimators used are the one implemented in "sobolEff".

scheme specifies which Saltelli's scheme is to be used: "A" to estimate both first-order and total effect indices, "B" to estimate first-order, second-order and total effect indices.

## Value

sobolSalt returns a list of class "sobolSalt", containing all the input arguments detailed before, plus the following components:

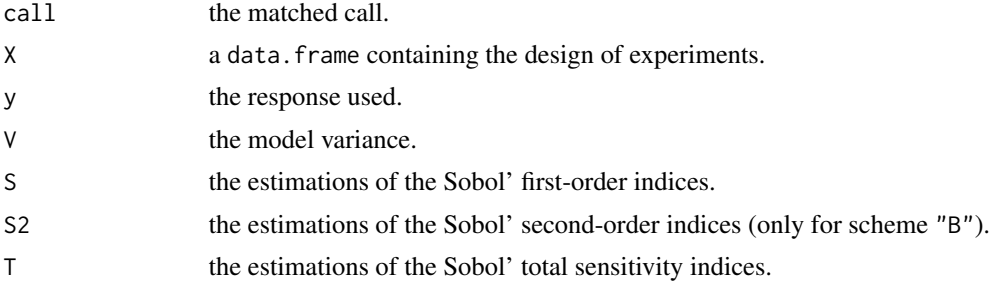

# Author(s)

Laurent Gilquin

#### References

A. Janon, T. Klein, A. Lagnoux, M. Nodet, C. Prieur (2014), *Asymptotic normality and efficiency of two Sobol index estimators*, ESAIM: Probability and Statistics, 18:342-364.

A. Saltelli, 2002, *Making best use of model evaluations to compute sensitivity indices*, Computer Physics Communication, 145:580-297.

## See Also

[sobol](#page-84-0)[,sobol2007](#page-89-0)[,soboljansen,](#page-97-0)[sobolmartinez,](#page-102-0)[sobolEff](#page-91-0)

## Examples

```
# Test case : the non-monotonic Sobol g-function
```

```
# The method of sobol requires 2 samples
# There are 8 factors, all following the uniform distribution
# on [0,1]
library(boot)
n < -1000X1 \leq - data.frame(matrix(runif(8 * n), nrow = n))
X2 \leq - data.frame(matrix(runif(8 * n), nrow = n))
```
126 sobolshap\_knn

```
x \le - sobolSalt(model = sobol.fun, X1, X2, scheme="A", nboot = 100)
print(x)
plot(x, choice=1)
library(ggplot2)
ggplot(x, choice=1)
```
<span id="page-125-0"></span>sobolshap\_knn *Flexible sensitivity analysis via ranking / nearest neighbours*

#### **Description**

sobolshap\_knn implements the estimation of several sensitivity indices using only N model evaluations via ranking (following Gamboa et al. (2020) and Chatterjee (2019)) or nearest neighbour search (Broto et al. (2020) and Azadkia & Chatterjee (2020)). It can be used with categorical inputs (which are transformed with one-hot encoding), dependent inputs and multiple outputs. Sensitivity indices of any group of inputs can be computed, which means that in particular first-order/total Sobol indices and Shapley effects are accessible. For large sample sizes, the nearest neightbour algorithm can be significantly accelerated by using approximate nearest neighbour search. It is also possible to estimate Shapley effects with the random permutation approach of Castro et al.(2009), where all the terms are obtained with ranking or nearest neighbours.

## Usage

```
sobolshap_knn(model = NULL, X, id.cat = NULL, U = NULL, method = "knn", n.knn = 2,
                return.shap = FALSE, randperm = FALSE, n. perm = 1e4,
                rescale = FALSE, n.limit = 2000, noise = FALSE, \dots)
  ## S3 method for class 'sobolshap_knn'
tell(x, y = NULL, ...)## S3 method for class 'sobolshap_knn'
extract(x, \ldots)## S3 method for class 'sobolshap_knn'
print(x, \ldots)## S3 method for class 'sobolshap_knn'
plot(x, ylim = c(0, 1), type.multout = "lines", ...)## S3 method for class 'sobolshap_knn'
ggplot(x, ylim = c(0, 1), type.multout = "lines", ...)
```
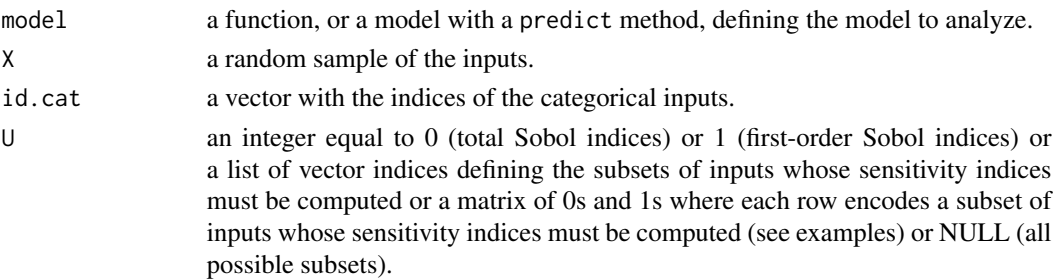

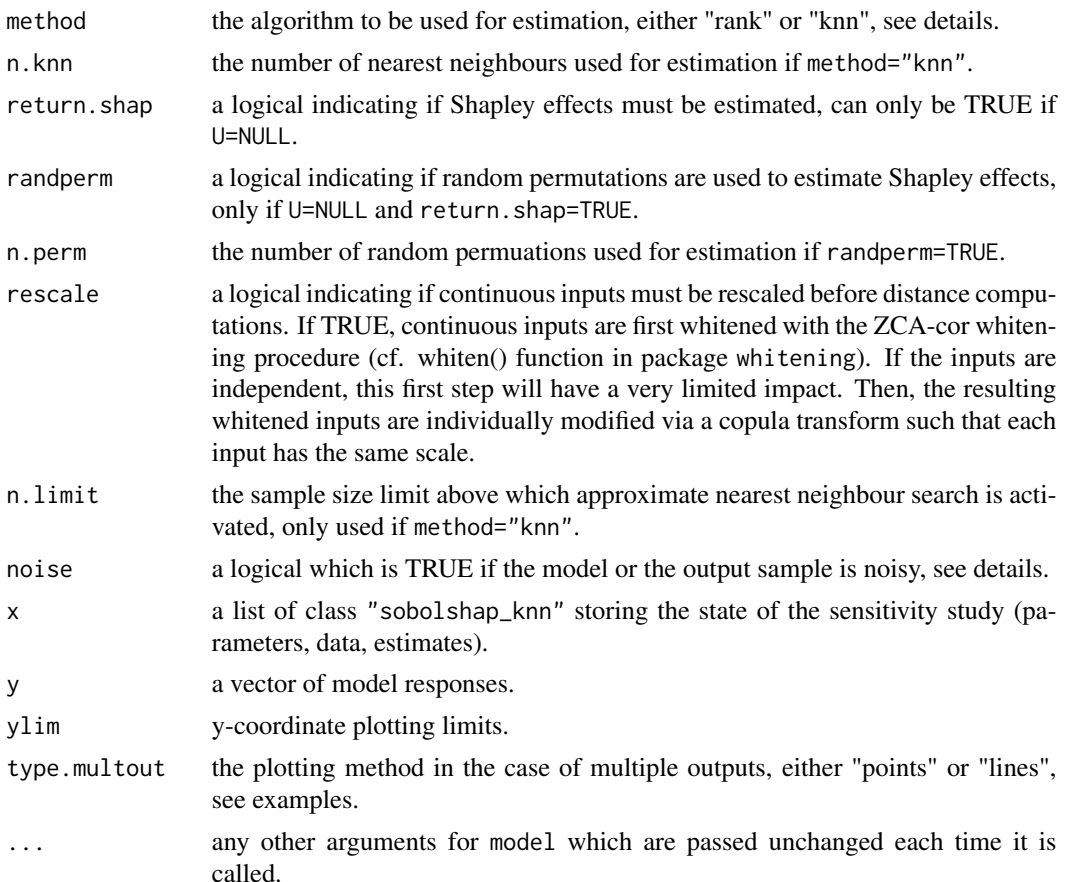

# Details

For method="rank", the estimator is defined in Gamboa et al. (2020) following Chatterjee (2019). For first-order indices it is based on an input ranking (same algorithm as in sobolrank) while for higher orders, it uses an approximate heuristic solution of the traveling salesman problem applied to the input sample distances (cf. TSP() function in package TSP). For method="knn", ranking and TSP are replaced by a nearest neighbour search as proposed in Broto et al. (2020) and in Azadkia & Chatterjee (2020) for a similar coefficient. The algorithm is the same as in shapleySubsetMc but with an optimized implementation. In particular, the distance used for subsets with mixed inputs (continuous and categorical) are the same but here the additional one-hot encoding of categorical variables makes it possible to work only with Euclidean distances. Furthermore, a fast approximate nearest neighbour search is also available, which is strongly recommended for large sample sizes. The main difference with shapleySubsetMc is that here we use the entire N sample to compute all indices, while in shapleySubsetMc the user can specify a total cost Ntot which performs a specific allocation of sample sizes to the estimation of each index. In addition, the weights option is not available here yet. If the outputs are noisy, the argument noise can be used: it only has an impact on the estimation of one specific sensitivity index, namely  $Var(E(Y|X1, \ldots, Xp))/Var(Y)$ . If there is no noise this index is equal to 1, while in the presence of noise it must be estimated.

When randperm=TRUE, Shapley effects are no longer estimated by computing all the possible subsets of variables but only on subsets obtained with random permutations as proposed in Castro et

al.(2009). This is useful for problems with a large number of inputs, since the number of subsets increases exponentially with dimension.

The extract method is useful if in a first step the Shapley effects have been computed and thus sensitivity indices for all possible subsets are available. The resulting sobolshap\_knn object can be post-treated by extract to get first-order and total Sobol indices very easily.

## Value

sobolshap\_knn returns a list of class "sobolshap\_knn", containing all the input arguments detailed before, plus the following components:

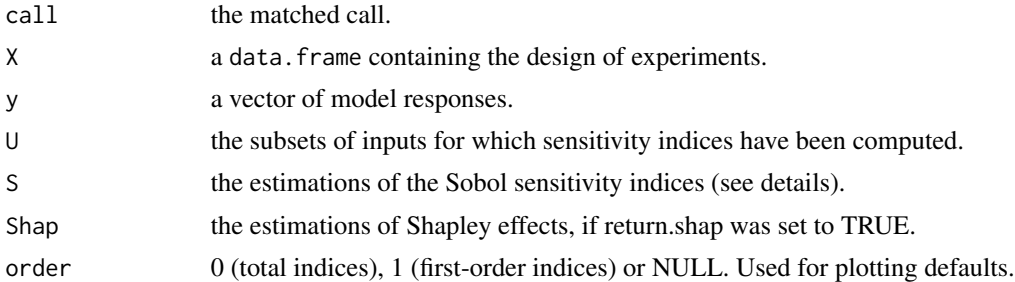

## Author(s)

Sebastien Da Veiga

## References

Azadkia M., Chatterjee S. (2019). A simple measure of conditional dependence. arXiv preprint arXiv:1910.12327.

Broto B., Bachoc F., Depecker M. (2020), Variance reduction for estimation of Shapley effects and adaptation to unknown input distribution, SIAM/ASA Journal of Uncertainty Quantification, 8:693-716.

Castro J., Gomez D, Tejada J. (2009). Polynomial calculation of the Shapley value based on sampling. Computers & Operations Research, 36(5):1726-1730.

Chatterjee S. (2019). A new coefficient of correlation. arXiv preprint arXiv:1909.10140.

Gamboa F., Gremaud P., Klein T., Lagnoux A. (2020). Global Sensitivity Analysis: a new generation of mighty estimators based on rank statistics. arXiv preprint arXiv:2003.01772.

## See Also

[sobolrank](#page-109-0), shapleySubsetMc

# Examples

# Test case: the non-monotonic Sobol g-function # Example with a call to a numerical model # First compute first-order indices with ranking  $n < -1000$ 

#### sobolshap\_knn 129

```
X \leq - data.frame(matrix(runif(8 * n), nrow = n))
x \le sobolshap_knn(model = sobol.fun, X = X, U = 1, method = "rank")
print(x)
library(ggplot2)
ggplot(x)
# We can use the output sample generated for this estimation to compute total indices
# without additional calls to the model
x2 \le sobolshap_knn(model = NULL, X = X, U = 0, method = "knn", n.knn = 5)
tell(x2,x$y)ggplot(x2)
# Test case: the Ishigami function
# Example with given data and the use of approximate nearest neighbour search
library(RANN)
n <- 5000
X \leq data.frame(matrix(-pi+2*pi*runif(3 * n), nrow = n))
Y <- ishigami.fun(X)
x \le - sobolshap_knn(model = NULL, X = X, U = NULL, method = "knn", n.knn = 5,
                    return.shape = TRUE, n-limit = 2000)tell(x,Y)library(ggplot2)
ggplot(x)
# We can also extract first-order and total Sobol indices
x1 \leftarrow extract(x)print(x1)
# Test case : Linear model (3 Gaussian inputs including 2 dependent) with scaling
# See Iooss and Prieur (2019)
library(mvtnorm) # Multivariate Gaussian variables
library(whitening) # For scaling
modlin <- function(X) apply(X,1,sum)
d \le -3n <- 10000
mu < - rep(0,d)sig \leftarrow c(1,1,2)ro < -0.9Cormat <- matrix(c(1,0,0,0,1,ro,0,ro,1),d,d)
Covmat \leq ( sig %*% t(sig) ) * Cormat
Xall <- function(n) mvtnorm::rmvnorm(n,mu,Covmat)
X \leftarrow \text{Xall}(n)x \le sobolshap_knn(model = modlin, X = X, U = NULL, method = "knn", n.knn = 5,
                    return.shap = TRUE, rescale = TRUE, n.limit = 2000)
print(x)
# Test case: functional toy fct 'Arctangent temporal function'
n < -3000X \leftarrow \text{data-frame}(\text{matrix}(\text{runif}(2*n, -7, 7), \text{ nrow = n}))Y \le - atantemp. fun(X)x \le sobolshap_knn(model = NULL, X = X, U = NULL, method = "knn", n.knn = 5,
                    return.shap = TRUE, n.limit = 2000tell(x,Y)library(ggplot2)
library(reshape2)
```

```
ggplot(x, type.multout="lines")
```
<span id="page-129-0"></span>sobolSmthSpl *Estimation of Sobol' First Order Indices with B-spline Smoothing*

# Description

Determines the Si coefficient for singular parameters through B-spline smoothing with roughness penalty.

#### Usage

sobolSmthSpl(Y, X)

## Arguments

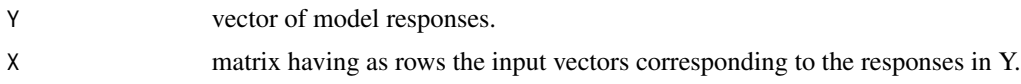

# Details

WARNING: This function can give bad results for reasons that have not been yet investigated.

# Value

sobolSmthSpl returns a list of class "sobolSmthSpl" containing the following components:

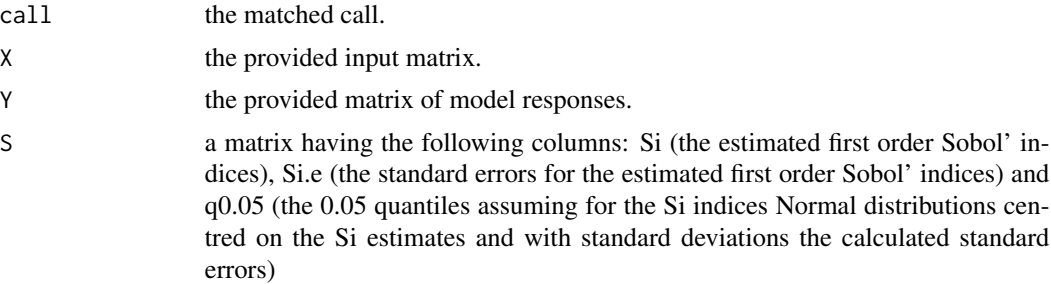

# Author(s)

Filippo Monari

# References

Saltelli, A; Ratto, M; Andres, T; Campolongo, F; Cariboni, J; Gatelli, D; Saisana, M & Tarantola, S. *Global Sensitivity Analysis: The Primer Wiley-Interscience*, 2008

M Ratto and A. Pagano, 2010, *Using recursive algorithms for the efficient identification of smoothing spline ANOVA models*, Advances in Statistical Analysis, 94, 367–388.

#### sobolTIIlo 131

## See Also

[sobol](#page-84-0)[,sobolEff](#page-91-0)[,sobolGP](#page-93-0)

## Examples

 $X = matrix(runif(10000), ncol = 10)$  $Y = sobol.fun(X)$ sa = sobolSmthSpl(Y, X) plot(sa)

<span id="page-130-0"></span>

sobolTIIlo *Liu and Owen Estimation of Total Interaction Indices*

## Description

sobolTIIlo implements the asymptotically efficient formula of Liu and Owen (2006) for the estimation of total interaction indices as described e.g. in Section 3.4 of Fruth et al. (2014). Total interaction indices (TII) are superset indices of pairs of variables, thus give the total influence of each second-order interaction. The total cost of the method is  $\binom{1+N+1}{(N-2)\times n}$  $\binom{(1+N+)}{(N,2)\times n}$  where N is the number of indices to estimate. Asymptotic confidence intervals are provided. Via plotFG (which uses functions of the package igraph), the TIIs can be visualized in a so-called FANOVA graph as described in section 2.2 of Muehlenstaedt et al. (2012).

## Usage

```
sobolTIIlo(model = NULL, X1, X2, conf = 0.95, ...)## S3 method for class 'sobolTIIlo'
tell(x, y = NULL, ...)## S3 method for class 'sobolTIIlo'
print(x, \ldots)## S3 method for class 'sobolTIIlo'
plot(x, ylim = NULL, ...)## S3 method for class 'sobolTIIlo'
ggplot(x, ylim = NULL, ...)## S3 method for class 'sobolTIIlo'
plotFG(x)
```
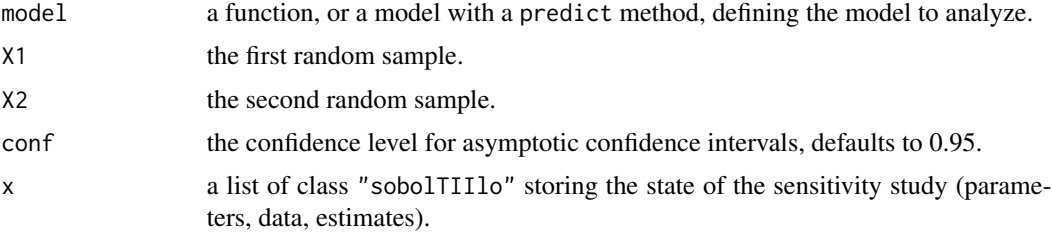

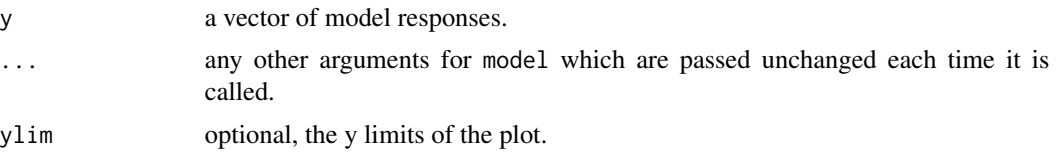

# Value

sobolTIIlo returns a list of class "sobolTIIlo", containing all the input arguments detailed before, plus the following components:

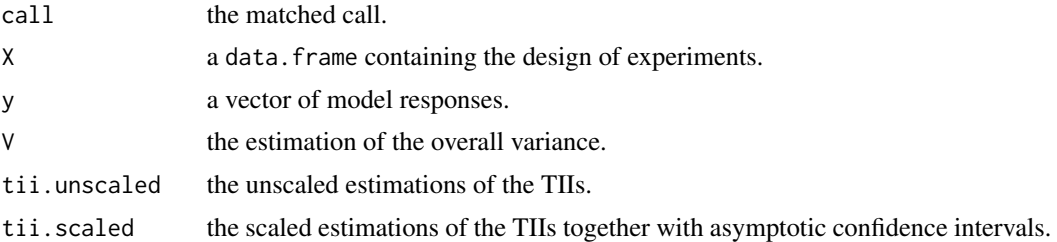

# Author(s)

Jana Fruth

# References

R. Liu, A. B. Owen, 2006, *Estimating mean dimensionality of analysis of variance decompositions*, JASA, 101 (474), 712–721.

J. Fruth, O. Roustant, S. Kuhnt, 2014, *Total interaction index: A variance-based sensitivity index for second-order interaction screening*, J. Stat. Plan. Inference, 147, 212–223.

T. Muehlenstaedt, O. Roustant, L. Carraro, S. Kuhnt, 2012, *Data-driven Kriging models based on FANOVA-decomposition*, Stat. Comput., 22 (3), 723–738.

#### See Also

[sobolTIIpf](#page-132-0)

## Examples

# Test case : the Ishigami function

```
# The method requires 2 samples
n < - 1000X1 \leftarrow data . frame(matrix(runif(3 * n, -pi, pi), nrow = n))X2 \leq data.frame(matrix(runif(3 * n, -pi, pi), nrow = n))
# sensitivity analysis (the true values of the scaled TIIs are 0, 0.244, 0)
x \le - sobolTIIlo(model = ishigami.fun, x1 = x1, x2 = x2)
print(x)
# plot of tiis and FANOVA graph
```
## sobolTIIpf 133

plot(x)

library(ggplot2) ggplot(x)

library(igraph) plotFG(x)

# <span id="page-132-0"></span>sobolTIIpf *Pick-freeze Estimation of Total Interaction Indices*

# Description

sobolTIIpf implements the pick-freeze estimation of total interaction indices as described in Section 3.3 of Fruth et al. (2014). Total interaction indices (TII) are superset indices of pairs of variables, thus give the total influence of each second-order interaction. The pick-freeze estimation enables the strategy to reuse evaluations of Saltelli (2002). The total costs are  $(1+N) \times n$  where N is the number of indices to estimate. Via plotFG, the TIIs can be visualized in a so-called FANOVA graph as described in section 2.2 of Muehlenstaedt et al. (2012).

## Usage

```
sobolTIIpf(model = NULL, X1, X2, ...)## S3 method for class 'sobolTIIpf'
tell(x, y = NULL, ...)## S3 method for class 'sobolTIIpf'
print(x, \ldots)## S3 method for class 'sobolTIIpf'
plot(x, ylim = NULL, ...)## S3 method for class 'sobolTIIpf'
ggplot(x, ylim = NULL, ...)## S3 method for class 'sobolTIIpf'
plotFG(x)
```
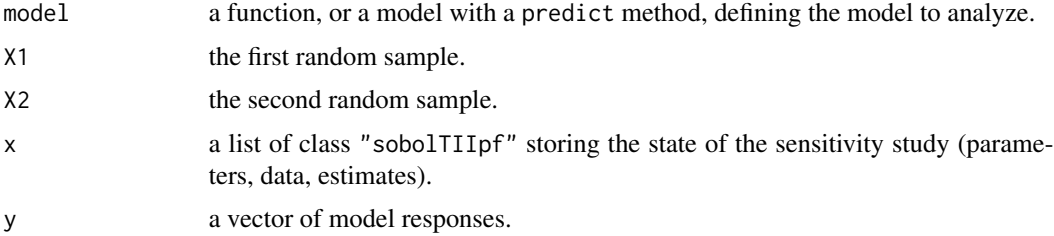

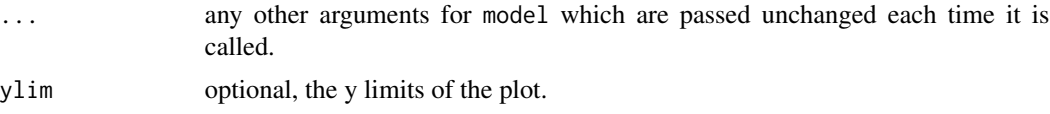

# Value

sobolTIIpf returns a list of class "sobolTIIpf", containing all the input arguments detailed before, plus the following components:

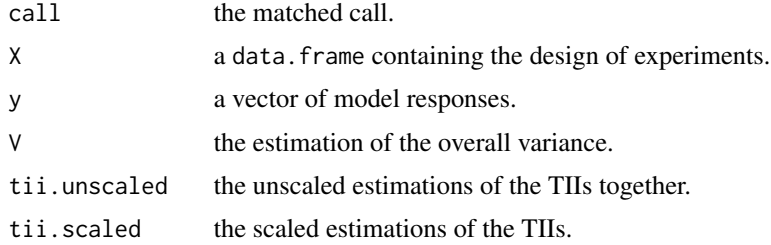

## Author(s)

Jana Fruth

## References

J. Fruth, O. Roustant, S. Kuhnt, 2014, *Total interaction index: A variance-based sensitivity index for second-order interaction screening*, J. Stat. Plan. Inference, 147, 212–223.

A. Saltelli, 2002, *Making best use of model evaluations to compute sensitivity indices*, Comput. Phys. Commun., 145, 580-297.

T. Muehlenstaedt, O. Roustant, L. Carraro, S. Kuhnt, 2012, *Data-driven Kriging models based on FANOVA-decomposition*, Stat. Comput., 22 (3), 723–738.

## See Also

[sobolTIIlo](#page-130-0)

## Examples

# Test case : the Ishigami function

```
# The method requires 2 samples
n <- 1000
X1 \leftarrow data . frame(matrix(runif(3 * n, -pi, pi), nrow = n))X2 \leq data.frame(matrix(runif(3 * n, -pi, pi), nrow = n))
# sensitivity analysis (the true values are 0, 0.244, 0)
x \le sobolTIIpf(model = ishigami.fun, X1 = X1, X2 = X2)
print(x)
# plot of tiis and FANOVA graph
plot(x)
```
#### soboltouati 135

library(ggplot2) ggplot(x) library(igraph) plotFG(x)

soboltouati *Monte Carlo Estimation of Sobol' Indices (formulas of Martinez (2011) and Touati (2016))*

## Description

soboltouati implements the Monte Carlo estimation of the Sobol' indices for both first-order and total indices using correlation coefficients-based formulas, at a total cost of  $(p + 2) \times n$  model evaluations. These are called the Martinez estimators. It also computes their confidence intervals based on asymptotic properties of empirical correlation coefficients.

#### Usage

```
soboltouati(model = NULL, X1, X2, conf = 0.95, ...)## S3 method for class 'soboltouati'
tell(x, y = NULL, return var = NULL, ...)## S3 method for class 'soboltouati'
print(x, \ldots)## S3 method for class 'soboltouati'
plot(x, ylim = c(0, 1), ...)## S3 method for class 'soboltouati'
ggplot(x, ylim = c(0, 1), ...)
```
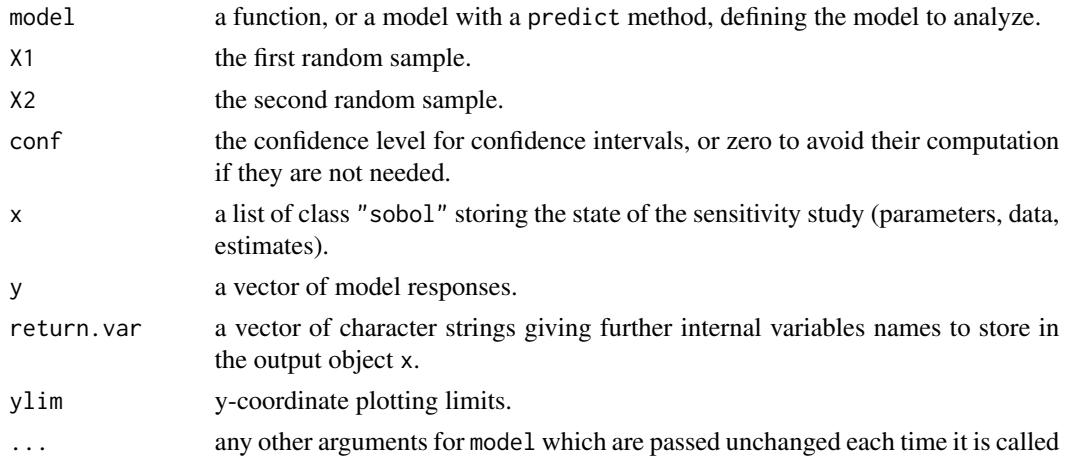

# Details

This estimator supports missing values (NA or NaN) which can occur during the simulation of the model on the design of experiments (due to code failure) even if Sobol' indices are no more rigorous variance-based sensitivity indices if missing values are present. In this case, a warning is displayed.

#### Value

soboltouati returns a list of class "soboltouati", containing all the input arguments detailed before, plus the following components:

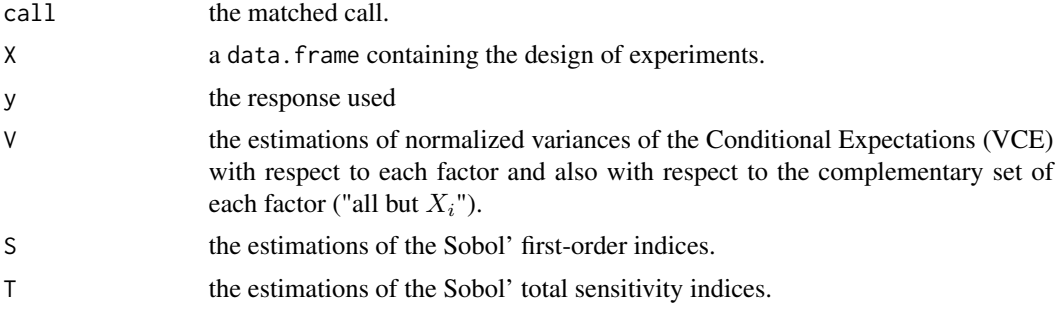

# Author(s)

Taieb Touati, Khalid Boumhaout

# References

J-M. Martinez, 2011, *Analyse de sensibilite globale par decomposition de la variance*, Presentation in the meeting of GdR Ondes and GdR MASCOT-NUM, January, 13th, 2011, Institut Henri Poincare, Paris, France.

T. Touati, 2016, Confidence intervals for Sobol' indices. Proceedings of the SAMO 2016 Conference, Reunion Island, France, December 2016.

T. Touati, 2017, *Intervalles de confiance pour les indices de Sobol*, 49emes Journees de la SFdS, Avignon, France, Juin 2017.

## See Also

[sobol](#page-84-0)[,sobol2002](#page-87-0)[,sobolSalt,](#page-123-0)[sobol2007,](#page-89-0)[soboljansen](#page-97-0)[,sobolmartinez](#page-102-0)

#### Examples

# Test case : the non-monotonic Sobol g-function

```
# The method of sobol requires 2 samples
# There are 8 factors, all following the uniform distribution
```

```
# on [0,1]
```

```
library(boot)
n < - 1000X1 \leftarrow data . frame(matrix(runif(8 * n), nrow = n))
```
# squaredIntEstim 137

```
X2 \leq - data.frame(matrix(runif(8 * n), nrow = n))
# sensitivity analysis
x <- soboltouati(model = sobol.fun, X1, X2)
print(x)
plot(x)
library(ggplot2)
ggplot(x)
```
squaredIntEstim *Squared integral estimate*

# Description

This function provides two estimators of a squared expectation. The first one, naive, is the square of the sample mean. It is positively biased. The second one is a U-statistics, and unbiased. The two are equivalent for large sample sizes.

#### Usage

squaredIntEstim(x, method = "unbiased")

#### Arguments

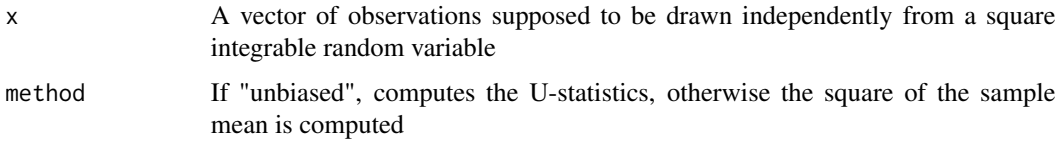

## Details

Let X1, ..., Xn be i.i.d. random variables. The aim is to estimate  $t = E(Xi)^2$ . The naive estimator is the square of the sample mean:  $T1 = [(X1 + ... + Xn)/n]^2$ . It is positively biased, and the bias is equal to s^2/n, where s^2 = var(X1). The U-statistics estimator is the average of Xi \* Xj over all unordered pairs (i,j). Equivalently, it is equal to T1 minus the (unbiased) sample variance divided by n.

#### Value

A real number, corresponding to the estimated value of the squared integral.

#### Author(s)

O. Roustant

#### References

O. Roustant, F. Gamboa and B. Iooss, *Parseval inequalities and lower bounds for variance-based sensitivity indices*, Electronic Journal of Statistics, 14:386-412, 2020

Van der Vaart, A. W. Asymptotic statistics. Vol. 3. Cambridge university press, 2000.

## Examples

```
n <- 100 # sample size
nsim <- 100 # number of simulations
mu < - \thetaT <- Tunb <- rep(NA, nsim)theta \leq - mu^2 # E(X)^2, with X following N(mu, 1)
for (i in 1:nsim){
  x \le rnorm(n, mean = mu, sd = 1)
  T[i] <- squaredIntEstim(x, method = "biased")
  Tunb[i] <- squaredIntEstim(x, method = "unbiased")
}
par(mfrow = c(1, 1))boxplot(cbind(T, Tunb))
abline(h = theta, col = "red")abline(h = c(mean(T), mean(Tunb)), col = c("blue", "cyan"), lty = "dotted")
# look at the difference between median and mean
```
#### src *Standardized Regression Coefficients*

#### Description

src computes the Standardized Regression Coefficients (SRC), or the Standardized Rank Regression Coefficients (SRRC), which are sensitivity indices based on linear or monotonic assumptions in the case of independent factors.

#### Usage

```
src(X, y, rank = FALSE, logistic = FALSE, nboot = 0, conf = 0.95)## S3 method for class 'src'
print(x, \ldots)## S3 method for class 'src'
plot(x, ylim = c(-1,1), ...)## S3 method for class 'src'
ggplot(x, ylim = c(-1,1), ...)
```
138 src

# Arguments

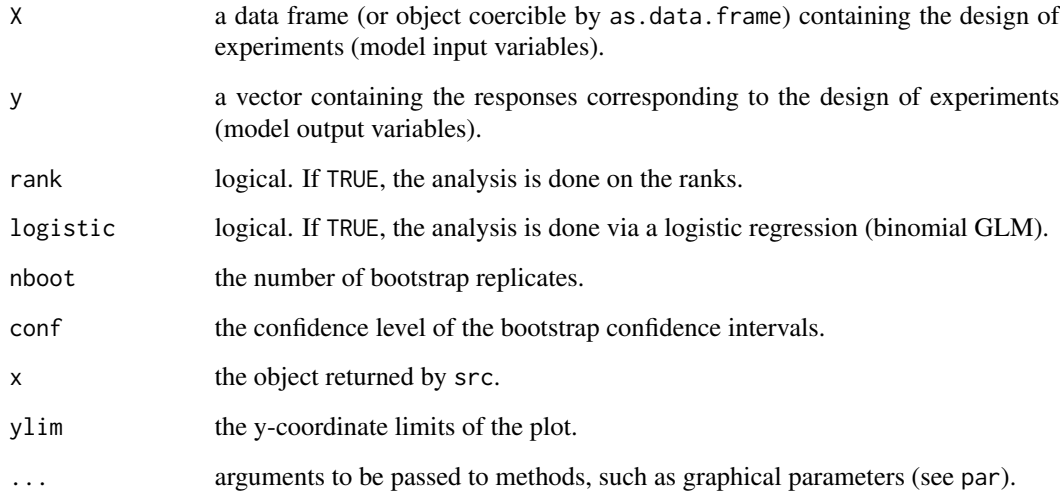

# Details

Logistic regression model (logistic = TRUE) and rank-based indices (rank = TRUE) are incompatible.

## Value

src returns a list of class "src", containing the following components:

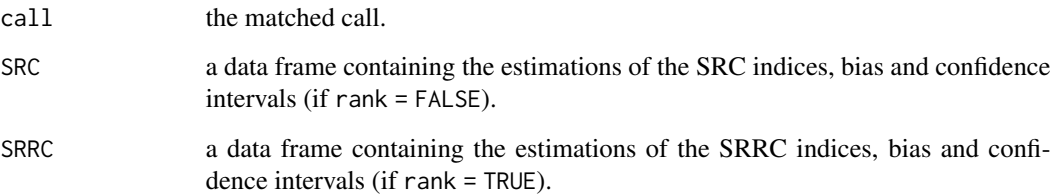

# Author(s)

Gilles Pujol and Bertrand Iooss

# References

A. Saltelli, K. Chan and E. M. Scott eds, 2000, *Sensitivity Analysis*, Wiley.

# See Also

[pcc](#page-28-0), [lmg](#page-16-0)

140 support

# Examples

```
# a 100-sample with X1 \sim U(0.5, 1.5)\texttt{\#} \texttt{X2} \sim \texttt{U}(1.5, 4.5)# X3 \sim U(4.5, 13.5)library(boot)
n < - 100X \le - data.frame(X1 = runif(n, 0.5, 1.5),
                 X2 = runif(n, 1.5, 4.5),
                 X3 = runif(n, 4.5, 13.5))
# linear model : Y = X1 + X2 + X3
y \le - with(X, X1 + X2 + X3)
# sensitivity analysis
x \leq -\text{src}(X, y, \text{nboot} = 100)print(x)
plot(x)
library(ggplot2)
ggplot(x)
```
support *Support index functions: Measuring the effect of input variables over their support*

# Description

Function to estimate the first-order and total support index functions (Fruth et al., 2016).

# Usage

```
support(model, X, Xnew = NULL, fX = NULL, gradfx = NULL, h = 1e-06, ...)
```
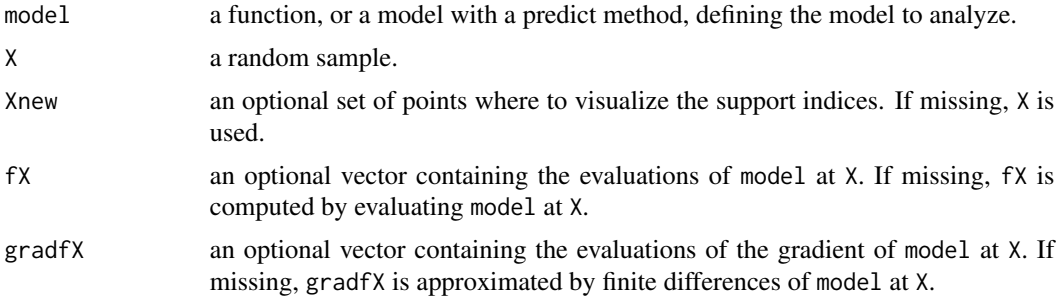

#### support that the support of the support of the support of the support of the support of the support of the support of the support of the support of the support of the support of the support of the support of the support of

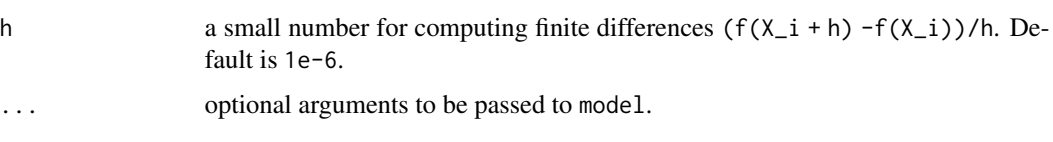

## Details

The first-order support index of  $f(X)$  relative to  $X_i$  is the squared conditional expectation of its partial derivative with respect to X\_i.

The total support index of  $f(X)$  relative to  $X_i$  is the conditional expectation of its squared partial derivative with respect to X\_i.

These two functions measure the local influence of  $X_i$ , in the global space of the other input variables. Up to square transformations, support indices can be viewed as regression curves of partial derivatives  $df(X)/dX_i$  with respect to  $X_i$ . Estimation is performed by smoothing from the diagonal scatterplots (X<sub>i</sub>,df/dX<sub>i</sub>) with the function smooth.spline{stats} with the default options.

For the sake of comparison, support index functions may be normalized. The proposed normalization is the sum of the DGSM, equal to the sum of the overall means of total support functions. Normalized support index functions can be plotted with the S3 method plot, as well as the underlying diagonal scatterplots of derivatives (S3 method scatterplot).

#### Value

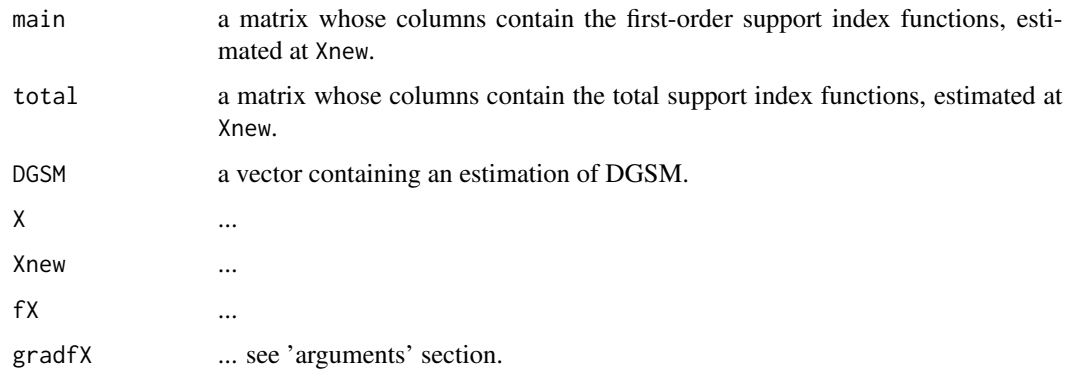

## Author(s)

O. Roustant

## References

J. Fruth, O. Roustant, S. Kuhnt, 2019, *Support indices: Measuring the effects of input variables over their support*, Reliability Engineering and System Safety, 187:17-27.

## See Also

S3 methods plot and scatterplot: [plot.support](#page-43-0)

## Examples

```
# -----------------
# ishigami function
# -----------------
n < -5000n.points <- 1000
d \le -3set.seed(0)
X \leq - matrix(runif(d*n, min = -pi, max = pi), n, d)
Xnew \leq matrix(seq(from = -pi, to = pi, length=n.points), n.points, d)
b <- support(model = ishigami.fun, X, Xnew)
# plot method (x-axis in probability scale), of the normalized support index functions
plot(b, col = c("lightskyblue4", "lightskyblue1", "black"),
     xprob = TRUE, p = 'punif', p.argv = list(min = -pi, max = pi), ylim = c(0, 2))# below : diagonal scatterplots of the gradient,
# on which are based the estimation by smoothing
scatterplot(b, xprob = TRUE)
# now with normal margins
# -----------------------
X <- matrix(rnorm(d*n), n, d)
Xnew <- matrix(rnorm(d*n.points), n.points, d)
b \leq - support(model = ishigami.fun, X, Xnew)
plot(b, col = c("lightskyblue4", "lightskyblue1", "black"), xprob = FALSE)
scatterplot(b, xprob = FALSE, type = "histogram", bins = 10, cex = 1, cex.lab = 1.5)
```
template.replace *Replace Values in a Template Text*

#### Description

template.replace replaces keys within special markups with values in a so-called template file. Pieces of R code can be put into the markups of the template file, and are evaluated during the replacement.

## Usage

```
template.replace(text, replacement, eval = FALSE,
                key.pattern = NULL, code.pattern = NULL)
```
# template.replace 143

#### **Arguments**

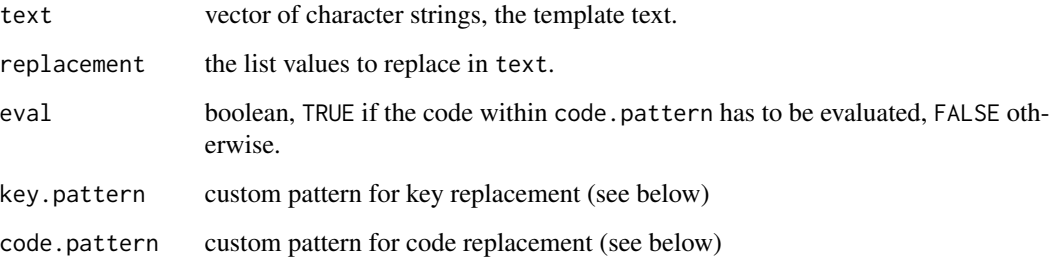

#### Details

In most cases, a computational code reads its inputs from a text file. A template file is like an input file, but where some missing values, identified with generic keys, will be replaced by specific values.

By default, the keys are enclosed into markups of the form \$(KEY).

Code to be interpreted with R can be put in the template text. Pieces of code must be enclosed into markups of the form @{CODE}. This is useful for example for formating the key values (see example). For interpreting the code, set eval = TRUE.

Users can define custom patterns. These patterns must be perl-compatible regular expressions (see [regexpr](#page-0-0). The default ones are:

key.pattern = "\\$\\(KEY\\)" code.pattern = "@\\{CODE\\}"

Note that special characters have to be escaped both (one for perl, one for R).

# Author(s)

Gilles Pujol

## Examples

```
txt <- c("Hello $(name)!", "$(a) + $(b) = @{\$(a)+$(b)}",
         "pi = @{format(pi,digits=5)}")
replacement \le list(name = "world", a = 1, b = 2)
# 1. without code evaluation:
txt.rpl1 <- template.replace(txt, replacement)
print(txt.rpl1)
# 2. with code evalutation:
txt.rpl2 <- template.replace(txt, replacement, eval = TRUE)
print(txt.rpl2)
```
## Description

These functions are standard testcase for sensitivity analysis benchmarks. For a scalar output (see Saltelli et al. 2000 and https://www.sfu.ca/~ssurjano/):

- the g-function of Sobol' with 8 inputs,  $X \sim U[0,1]$ ;
- the function of Ishigami with 3 inputs,  $X \sim U[-pi,pi]$ ;
- the function of Morris with 20 inputs,  $X \sim U[0,1]$ ;
- the Linkletter decreasing coefficients function,  $X \sim U[0,1]$  (Linkletter et al. (2006));
- the heterdisc function with 4 inputs,  $X \sim U[0,20]$ ;
- the Friedman function with 5 inputs,  $X \sim U[0,1]$  (Friedman, 1991).

For functional output cases:

- the Arctangent temporal function with 2 inputs,  $X \sim U[-7,7]$  (Auder, 2011). The functional support is on  $[0,2pi]$ ;
- the Cambell1D function with 4 inputs,  $X \sim U[-1,5]$  (Campbell et al. 2006). The functional support is on [-90,90].

#### Usage

```
sobol.fun(X)
ishigami.fun(X)
morris.fun(X)
atantemp.fun(X, q = 100)
campbell1D.fun(X, theta = -90:90)
linkletter.fun(X)
heterdisc.fun(X)
friedman.fun(X)
```
## Arguments

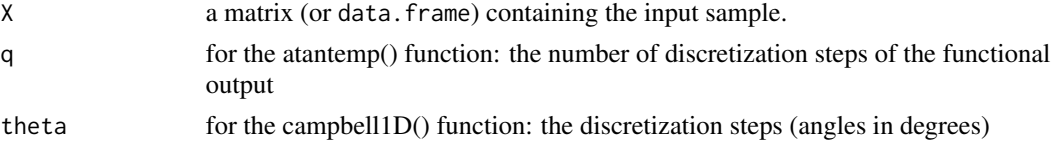

# Value

A vector of function responses.

## Author(s)

Gilles Pujol and Bertrand Iooss
# <span id="page-144-0"></span>truncateddistrib 145

# References

A. Saltelli, K. Chan and E. M. Scott eds, 2000, *Sensitivity Analysis*, Wiley.

### Examples

```
# Examples for the functional toy fonctions
# atantemp function
y0 <- atantemp.fun(matrix(c(-7,0,7,-7,0,7),ncol=2))
plot(y0[1,],type="l")
apply(y0,1,lines)
n < - 100X \leftarrow \text{matrix}(c(\text{runif}(2*n, -7, 7)), \text{ncol=2})y <- atantemp.fun(X)
plot(y0[2,],ylim=c(-2,2),type="l")
apply(y,1,lines)
# campbell1D function
N1=100 # nombre de simulations pour courbes 1D
min=-1 ; max=5
nominal=(max+min)/2
X1 = NULL ; y1 = NULLXnom=matrix(nominal,nr=1,nc=4)
ynom=campbell1D.fun(Xnom,theta=-90:90)
plot(ynom,ylim=c(8,30),type="l",col="red")
for (i in 1:N1){
  X=matrix(runif(4,min=min,max=max),nr=1,nc=4)
  rbind(X1,X)
  y=campbell1D.fun(X,theta=-90:90)
  rbind(y1,y)
  lines(y)
}
```
truncateddistrib *Truncated distributions*

# Description

dnorm.trunc, pnorm.trunc, qnorm.trunc and rnorm.trunc are functions for the Truncated Normal Distribution. dgumbel.trunc, pgumbel.trunc, qgumbel.trunc and rgumbel.trunc are functions for the Truncated Gumbel Distribution.

#### <span id="page-145-0"></span>Usage

```
dnorm.trunc(x, mean = 0, sd = 1, min = -1e6, max = 1e6)
pnorm.trunc(q, mean = 0, sd = 1, min = -1e6, max = 1e6)
qnorm.trunc(p, mean = 0, sd = 1, min = -1e6, max = 1e6)
rnorm.trunc(n, mean = 0, sd = 1, min = -1e6, max = 1e6)
dgumbel.trunc(x, loc = 0, scale = 1, min = -1e6, max = 1e6)
pgumbel.trunc(q, loc = 0, scale = 1, min = -1e6, max = 1e6)
qgumbel.trunc(p, loc = 0, scale = 1, min = -1e6, max = 1e6)
rgumbel.trunc(n, loc = 0, scale = 1, min = -1e6, max = 1e6)
```
#### Arguments

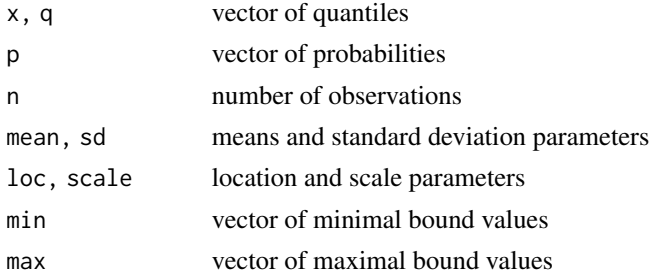

#### Details

See dnorm for details on the Normal distribution. The Gumbel distribution comes from the evd package. See dgumbel for details on the Gumbel distribution.

# Value

dnorm.trunc and dgumbel.trunc give the density, pnorm and pgumbel.trunc give the distribution function, qnorm and qgumbel.trunc give the quantile function, rnorm and rgumbel.trunc generate random deviates.

#### Author(s)

Gilles Pujol and Bertrand Iooss

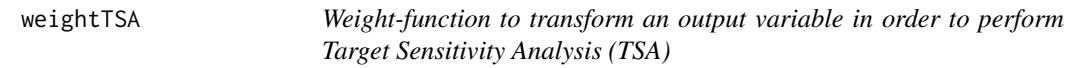

# Description

Transformation function of one variable (vector sample)

#### Usage

```
weightTSA(Y, c, upper = TRUE, type="indicTh", param=1)
```
# weightTSA 147

# Arguments

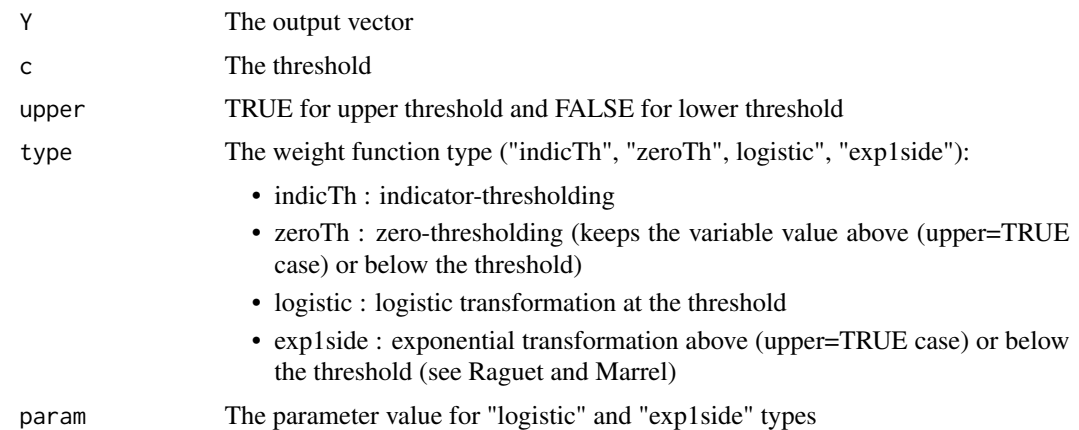

# Details

The weight functions depend on a threshold  $c$  and/or a smooth relaxation. These functions are defined as follows

- if type = "indicTh":  $w = 1_{Y>c}$  (upper threshold) and  $w = 1_{Y (lower threshold),$
- if type = "zeroTh":  $w = Y1_{Y>c}$  (upper threshold) and  $w = Y1_{Y (lower threshold),$
- if type = "logistic":

$$
w = \left[1 + \exp\left(-param \frac{Y - c}{|c|}\right)\right]^{-1}
$$

(upper threshold) and

$$
w = \left[1 + \exp\left(-param\frac{c - Y}{|c|}\right)\right]^{-1}
$$

(lower threshold),

• if type = "exp1side":

$$
w = \left[1 + \exp\left(-\frac{\max(c - Y, 0)}{\frac{param}{5}\sigma(Y)}\right)\right]
$$

(upper threshold) and

$$
w = \left[1 + \exp\left(-\frac{\max(Y - c, 0)}{\frac{param}{5}\sigma(Y)}\right)\right]
$$

(lower threshold), where  $\sigma(Y)$  is an estimation of the standard deviation of Y and  $param = 1$ is a parameter tuning the smoothness.

# Value

The vector sample of the transformed variable

# Author(s)

B. Iooss

# References

H. Raguet and A. Marrel, *Target and conditional sensitivity analysis with emphasis on dependence measures*, Preprint, https://hal.archives-ouvertes.fr/hal-01694129

A. Spagnol, *Kernel-based sensitivity indices for high-dimensional optimization problems*, PhD Thesis, Universite de Lyon, 2020

Spagnol A., Le Riche R., Da Veiga S. (2019), *Global sensitivity analysis for optimization with variable selection*, SIAM/ASA J. Uncertainty Quantification, 7(2), 417–443.

# Examples

```
n <- 100 # sample size
c \le -1.5Y \leftarrow \text{norm}(n)Yt <- weightTSA(Y, c)
```
# **Index**

∗ IO template.replace, [142](#page-141-0) ∗ design delsa, [8](#page-7-0) discrepancyCriteria\_cplus, [11](#page-10-0) fast99, [15](#page-14-0) morris, [22](#page-21-0) sb, [58](#page-57-0) shapleyPermEx, [74](#page-73-0) shapleyPermRand, [77](#page-76-0) sobol, [85](#page-84-0) sobol2002, [88](#page-87-0) sobol2007, [90](#page-89-0) sobolEff, [92](#page-91-0) soboljansen, [98](#page-97-0) sobolmara, [101](#page-100-0) sobolmartinez, [103](#page-102-0) sobolMultOut, [106](#page-105-0) sobolowen, [108](#page-107-0) sobolroalhs, [118](#page-117-0) sobolroauc, [121](#page-120-0) sobolSalt, [124](#page-123-0) sobolTIIlo, [131](#page-130-0) sobolTIIpf, [133](#page-132-0) soboltouati, [135](#page-134-0) ∗ methods decoupling, [7](#page-6-0) ∗ misc testmodels, [144](#page-143-0) truncateddistrib, [145](#page-144-0) ∗ package sensitivity-package, [3](#page-2-0) ∗ regression pcc, [29](#page-28-0) src, [138](#page-137-0) ∗ shapley emvd, [12](#page-11-0) lmg, [17](#page-16-0) ∗ utilities

parameterSets, [28](#page-27-0)

addelman\_const, *[5](#page-4-0)*, [6](#page-5-0) ask *(*decoupling*)*, [7](#page-6-0) ask.sb *(*sb*)*, [58](#page-57-0) ask.sobolGP *(*sobolGP*)*, [94](#page-93-0) ask.sobolrec *(*sobolrec*)*, [112](#page-111-0) atantemp.fun *(*testmodels*)*, [144](#page-143-0) campbell1D.fun *(*testmodels*)*, [144](#page-143-0) decoupling, *[5](#page-4-0)*, [7](#page-6-0) delsa, *[3](#page-2-0)*, *[6](#page-5-0)*, [8,](#page-7-0) *[29](#page-28-0)* dgumbel.trunc *(*truncateddistrib*)*, [145](#page-144-0) discrepancyCriteria\_cplus, *[5](#page-4-0)*, [11,](#page-10-0) *[21](#page-20-0)* dnorm.trunc *(*truncateddistrib*)*, [145](#page-144-0) emvd, *[6](#page-5-0)*, [12,](#page-11-0) *[19](#page-18-0)* extract *(*decoupling*)*, [7](#page-6-0) extract.sobolshap\_knn *(*sobolshap\_knn*)*, [126](#page-125-0) fast99, *[4](#page-3-0)*, [15,](#page-14-0) *[87](#page-86-0)* friedman.fun *(*testmodels*)*, [144](#page-143-0) ggplot.pcc *(*pcc*)*, [29](#page-28-0) ggplot.qosa *(*qosa*)*, [56](#page-55-0) ggplot.sensiFdiv *(*sensiFdiv*)*, [61](#page-60-0) ggplot.sensiHSIC *(*sensiHSIC*)*, [63](#page-62-0) ggplot.shapleyPermEx *(*shapleyPermEx*)*, [74](#page-73-0) ggplot.shapleyPermRand *(*shapleyPermRand*)*, [77](#page-76-0) ggplot.sobol *(*sobol*)*, [85](#page-84-0) ggplot.sobol2002 *(*sobol2002*)*, [88](#page-87-0) ggplot.sobol2007 *(*sobol2007*)*, [90](#page-89-0) ggplot.sobolEff *(*sobolEff*)*, [92](#page-91-0) ggplot.soboljansen *(*soboljansen*)*, [98](#page-97-0) ggplot.sobolmara *(*sobolmara*)*, [101](#page-100-0) ggplot.sobolmartinez *(*sobolmartinez*)*, [103](#page-102-0) ggplot.sobolMultOut *(*sobolMultOut*)*, [106](#page-105-0)

```
ggplot.sobolowen (sobolowen), 108
ggplot.sobolrank (sobolrank), 110
ggplot.sobolroalhs (sobolroalhs), 118
ggplot.sobolroauc (sobolroauc), 121
ggplot.sobolSalt (sobolSalt), 124
ggplot.sobolshap_knn (sobolshap_knn),
         126
ggplot.sobolTIIlo (sobolTIIlo), 131
ggplot.sobolTIIpf (sobolTIIpf), 133
ggplot.soboltouati (soboltouati), 135
ggplot.src (src), 138
heterdisc.fun (testmodels), 144
identify, 23
ishigami.fun (testmodels), 144
kde, 62, 66
km, 94, 95, 97
linkletter.fun (testmodels), 144
lmg, 3, 6, 14, 17, 31, 76, 139
maximin_cplus, 5, 12, 20
morris, 3, 7, 22, 28
morris.fun (testmodels), 144
morrisMultOut, 5, 6, 25, 26
par, 9
parameterSets, 6, 8–10, 28
pcc, 3, 14, 19, 29, 139
pgumbel.trunc (truncateddistrib), 145
PLI, 5, 31, 36, 39, 42
PLIquantile, 5, 33, 34, 39, 42
PLIquantile_multivar, 5, 33, 36, 38
PLIsuperquantile, 5, 33, 36, 39, 40
plot (plot.support), 44
plot.delsa (delsa), 8
plot.emvd (emvd), 12
plot.fast99 (fast99), 15
plot.lmg (lmg), 17
plot.morris (morris), 22
plot.pcc (pcc), 29
plot.qosa (qosa), 56
plot.sb (sb), 58
plot.sensiFdiv (sensiFdiv), 61
plot.sensiHSIC (sensiHSIC), 63
plot.shapleyPermEx (shapleyPermEx), 74
plot.shapleyPermRand (shapleyPermRand),
```
[77](#page-76-0)

plot.shapleySubsetMc *(*shapleySubsetMc*)*, [83](#page-82-0) plot.sobol *(*sobol*)*, [85](#page-84-0) plot.sobol2002 *(*sobol2002*)*, [88](#page-87-0) plot.sobol2007 *(*sobol2007*)*, [90](#page-89-0) plot.sobolEff *(*sobolEff*)*, [92](#page-91-0) plot.sobolGP *(*sobolGP*)*, [94](#page-93-0) plot.soboljansen *(*soboljansen*)*, [98](#page-97-0) plot.sobolmara *(*sobolmara*)*, [101](#page-100-0) plot.sobolmartinez *(*sobolmartinez*)*, [103](#page-102-0) plot.sobolMultOut *(*sobolMultOut*)*, [106](#page-105-0) plot.sobolowen *(*sobolowen*)*, [108](#page-107-0) plot.sobolrank *(*sobolrank*)*, [110](#page-109-0) plot.sobolrec *(*sobolrec*)*, [112](#page-111-0) plot.sobolrep *(*sobolrep*)*, [115](#page-114-0) plot.sobolroalhs *(*sobolroalhs*)*, [118](#page-117-0) plot.sobolroauc *(*sobolroauc*)*, [121](#page-120-0) plot.sobolSalt *(*sobolSalt*)*, [124](#page-123-0) plot.sobolshap\_knn *(*sobolshap\_knn*)*, [126](#page-125-0) plot.sobolTIIlo *(*sobolTIIlo*)*, [131](#page-130-0) plot.sobolTIIpf *(*sobolTIIpf*)*, [133](#page-132-0) plot.soboltouati *(*soboltouati*)*, [135](#page-134-0) plot.src *(*src*)*, [138](#page-137-0) plot.support, [44,](#page-43-0) *[141](#page-140-0)* plot3d.morris *(*morris*)*, [22](#page-21-0) plotFG *(*sobolTIIpf*)*, [133](#page-132-0) plotFG.sobolTIIlo *(*sobolTIIlo*)*, [131](#page-130-0) plotMultOut *(*sobolMultOut*)*, [106](#page-105-0) plotMultOut.sobol *(*sobol*)*, [85](#page-84-0) plotMultOut.sobol2002 *(*sobol2002*)*, [88](#page-87-0) plotMultOut.sobol2007 *(*sobol2007*)*, [90](#page-89-0) plotMultOut.soboljansen *(*soboljansen*)*, [98](#page-97-0) plotMultOut.sobolmara *(*sobolmara*)*, [101](#page-100-0) pnorm.trunc *(*truncateddistrib*)*, [145](#page-144-0) PoincareChaosSqCoef, *[3](#page-2-0)*, *[6](#page-5-0)*, [45,](#page-44-0) *[54](#page-53-0)* PoincareConstant, *[3](#page-2-0)*, *[5](#page-4-0)*, [49,](#page-48-0) *[54](#page-53-0)* PoincareOptimal, *[3](#page-2-0)*, *[6](#page-5-0)*, *[46](#page-45-0)*, *[50,](#page-49-0) [51](#page-50-0)*, [52](#page-51-0) print.delsa *(*delsa*)*, [8](#page-7-0) print.emvd *(*emvd*)*, [12](#page-11-0) print.fast99 *(*fast99*)*, [15](#page-14-0) print.lmg *(*lmg*)*, [17](#page-16-0) print.morris *(*morris*)*, [22](#page-21-0) print.pcc *(*pcc*)*, [29](#page-28-0) print.qosa *(*qosa*)*, [56](#page-55-0) print.sb *(*sb*)*, [58](#page-57-0) print.sensiFdiv *(*sensiFdiv*)*, [61](#page-60-0) print.sensiHSIC *(*sensiHSIC*)*, [63](#page-62-0)

# $INDEX$  151

print.shapleyPermEx *(*shapleyPermEx*)*, [74](#page-73-0) print.shapleyPermRand *(*shapleyPermRand*)*, [77](#page-76-0) print.sobol *(*sobol*)*, [85](#page-84-0) print.sobol2002 *(*sobol2002*)*, [88](#page-87-0) print.sobol2007 *(*sobol2007*)*, [90](#page-89-0) print.sobolEff *(*sobolEff*)*, [92](#page-91-0) print.sobolGP *(*sobolGP*)*, [94](#page-93-0) print.soboljansen *(*soboljansen*)*, [98](#page-97-0) print.sobolmara *(*sobolmara*)*, [101](#page-100-0) print.sobolmartinez *(*sobolmartinez*)*, [103](#page-102-0) print.sobolMultOut *(*sobolMultOut*)*, [106](#page-105-0) print.sobolowen *(*sobolowen*)*, [108](#page-107-0) print.sobolrank *(*sobolrank*)*, [110](#page-109-0) print.sobolrec *(*sobolrec*)*, [112](#page-111-0) print.sobolrep *(*sobolrep*)*, [115](#page-114-0) print.sobolroalhs *(*sobolroalhs*)*, [118](#page-117-0) print.sobolroauc *(*sobolroauc*)*, [121](#page-120-0) print.sobolSalt *(*sobolSalt*)*, [124](#page-123-0) print.sobolshap\_knn *(*sobolshap\_knn*)*, [126](#page-125-0) print.sobolTIIlo *(*sobolTIIlo*)*, [131](#page-130-0) print.sobolTIIpf *(*sobolTIIpf*)*, [133](#page-132-0) print.soboltouati *(*soboltouati*)*, [135](#page-134-0) print.src *(*src*)*, [138](#page-137-0)

qgumbel.trunc *(*truncateddistrib*)*, [145](#page-144-0) qnorm.trunc *(*truncateddistrib*)*, [145](#page-144-0) qosa, *[4](#page-3-0)*, [56](#page-55-0)

regexpr, *[143](#page-142-0)* rgumbel.trunc *(*truncateddistrib*)*, [145](#page-144-0) rnorm.trunc *(*truncateddistrib*)*, [145](#page-144-0)

```
sb, 3, 8, 58
scatterplot (plot.support), 44
sensiFdiv, 5, 61, 66
sensiHSIC, 5, 6, 62, 63
sensitivity, 10
sensitivity (sensitivity-package), 3
sensitivity-package, 3
shapleyBlockEstimation, 4, 6, 69, 73
shapleyBlockEstimationS
         (shapleyBlockEstimation), 69
shapleyBlockEstimationX
        (shapleyBlockEstimation), 69
shapleyLinearGaussian, 4, 6, 70, 72, 76, 79,
        84
shapleyPermEx, 4, 6, 19, 70, 73, 74, 79, 84
shapleyPermRand, 4, 6, 70, 73, 76, 77, 84
```
shapleySubsetMc, *[4](#page-3-0)*, *[6](#page-5-0)*, *[70](#page-69-0)*, *[73](#page-72-0)*, *[76](#page-75-0)*, *[79](#page-78-0)*, [83,](#page-82-0) *[128](#page-127-0)* sobol, *[3](#page-2-0)*, [85,](#page-84-0) *[89](#page-88-0)*, *[91](#page-90-0)*, *[93](#page-92-0)*, *[97](#page-96-0)*, *[100](#page-99-0)*, *[102](#page-101-0)*, *[105](#page-104-0)*, *[107](#page-106-0)*, *[109](#page-108-0)*, *[111](#page-110-0)*, *[125](#page-124-0)*, *[131](#page-130-0)*, *[136](#page-135-0)* sobol.fun *(*testmodels*)*, [144](#page-143-0) sobol2002, *[3](#page-2-0)*, *[87](#page-86-0)*, [88,](#page-87-0) *[91](#page-90-0)*, *[93](#page-92-0)*, *[97](#page-96-0)*, *[100](#page-99-0)*, *[105](#page-104-0)*, *[107](#page-106-0)*, *[109](#page-108-0)*, *[111](#page-110-0)*, *[136](#page-135-0)* sobol2007, *[3](#page-2-0)*, *[87](#page-86-0)*, *[89](#page-88-0)*, [90,](#page-89-0) *[93](#page-92-0)*, *[97](#page-96-0)*, *[100](#page-99-0)*, *[105](#page-104-0)*, *[107](#page-106-0)*, *[109](#page-108-0)*, *[111](#page-110-0)*, *[125](#page-124-0)*, *[136](#page-135-0)* sobolEff, *[4](#page-3-0)*, *[87](#page-86-0)*, *[89](#page-88-0)*, *[91](#page-90-0)*, [92,](#page-91-0) *[97](#page-96-0)*, *[100](#page-99-0)*, *[109](#page-108-0)*, *[111](#page-110-0)*, *[125](#page-124-0)*, *[131](#page-130-0)* sobolGP, *[4,](#page-3-0) [5](#page-4-0)*, *[87](#page-86-0)*, *[89](#page-88-0)*, [94,](#page-93-0) *[107](#page-106-0)*, *[131](#page-130-0)* soboljansen, *[4](#page-3-0)*, *[87](#page-86-0)*, *[89](#page-88-0)*, *[91](#page-90-0)*, *[93](#page-92-0)*, *[97](#page-96-0)*, [98,](#page-97-0) *[105](#page-104-0)*, *[107](#page-106-0)*, *[109](#page-108-0)*, *[111](#page-110-0)*, *[125](#page-124-0)*, *[136](#page-135-0)* sobolmara, *[4](#page-3-0)*, *[87](#page-86-0)*, *[89](#page-88-0)*, *[91](#page-90-0)*, *[100](#page-99-0)*, [101,](#page-100-0) *[107](#page-106-0)*, *[120](#page-119-0)*, *[123](#page-122-0)* sobolmartinez, *[4](#page-3-0)*, *[87](#page-86-0)*, *[89](#page-88-0)*, *[91](#page-90-0)*, *[93](#page-92-0)*, *[100](#page-99-0)*, [103,](#page-102-0) *[109](#page-108-0)*, *[111](#page-110-0)*, *[125](#page-124-0)*, *[136](#page-135-0)* sobolMultOut, *[5](#page-4-0)*, *[87](#page-86-0)*, *[89](#page-88-0)*, *[91](#page-90-0)*, *[97](#page-96-0)*, *[100](#page-99-0)*, *[102](#page-101-0)*, *[105](#page-104-0)*, [106,](#page-105-0) *[120](#page-119-0)* sobolowen, *[4,](#page-3-0) [5](#page-4-0)*, [108](#page-107-0) sobolrank, *[4](#page-3-0)*, *[84](#page-83-0)*, [110,](#page-109-0) *[128](#page-127-0)* sobolrec, *[4,](#page-3-0) [5](#page-4-0)*, [112](#page-111-0) sobolrep, *[4,](#page-3-0) [5](#page-4-0)*, [115](#page-114-0) sobolroalhs, *[4,](#page-3-0) [5](#page-4-0)*, *[87](#page-86-0)*, *[102](#page-101-0)*, [118,](#page-117-0) *[123](#page-122-0)* sobolroauc, *[4,](#page-3-0) [5](#page-4-0)*, *[120](#page-119-0)*, [121](#page-120-0) sobolSalt, *[3](#page-2-0)*, *[5](#page-4-0)*, *[87](#page-86-0)*, *[89](#page-88-0)*, *[91](#page-90-0)*, *[93](#page-92-0)*, *[100](#page-99-0)*, *[105](#page-104-0)*, *[109](#page-108-0)*, *[111](#page-110-0)*, [124,](#page-123-0) *[136](#page-135-0)* sobolshap\_knn, *[4,](#page-3-0) [5](#page-4-0)*, *[19](#page-18-0)*, *[76](#page-75-0)*, *[79](#page-78-0)*, *[84](#page-83-0)*, *[111](#page-110-0)*, [126](#page-125-0) sobolSmthSpl, *[3](#page-2-0)*, *[6](#page-5-0)*, *[87](#page-86-0)*, *[93](#page-92-0)*, *[111](#page-110-0)*, [130](#page-129-0) sobolTIIlo, *[4,](#page-3-0) [5](#page-4-0)*, [131,](#page-130-0) *[134](#page-133-0)* sobolTIIpf, *[4](#page-3-0)*, *[6](#page-5-0)*, *[132](#page-131-0)*, [133](#page-132-0) soboltouati, *[4,](#page-3-0) [5](#page-4-0)*, *[105](#page-104-0)*, [135](#page-134-0) squaredIntEstim, *[5,](#page-4-0) [6](#page-5-0)*, *[45](#page-44-0)*, [137](#page-136-0) src, *[3](#page-2-0)*, *[7](#page-6-0)*, *[14](#page-13-0)*, *[19](#page-18-0)*, *[31](#page-30-0)*, [138](#page-137-0) support, *[4](#page-3-0)*, *[6](#page-5-0)*, *[45](#page-44-0)*, [140](#page-139-0) tell *(*decoupling*)*, [7](#page-6-0)

tell.delsa *(*delsa*)*, [8](#page-7-0) tell.fast99 *(*fast99*)*, [15](#page-14-0) tell.morris *(*morris*)*, [22](#page-21-0) tell.morrisMultOut *(*morrisMultOut*)*, [26](#page-25-0) tell.qosa *(*qosa*)*, [56](#page-55-0) tell.sb *(*sb*)*, [58](#page-57-0) tell.sensiFdiv *(*sensiFdiv*)*, [61](#page-60-0) tell.sensiHSIC *(*sensiHSIC*)*, [63](#page-62-0) tell.shapleyPermEx *(*shapleyPermEx*)*, [74](#page-73-0) tell.shapleyPermRand *(*shapleyPermRand*)*, [77](#page-76-0) tell.sobol *(*sobol*)*, [85](#page-84-0)

```
tell.sobol2002
(sobol2002
)
, 88
tell.sobol2007
(sobol2007
)
, 90
tell.sobolEff
(sobolEff
)
, 92
tell.sobolGP
(sobolGP
)
, 94
tell.soboljansen
(soboljansen
)
, 98
tell.sobolmara
(sobolmara
)
, 101
tell.sobolmartinez
(sobolmartinez
)
, 103
tell.sobolowen
(sobolowen
)
, 108
tell.sobolrank
(sobolrank
)
, 110
tell.sobolrec
(sobolrec
)
, 112
tell.sobolrep
(sobolrep
)
, 115
tell.sobolroalhs
(sobolroalhs
)
, 118
tell.sobolroauc
(sobolroauc
)
, 121
tell.sobolSalt
(sobolSalt
)
, 124
tell.sobolshap_knn
(sobolshap_knn
)
, 126
tell.sobolTIIlo
(sobolTIIlo
)
, 131
tell.sobolTIIpf
(sobolTIIpf
)
, 133
tell.soboltouati
(soboltouati
)
, 135
5142
testmodels
,
5
, 144
truncateddistrib
,
5
, 145
```
weightTSA , *[5](#page-4-0)* , *[66](#page-65-0)* , [146](#page-145-0)